# "Ultra-Wideband for internet of things"

DIAL

Laurent, Gwendal

## ABSTRACT

Over the past couple of years, big names in the technology industry like Apple and Samsung started to release ultra-wideband-based products. This radio technology can perform high data rate transmission with very low power consumption and has great resistance to multipath fading. Additionally, ranging applications built on top of ultra-wideband can perform distance measurements with an accuracy of a few centimeters. In this study, a driver is implemented for the GRiSP 2 , a board for embedded systems and Internet of Things (IoT) running on the Erlang virtual machine out of the box. The driver is used to support a new sensor built by the company Peer Stritzinger GMbH based on the DWM1000 manufactured by the company Qorvo. This chip is IEEE 802.15.4-2011 compliant and uses ultra-wideband radio technology to send and receive data. On top of this driver, a simple medium access control (MAC) layer was built to send and receive MAC frames by following the IEEE 802.15.4-2011 standard. Finally, two-way ranging methods have been implemented to perform ranging operations between two GRiSP 2 cards. The results of this work show that the implementation is capable to send and receive MAC frames with a data rate of 31 kb/s and also perform accurate ranging operations.

CITE THIS VERSION

Laurent, Gwendal. *Ultra-Wideband for internet of things.* Ecole polytechnique de Louvain, Université catholique de Louvain, 2023. Prom. : Van Roy, Peter. http://hdl.handle.net/2078.1/thesis:38375

Le répertoire DIAL.mem est destiné à l'archivage et à la diffusion des mémoires rédigés par les étudiants de l'UCLouvain. Toute utilisation de ce document à des fins lucratives ou commerciales est strictement interdite. L'utilisateur s'engage à respecter les droits d'auteur liés à ce document, notamment le droit à l'intégrité de l'oeuvre et le droit à la paternité. La politique complète de droit d'auteur est disponible sur la page [Copyright](https://hdl.handle.net/2078/copyright_policy) [policy](https://hdl.handle.net/2078/copyright_policy)

DIAL.mem is the institutional repository for the Master theses of the UCLouvain. Usage of this document for profit or commercial purposes is stricly prohibited. User agrees to respect copyright, in particular text integrity and credit to the author. Full content of copyright policy is available at [Copyright policy](https://hdl.handle.net/2078/copyright_policy)

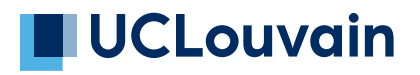

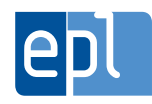

**École polytechnique de Louvain**

# **Ultra-Wideband for internet of things**

Author: **Gwendal LAURENT** Supervisor: **Pr. Peter VAN ROY** Readers: **Peer STRITZINGER, Pr. Ramin SADRE** Academic year 2022-2023 Master [120] in Computer Science

# **Abstract**

Over the past couple of years, big names in the technology industry like Apple and Samsung started to release ultra-wideband-based products. This radio technology can perform high data rate transmission with very low power consumption and has great resistance to multipath fading. Additionally, ranging applications built on top of ultra-wideband can perform distance measurements with an accuracy of a few centimeters.

In this study, a driver is implemented for the *GRiSP 2* , a board for embedded systems and [Internet of Things \(IoT\)](#page-8-0) running on the Erlang virtual machine out of the box. The driver is used to support a new sensor built by the company Peer Stritzinger GMbH based on the DWM1000 manufactured by the company Qorvo. This chip is IEEE 802.15.4-2011 compliant and uses ultra-wideband radio technology to send and receive data. On top of this driver, a simple [medium](#page-8-1) [access control \(MAC\)](#page-8-1) layer was built to send and receive [MAC](#page-8-1) frames by following the IEEE 802.15.4-2011 standard. Finally, two-way ranging methods have been implemented to perform ranging operations between two *GRiSP 2* cards.

The results of this work show that the implementation is capable to send and receive [MAC](#page-8-1) frames with a data rate of 31 kb/s and also perform accurate ranging operations.

# **Acknowledgements**

I would like to express my gratitude to my thesis supervisor Professor Peter Van Roy for his guidance and assistance at every step of my thesis. Moreover, I would like to thank him for giving me the opportunity to work on this subject.

I also would like to thank Peer Stritzinger for all the invaluable advice and insights he provided me over the course of this work.

Lastly, I would like to thank my family for their unwavering support.

# **Contents**

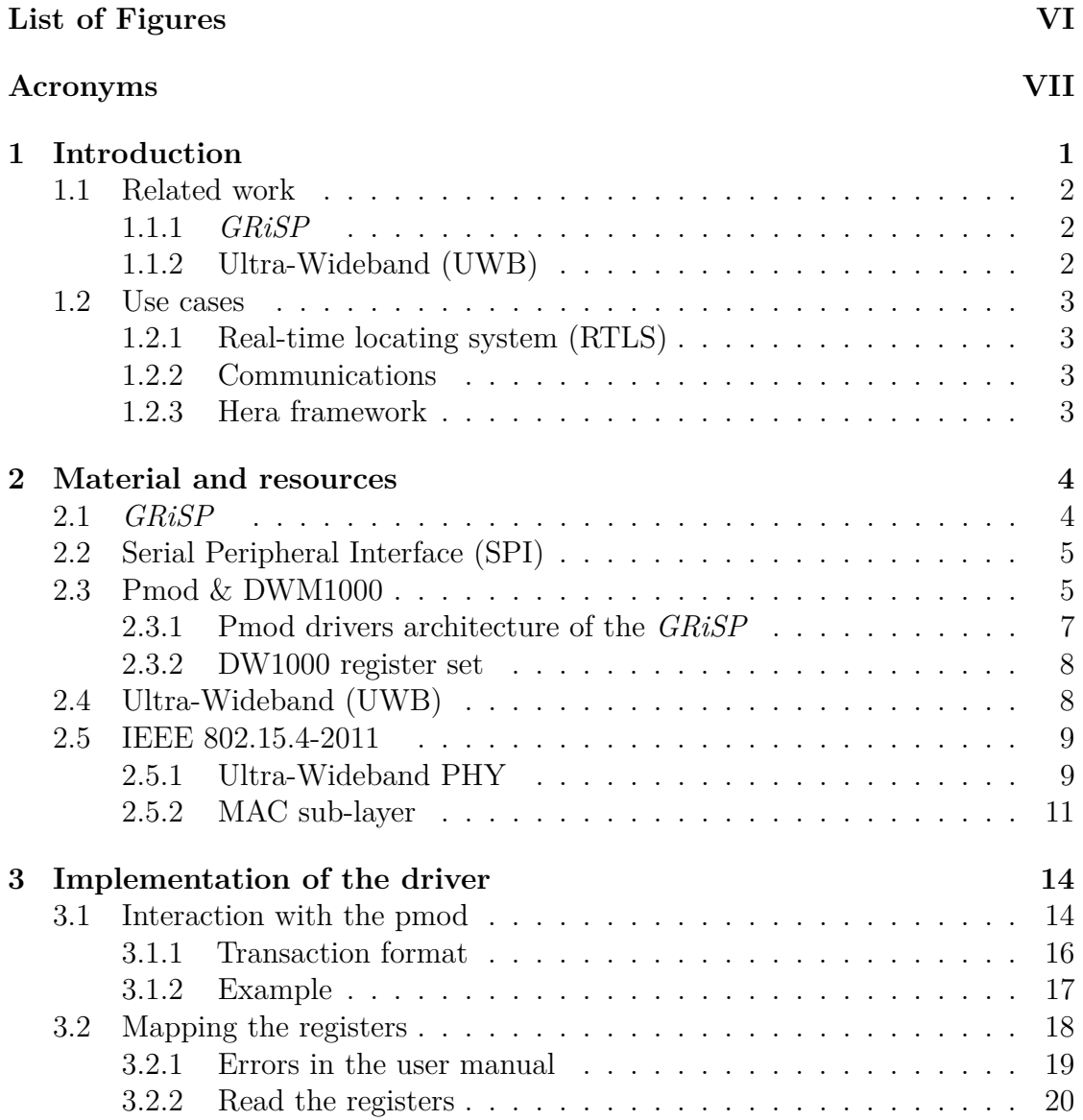

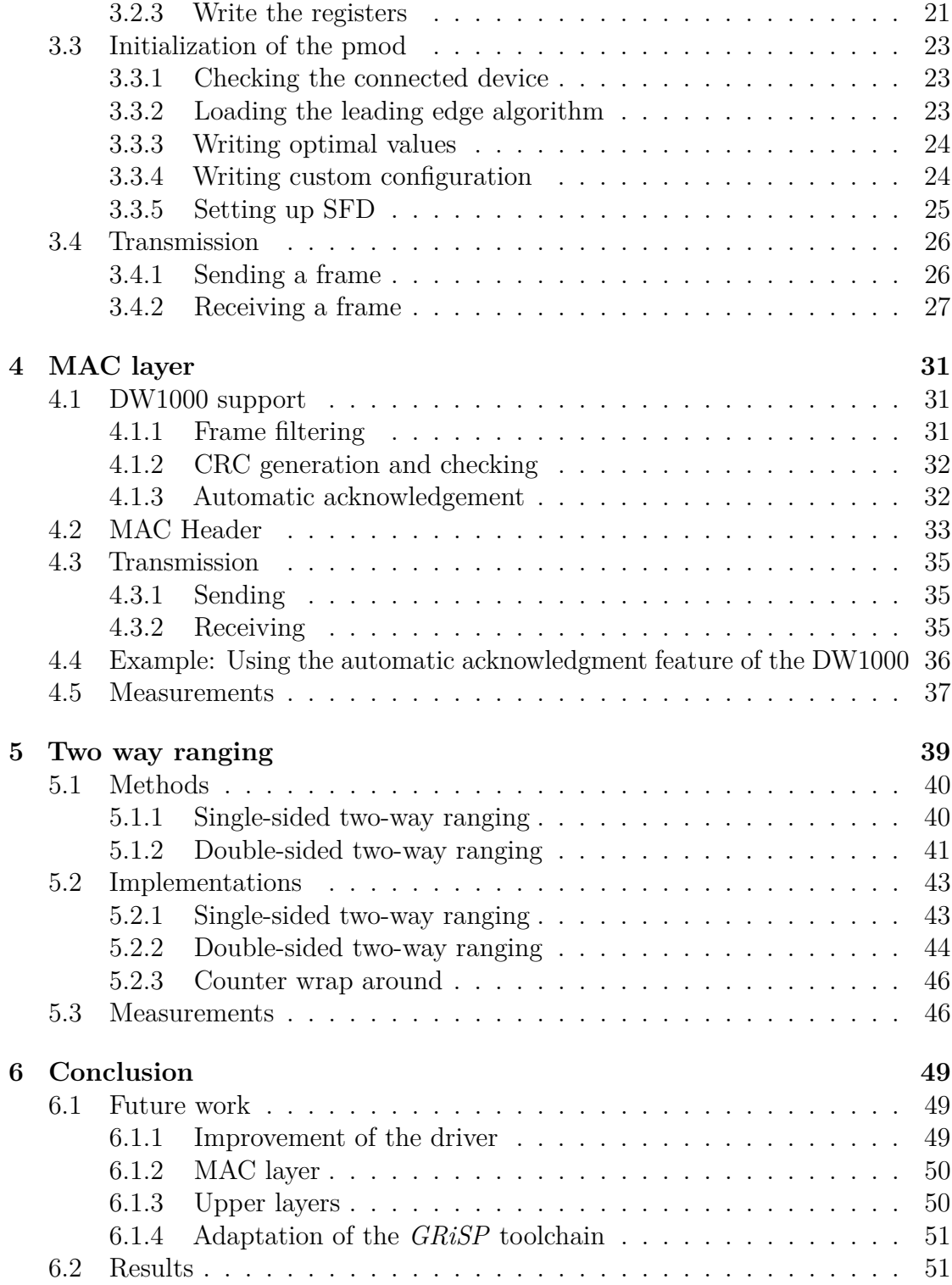

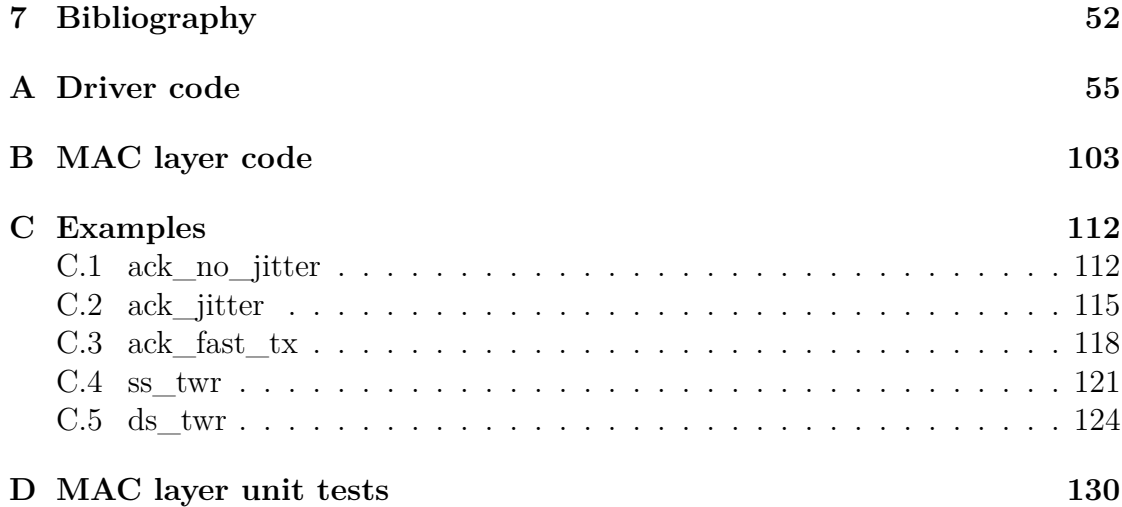

# <span id="page-7-0"></span>**List of Figures**

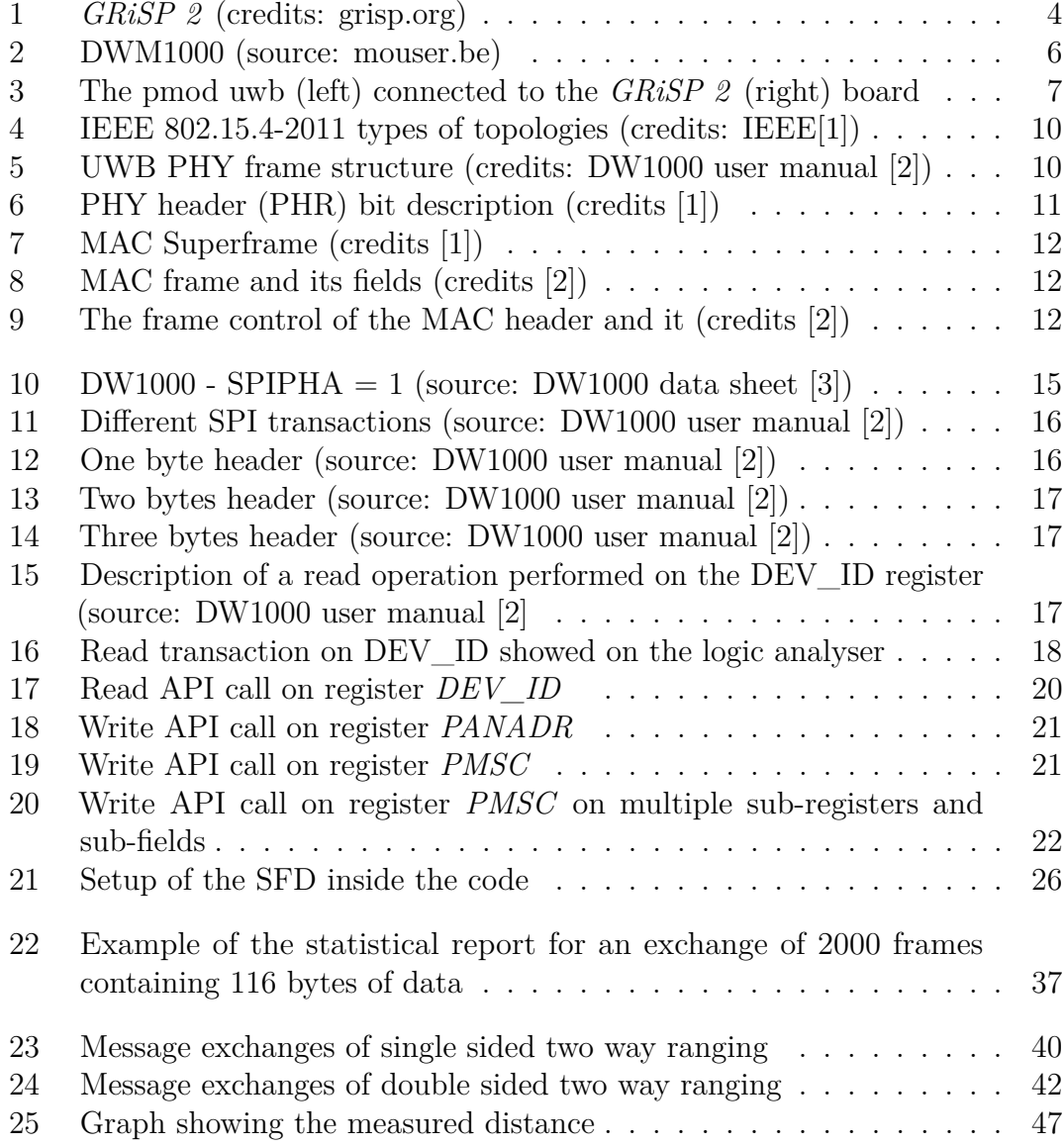

# **Acronyms**

**AOA** angle of arrival.

<span id="page-8-6"></span>**BPM** Burst Position Modulation.

<span id="page-8-7"></span>**BPSK** Binary Phase-Shift Keying.

**BSP** Board Support Packages.

<span id="page-8-9"></span>**CAP** contention access period.

<span id="page-8-11"></span>**CFP** contention-free period.

<span id="page-8-4"></span>**CMOS** Complementary metal–oxide–semiconductor.

<span id="page-8-10"></span>**CSMA-CA** Carrier-sense multiple access with collision avoidance.

<span id="page-8-15"></span>**FCS** frame checking sequence.

**FDT** Flattened Device Tree.

<span id="page-8-8"></span>**FEC** Forward error correction.

<span id="page-8-12"></span>**GTS** guaranteed time slots.

<span id="page-8-0"></span>**IoT** Internet of Things.

<span id="page-8-5"></span>**LR-WPAN** low-rate wireless personnal area networks.

<span id="page-8-1"></span>**MAC** medium access control.

<span id="page-8-14"></span>**MFR** MAC footer.

<span id="page-8-13"></span>**MHR** MAC header.

<span id="page-8-3"></span>**MISO** Master In-Slave Out.

<span id="page-8-2"></span>**MOSI** Master Out-Slave In.

**NIF** Native Implemented Function.

<span id="page-9-3"></span>**NiF** Native-implemented Functions.

<span id="page-9-13"></span>**PAN** Personal Area Network.

<span id="page-9-8"></span>**PER** packet error rate.

<span id="page-9-0"></span>**PHR** PHY header.

<span id="page-9-7"></span>**PHY** physical layer.

<span id="page-9-2"></span>**RTLS** real-time location system.

<span id="page-9-12"></span>**SECDED** Single-error-correction double-error-detect.

<span id="page-9-11"></span>**SFD** Start of frame delimiter.

<span id="page-9-10"></span>**SHR** Synchronization header.

<span id="page-9-4"></span>**SPI** Serial Peripheral Interface.

<span id="page-9-5"></span>**SPICLK** clock signal.

<span id="page-9-6"></span>**SPICSn** slave select signal.

<span id="page-9-15"></span>**SPIPHA** clock/data phase.

<span id="page-9-14"></span>**SPIPOL** clock polarity.

**TDOA** time difference of arrival.

**TOF** time of flight.

<span id="page-9-9"></span>**ToF** Time-of-Flight.

<span id="page-9-1"></span>**UWB** ultra-wideband.

# <span id="page-10-0"></span>**Chapter 1 Introduction**

In our interconnected world, [IoT](#page-8-0) has become omnipresent in our daily lives and is expected to grow and expand more with the arrival of 5G. However, among all technologies used in that ecosystem, one is being overlooked, [ultra-wideband](#page-9-1) [\(UWB\).](#page-9-1) This technology has been proven to be resistant to multi-path fading [\[4\]](#page-61-4) and is also able to perform high data rate transmission using very low power consumption [\[5\]](#page-61-5). Additionally, [UWB](#page-9-1) is capable to realize ranging measurements 100 times more accurately than other technologies like Bluetooth or WiFi [\[6\]](#page-61-6). In 2021, Apple released their AirTag product which uses [UWB](#page-9-1) and Bluetooth technology to track everyday objects like a set of keys or a wallet. More recently, in 2023, Samsung also released their first [UWB](#page-9-1) chipset, the Exynos Connect U100 which they claim is able to perform ranging operation "down to single-digit centimeters" [\[7\]](#page-61-7). These two examples show the industry's recent interest in the technology.

The company Peer Stritzinger GmBH is planning to release a new [UWB](#page-9-1) pmod based on the DWM1000 chip manufactured by the company Qorvo for their last version of the *GRiSP* board, the *GRiSP 2* . A prototype has already been built, but the board needs to be extended with a new driver to support it. Qorvo already published a driver written in C [\[8\]](#page-61-8), but isn't compatible with the *GRiSP 2* because its runtime library is written in the Erlang programming language instead of C. With this driver, the company would be able to show potential clients how the new pmod will work and later on, build a new batch of pmod. Furthermore, a new version of the boards, the *GRiSP 0* , is planned to be released. This board would support only one radio interface. The first version of the *GRiSP 0* should start by supporting [UWB](#page-9-1) and the driver would allow them to release a first set of prototypes.

This work will show how the driver was built layer by layer before showing a couple of applications implemented on top of it. More precisely, chapter [2](#page-13-0) will give an overview of the different technologies and materials used in this study. Chapter [3](#page-23-0) will explain the implementation of the driver which includes read and

write operations to the different registers of the DW1000 as well as transmission and reception operations. Then chapter [4,](#page-40-0) describes how the [MAC](#page-8-1) layer has been implemented on top of the driver to achieve transmission and reception of [MAC](#page-8-1) frames. Afterward, chapter [5](#page-48-0) uses the [MAC](#page-8-1) layer to perform ranging operations using two different two-way ranging methods. Finally, chapter [6](#page-58-0) gives a summary of all the results as well as a list of possible improvements that could be done on the driver and the upper layers.

The goals of the thesis are to be able to exchange reliably a series of [MAC](#page-8-1) frames between two devices even in the presence of network jitter and to perform multiple series of distance measurements using the two-way ranging methods in different situations and assess the precision of their implementations.

# <span id="page-11-0"></span>**1.1 Related work**

### <span id="page-11-1"></span>**1.1.1** *GRiSP*

The *GRiSP* project and more precisely, the *GRiSP* base board has been the basis of previous works. In [\[9\]](#page-61-9), the authors developed a fault-tolerant and distributed framework for asynchronous sensor fusion called Hera using the *GRiSP-Base* board and Erlang. They showed how to perform sensor fusion for position and orientation tracking and how efficient it can be. In [\[10\]](#page-62-0), the author built a driver for the MRF24J40 microchip to enable IEEE 802.1.4 based communications between *GRiSP-Base* boards and also with the Zoleria RE-MOTE using Contiki.

#### <span id="page-11-2"></span>**1.1.2 Ultra-Wideband (UWB)**

<span id="page-11-3"></span>[UWB](#page-9-1) isn't a new technology and past works like [\[11\]](#page-62-1) and [\[12\]](#page-62-2) were already claiming its potential and its possible applications in wireless personal area networks and sensor networks twenty years ago. In [\[13\]](#page-62-3), it was shown that [UWB](#page-9-1) radar systems are able to perform human detection through walls due to the technology's high range resolution and good penetration of obstacles. This kind of application can be used in emergency situations to find survivors inside buildings after earthquakes. Other applications use [UWB](#page-9-1) combined with two-way ranging to localize objects. For example, this paper [\[14\]](#page-62-4) uses the DW1000 to perform two-way ranging to build a localization system for drones performing inventory management. Moreover, UWB positioning measurements can be fused with the measurements of other sensors to get a more accurate and robust view of the environment. In [\[15\]](#page-62-5), [UWB](#page-9-1) position measurements were fused with an inertial measurement unit via an extended Kalman filter to build and assess an indoor positioning system.

# **1.2 Use cases**

This work opens the door for a large number of applications for the pmod UWB. Indeed, the implementation of the driver is only the first stepping stone of using [UWB](#page-9-1) on the *GRiSP* . The applications and use cases presented in this section could have a massive impact on our daily lives.

### <span id="page-12-0"></span>**1.2.1 Real-time locating system (RTLS)**

Multiple [real-time location system \(RTLS\)](#page-9-2) applications have already been built using [UWB.](#page-9-1) However, none were built using *GRiSP* . With the introduction of the pmod UWB in the *GRiSP* ecosystem, robust and low power [RTLS](#page-9-2) applications will be possible. For example, on the industry level, such applications could perform smart inventory management or even localize equipment in a large warehouse.

Additionally, in healthcare [RTLS](#page-9-2) has been used to locate patients inside a hospital in the case of emergencies or their activities inside their rooms. But also in the cases of Alzheimer's disease and dementia patients can be localized and be prevented from leaving the building by automatically locking doors for example [\[16\]](#page-62-6) and a *GRiSP* based [RTLS](#page-9-2) could extend the set of tools already existing.

Finally, in our daily lives, smart homes could use [RTLS](#page-9-2) applications with *GRiSP* to locate objects in a house. Such applications could also be used on devices to make them more aware of their environment. For example, we could imagine autonomous robots like robotic vacuum cleaners using [UWB](#page-9-1) to track down their position in a house and improve their efficiency.

#### <span id="page-12-1"></span>**1.2.2 Communications**

Besides ranging applications, the new pmod is also able to transmit data using the IEEE 802.15.4-2011 standard. With this driver, it will be possible to implement layers like 6LoWPAN on the *GRiSP* and perform low power communications with other *GRiSP* boards but also other devices running 6LoWPAN with [UWB.](#page-9-1)

#### <span id="page-12-2"></span>**1.2.3 Hera framework**

The Hera framework already provides a sensor fusion for the Erlang programming language. In [\[9\]](#page-61-9), the authors use the pmod MAXSONAR to achieve position tracking. Two-way ranging methods could be used to perform the same type of experiments with Hera and compare their results with the ones acquired with the pmod MAXSONAR.

# <span id="page-13-0"></span>**Chapter 2 Material and resources**

# <span id="page-13-1"></span>**2.1** *GRiSP*

*GRiSP* [\[17\]](#page-62-7) is a project developed by the company Peer Stritzinger GmbH. It combines both customizable hardware and software to provide embedded systems solutions.

The hardware, the board, has two versions. The first one is called the *GRiSP-Base* and the second one, the *GRiSP 2* , is its evolution. In the context of this master thesis, only the latest version will concern us. The *GRiSP* boards have multiple sockets to connect different modules called Pmods that can be connected through multiple interfaces like GPIO and SPI.

<span id="page-13-2"></span>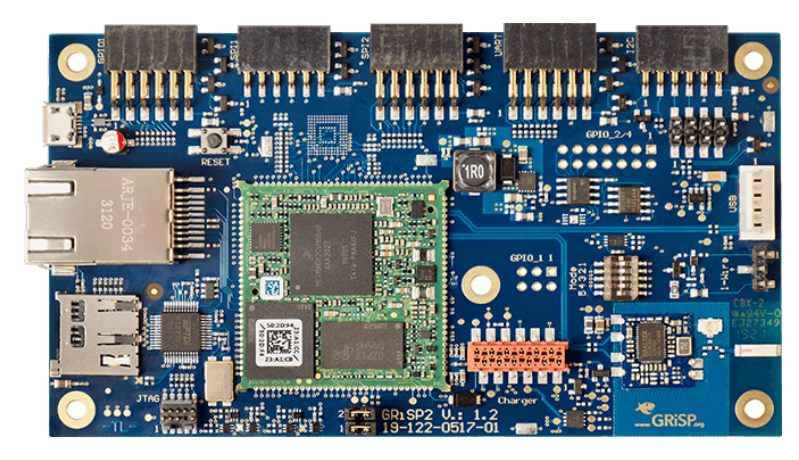

Figure 1: *GRiSP 2* (credits: grisp.org)

The software runs on a custom open-source operating system that combines both Erlang and RTEMS (Real-time executive for multiprocessor systems) a realtime operating system that supports 18 processor architectures and open standard

application programming interfaces [\[18\]](#page-62-8). This combination enables the board to run Erlang code out of the box and lets users create IOT applications directly in that programming language. The different basic protocols supported by the *GRiSP* uses port-drivers or a [Native-implemented Functions \(NiF\),](#page-9-3) thus the code of the drivers for the different PMod accessories can also be written in Erlang and requires to seldom go back to C code level. [\[17\]](#page-62-7)

# <span id="page-14-0"></span>**2.2 Serial Peripheral Interface (SPI)**

The [Serial Peripheral Interface \(SPI\)](#page-9-4) is used in this thesis to communicate between the *GRiSP 2* and the Pmod [UWB.](#page-9-1) It was originally designed by the company Motorola, but it became so popular that we could argue that it became a *de facto* public protocol [\[19\]](#page-62-9). A SPI system is composed of one master, the microcontroller providing the clock signal, and one or multiple slaves, the integrated circuits that receive the clock signal from the master [\[20\]](#page-62-10). It's a communication protocol that works on 4 signal lines: a [clock signal \(SPICLK\),](#page-9-5) a [slave select signal](#page-9-6) [\(SPICSn\),](#page-9-6) a data line from the master to the slave named [Master Out-Slave In](#page-8-2) [\(MOSI\),](#page-8-2) and a data line from the slave to the master named [Master In-Slave Out](#page-8-3) [\(MISO\).](#page-8-3) The specifications of the SPI bus can vary from microcontrollers and to get the description that corresponds to a specific application one should refer to the user manual or the datasheet of the specific chip in use [\[19\]](#page-62-9). In this framework, the naming conventions will be the ones used in the DW1000 datasheet [\[3\]](#page-61-3).

When the master wants to send or read requested data from a slave, it has to pull the [SPICSn](#page-9-6) line, activate the clock signal on the [SPICLK](#page-9-5) line, send data over the [MOSI](#page-8-2) line and read the data coming from the [MISO](#page-8-3) line.

# <span id="page-14-1"></span>**2.3 Pmod & DWM1000**

The Pmods are modules that can be connected to the *GRiSP* boards with the different interfaces available. These modules can be sensors (e.g. accelerometer, temperature, ...) or actuators (e.g. RC-servos, ...). The *GRiSP* software provides Erlang drivers for most of the Pmods.

This thesis will focus on the Pmod [UWB](#page-9-1) built by the company Stritzinger itself. It communicates with the *GRiSP* board through the 12 pins SPI interface of the board (SPI type 2A). The Pmod uses the DWM1000 module built by the company Decawave (now owned by the company Qorvo). The module on boards the DW1000 single chip [Complementary metal–oxide–semiconductor \(CMOS\)](#page-8-4) [UWB](#page-9-1) transceiver as well as other RF components [\[21\]](#page-62-11). The DW1000 like the DWM1000 is also manufactured by the company Decawave. In this thesis, even though we are <span id="page-15-0"></span>working directly with the DWM1000, the actual operations are mostly performed on the DW1000.

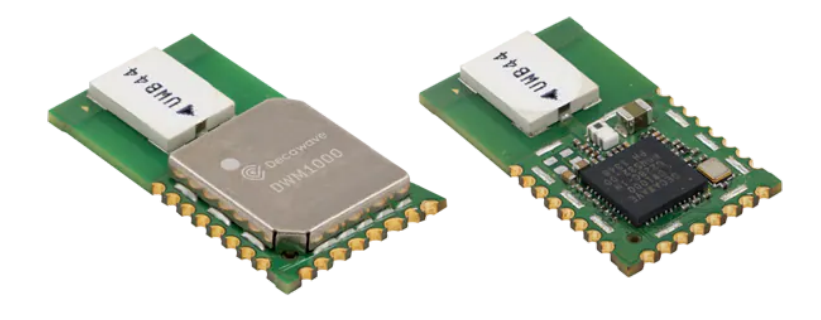

Figure 2: DWM1000 (source: mouser.be)

Both the DWM1000 and the DW1000 are compliant with the IEEE 802.15.4- 2011 [UWB](#page-9-1) standard [\[1\]](#page-61-1), which is a standard that defines the [physical layer \(PHY\)](#page-9-7) and the [MAC](#page-8-1) sublayer, for [low-rate wireless personnal area networks \(LR-WPAN\)](#page-8-5) that are low-cost communication networks used to send data over a relatively short distance. Therefore, the physical layer of the DW1000 uses impulse radio and a modulation scheme that combines [Burst Position Modulation \(BPM\)](#page-8-6) and [Binary](#page-8-7) [Phase-Shift Keying \(BPSK\).](#page-8-7) Additionally, the device support 6 channels, detailed in table [2.1.](#page-15-1)

<span id="page-15-1"></span>

| Channel number | Center frequency (MHz) | Bandwidth (MHz) |
|----------------|------------------------|-----------------|
|                | 3494.4                 | 499.2           |
|                | 3993.6                 | 499.2           |
|                | 4492.8                 | 499.2           |
|                | 3993.6                 | 1331.2          |
|                | 6489.6                 | 499.2           |
|                | 6489.6                 | 1081.6          |

Table 2.1: DW1000 channel table (Source: DW1000 user manual [\[2\]](#page-61-2))

According to the DW1000 data sheet [\[3\]](#page-61-3), the chip can be used to determine the location of another chip to a precision of 10 centimeters. Moreover, the chip

also supports concurrent data transfer and precision location. Finally, It has an extended communication range up to 290 meters at 110 kbps and with 10% [packet](#page-9-8) [error rate \(PER\)](#page-9-8)

The *GRiSP* already supports numerous pmods using SPI for communication and each one of them has its own driver code. Reading and understanding how the driver of the pmod nav and pmod dio work was one of the first steps of this work to understand the interactions between the board and the pmod over [SPI.](#page-9-4)

<span id="page-16-1"></span>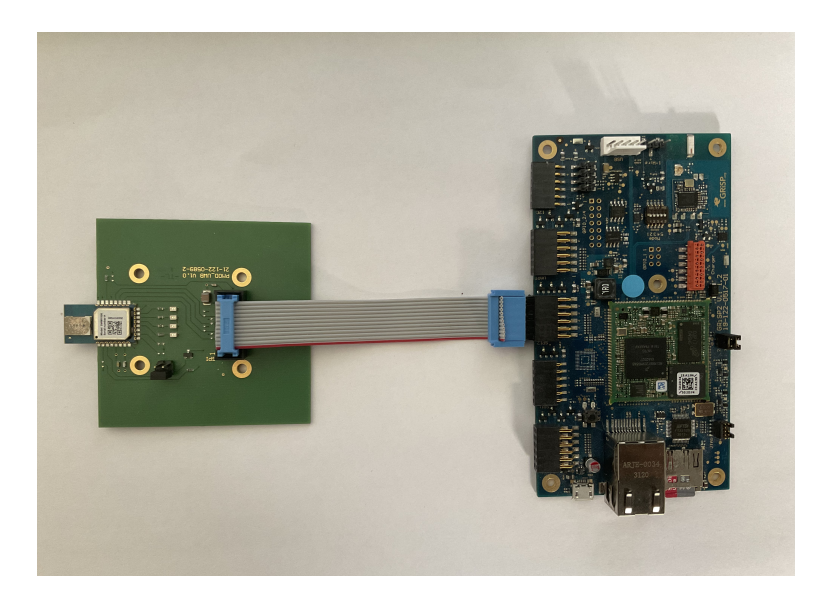

Figure 3: The pmod uwb (left) connected to the *GRiSP 2* (right) board

#### <span id="page-16-0"></span>**2.3.1 Pmod drivers architecture of the** *GRiSP*

The architecture of the drivers already implemented for the *GRiSP* pmods all take advantage of the gen server behavior provided by Erlang which implements a client-server model [\[22\]](#page-62-12). In this model, the server manages a resource that multiple clients want to share. In our case, the driver will manage a resource, the pmod, that multiple processes can share. A client can make two kinds of requests to the server. They can make synchronous requests called *Call* or they can make asynchronous requests called *Cast*.

The gen server behavior also keeps in memory the server state. In the code of the pmod nav, for example, that state is used to store information like the bus used to communicate, its registers, and a cache. all related to each component of the pmod [\[23\]](#page-63-0).

Finally, a gen server can be part of a supervision tree. In the case of the *GRiSP*, the driver processes are children of the supervisor grisp\_devices\_sup. A supervisor is another Erlang behavior that supervises worker processes. More precisely, it keeps track of its different child processes and lets users define a restart strategy if one of them crashes [\[24\]](#page-63-1). Here, grisp\_devices\_sup uses the *one\_for\_one* strategy, which means that if a driver crashes, then only that one will be restarted. In other words, if the driver throws an uncaught error and stops. It is then restarted by the supervisor and there is no need to restart the *GRiSP* board manually.

### <span id="page-17-0"></span>**2.3.2 DW1000 register set**

Using the SPI interface, the master device is able to access the register set of the DW1000. It is organized in multiple register files with their own size and identified with their register file IDs. The register files can be read-only, write-only, both read-write, or have a different read-write configuration for the registers that compose them (called special read/write). Some register files are also part of the double receive buffer which allows the reception of a frame while the master device is reading the previously received frame.

There are different types of register files. They can contain multiple fields and bit flags, sub-registers, or some, like the transmission buffer, contain only one field. Sub-registers are identified and can be accessed with a sub-address. They can be used in an objective to optimize the read/write operations and access only the sub-register instead of the full register file. In some cases, these sub-addresses must be used to avoid writing reserved areas within the register files.

# <span id="page-17-1"></span>**2.4 Ultra-Wideband (UWB)**

According to the FCC, [UWB](#page-9-1) is any signal with more than 500MHz bandwidth with a band within 3.1 and 10.6GHz that respects a specific spectrum mask. [\[25\]](#page-63-2). There are two types of [UWB](#page-9-1) communication systems: pulse-based or multicarrierbased. Pulse-based systems generate a short burst of pulse at a specific time, while multicarrier-based uses multiple carriers at the same time to transmit the data [\[5\]](#page-61-5).

This radio technology has multiple advantages. First, [UWB](#page-9-1) is able to transmit high data rates by using very low power. Indeed, according to Shannon's formula (equation [2.1\)](#page-17-2), you can increase the channel capacity  $C$ ) (i.e how many bits per second can be transmitted without error over the channel) by increasing exponentially the transmitted power or by increasing linearly the bandwidth (*BW*) [\[5\]](#page-61-5).

<span id="page-17-2"></span>
$$
C = BW \log_2(1 + S/N) \tag{2.1}
$$

This is very convenient for IOT devices with a small battery because they can send data with high throughput without using too much power.

Second, [UWB](#page-9-1) enables location tracking with an accuracy of up to a few centimeters. In fact, one of the major features of [UWB](#page-9-1) is the usage of the [Time](#page-9-9)[of-Flight \(ToF\)](#page-9-9) to calculate the distance between devices. This method is made possible by the modulation method used to transmit the data. Since it uses narrow pulses that have clean edges, it allows determining precisely the arrival time and the distance even in the presence of multi-paths. This makes [UWB](#page-9-1) 100 more precise than other technologies like Wi-Fi or Bluetooth. Moreover, due to its low latency, [UWB](#page-9-1) technologies can be used for real-time location and is 50 times faster than GPS, which makes the tracking of fast-moving objects like drones possible. This technology has many applications in today's connected world. This could go from locating the key of your car in your house to locating people in a building in the case of an emergency. [\[6\]](#page-61-6)

# <span id="page-18-0"></span>**2.5 IEEE 802.15.4-2011**

The IEEE 802.15.4-2011 standard [\[1\]](#page-61-1) defines the [PHY](#page-9-7) and the [MAC](#page-8-1) sub-layer for communications inside [LR-WPAN](#page-8-5) which are simple and low-cost networks used to send information over a short range. The main target of this standard is devices operating in a range of 10 meters with low-data-rate wireless connectivity with low power consumption requirements. It has the capacity of using 64-bits extended address or allocated 16-bits short address, low power consumption, etc. The upper layers like the network layer or the application layer aren't described in this standard, but standards like 6LoWPAN have been developed to operate on top of IEEE 802.15.4-2011 .

This section will depict the standard as it is described in the standard definition [\[1\]](#page-61-1) and as it is used by the DW1000 and explained in the annexes of its user manual [\[2\]](#page-61-2).

A network running the IEEE 802.15.4-2011 standard can use two types of topologies: the star topology where devices are only allowed to communicate with one central controller or the peer-to-peer topology where all devices are allowed to communicate with any other as long as they are in range.

#### <span id="page-18-1"></span>**2.5.1 Ultra-Wideband PHY**

The standard defines multiple [PHY](#page-9-7) layers, the one that interests us in the context of this work is the [UWB](#page-9-1) [PHY](#page-9-7) because it is the one used by ultra-wideband devices and more particularly by the DW1000.

<span id="page-19-0"></span>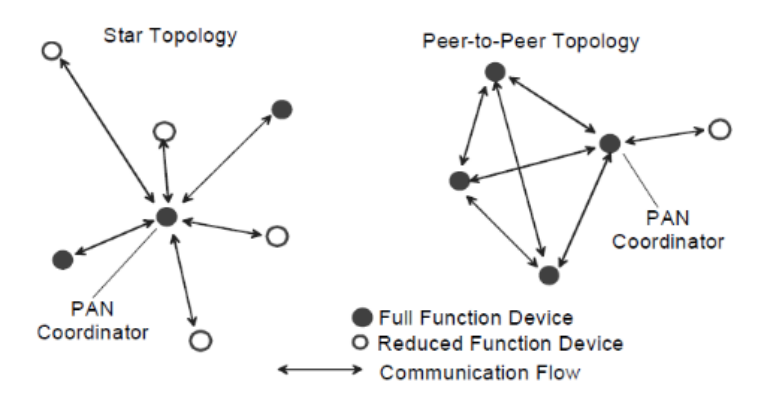

Figure 4: IEEE 802.15.4-2011 types of topologies (credits: IEEE[\[1\]](#page-61-1))

The radio signals are based upon impulse radio signaling. The modulation scheme is BPM-BPSK, a combination of [BPM](#page-8-6) and [BPSK,](#page-8-7) and each symbol is composed of an active burst of [UWB](#page-9-1) pulses. An [UWB](#page-9-1) [PHY](#page-9-7) frame is composed of 3 elements: a [Synchronization header \(SHR\)](#page-9-10) preamble, a [PHR,](#page-9-0) and a data field. The [SHR](#page-9-10) itself is composed of 2 elements: a sync sequence (called preamble in the DW1000 user manual) and a [Start of frame delimiter \(SFD\).](#page-9-11)

<span id="page-19-1"></span>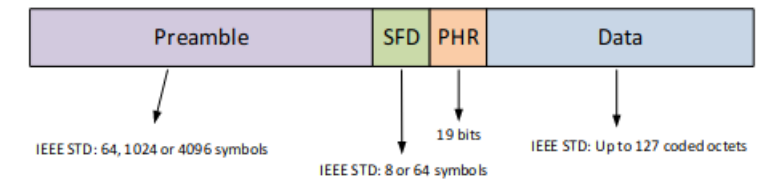

Figure 5: UWB PHY frame structure (credits: DW1000 user manual [\[2\]](#page-61-2))

The [SHR](#page-9-10) is made of a sequence of single pulses (either positive, negative, or none) determined by a preamble code composed of ternary symbols (1, -1, 0). The standard defines two lengths of preamble code and there are between 8 and 9 different codes per length and each code can only be used on specific channels. The codes are chosen such that the resulting symbol sequence has perfect periodic autocorrelation properties. Auto-correlation is a measure used in radar technologies to measure how similar a signal is to itself [\[26\]](#page-63-3). But, a further explanation of this property is outside the scope of this work. Nevertheless, according to the DW1000's user manual [\[2\]](#page-61-2), this special structure of the preamble code allows the receiver to use multi-paths as an advantage to increase the operating range and also determine the arrival time of the first path.

The [SFD](#page-9-11) marks the end of the preamble. The standard describes a "short [SFD"](#page-9-11) for low and medium data rates and a "long [SFD"](#page-9-11) used for faster data rates. Furthermore, the reception of the [SFD](#page-9-11) marks the switch into [BPM](#page-8-6)[-BPSK](#page-8-7) modulation. When it comes to the DW1000, this event is used for the time-stamping of the reception of the frames. Indeed, the timestamp can be determined with high accuracy due to its deterministic characteristics combined with the determination of the first arriving ray [\[2\]](#page-61-2).

After the [SHR](#page-9-10) comes the [PHR,](#page-9-0) it contains, among other fields, the length of the frame payload and it uses 6 parity bits [\(Single-error-correction double-error-detect](#page-9-12) [\(SECDED\)\)](#page-9-12) to detect any channel errors during its transmission

<span id="page-20-1"></span>

| <b>Bit</b><br>$\mathbf{10}$ |                              | n. |    |    |    |                      |                         | 8                    | Q          | 10                       |    | 12             | 13 | 14 | 15             | 16 |    | 18 |
|-----------------------------|------------------------------|----|----|----|----|----------------------|-------------------------|----------------------|------------|--------------------------|----|----------------|----|----|----------------|----|----|----|
| R                           | R <sub>0</sub>               | L6 | L5 | L4 | L3 | L2                   | L1                      | L <sub>0</sub>       | <b>RNG</b> | EXT                      | P1 | P <sub>0</sub> | C5 | C4 | C <sub>3</sub> | C2 | C) | C0 |
|                             | Data<br>Frame Length<br>Rate |    |    |    |    | Ranging<br>₽<br>cket | Header<br>E<br>xtension | Preamble<br>Duration |            | <b>SECDED Check Bits</b> |    |                |    |    |                |    |    |    |

Figure 6: [PHR](#page-9-0) bit description (credits [\[1\]](#page-61-1))

Finally, the last part of the [UWB](#page-9-1) [PHY](#page-9-7) is the actual data payload. It has a maximum size of 127 bytes. Like the [PHR](#page-9-0) it is encoded using [BPM-](#page-8-6)[BPSK](#page-8-7) modulation and uses Reed Solomon code as [Forward error correction \(FEC\).](#page-8-8) This section of the frame can be transmitted at data rates of 110 kbps, 850 kbps, 6.8Mbps, or 27Mbps (however, the DW1000 doesn't support a 27Mbps data rate).

### <span id="page-20-0"></span>**2.5.2 [MAC](#page-8-1) sub-layer**

The [MAC](#page-8-1) sub-layer is situated above the [UWB-](#page-9-1)[PHY](#page-9-7) layer. It is responsible, among other tasks, to manage the access to the radio channel. It also provides multiple features like beacon management, acknowledgment, etc. One possible option for the [Personal Area Network \(PAN\)](#page-9-13) coordinator to control channel access is to use a superframe structure to bind the channel times. A superframe is delimited by beacon frames sent by the coordinator. The beacon frame is used to identify a [PAN,](#page-9-13) synchronize the devices inside a [PAN,](#page-9-13) and defines the structure of the superframe. A superframe can be divided into two parts. First, the [contention](#page-8-9) [access period \(CAP\),](#page-8-9) where devices compete with each other to communicate and use slotted [Carrier-sense multiple access with collision avoidance \(CSMA-](#page-8-10)[CA\).](#page-8-10) Second, the [contention-free period \(CFP\),](#page-8-11) always situated at the end of the superframe, enables the coordinator to allocate [guaranteed time slots \(GTS\)](#page-8-12) for applications with special needs like low-latency applications. Figure [7](#page-21-0) shows an example of the structure of a superframe.

The [MAC](#page-8-1) frames are put inside the data payload field of the [UWB-](#page-9-1)[PHY](#page-9-7) layer. A [MAC](#page-8-1) frame is composed of three elements: a [MAC header \(MHR\),](#page-8-13) a [MAC](#page-8-1)

<span id="page-21-0"></span>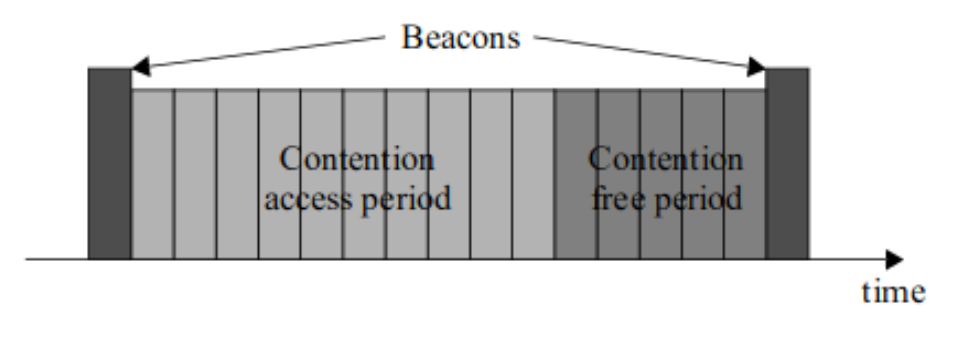

Figure 7: MAC Superframe (credits [\[1\]](#page-61-1))

payload, and a [MAC footer \(MFR\).](#page-8-14)

<span id="page-21-1"></span>

|                  |                    | MAC Header (MHR)                     | MAC Payload                          | <b>MAC Footer</b><br>(MFR)      |                   |                                         |                              |            |
|------------------|--------------------|--------------------------------------|--------------------------------------|---------------------------------|-------------------|-----------------------------------------|------------------------------|------------|
| Frame<br>Control | Sequence<br>Number | <b>Destination</b><br>PAN Identifier | <b>Destination</b><br><b>Address</b> | Source PAN<br><b>Identifier</b> | Source<br>Address | A ux Security<br><b>Header</b>          | Frame Payload                | <b>FCS</b> |
| octets           | octet              | $0$ or $2$<br>octets                 | $0, 2$ or $8$<br>octets              | $0$ or $2$<br>octets            | octets            | $0.2$ or $8$   0.5, 610 or 14<br>octets | Variable number of<br>octets | octets     |

Figure 8: [MAC](#page-8-1) frame and its fields (credits [\[2\]](#page-61-2))

<span id="page-21-2"></span>

| <b>Bits</b><br>0 <sub>to</sub> 2 | <b>Bit</b>                 | <b>Bit</b>       | Bit        | Bit                          | <b>Bits</b><br>7 to 9 | <b>Bits</b><br>10 & 11          | <b>Bits</b><br>12 & 13 | <b>Bits</b><br>14 & 15           |
|----------------------------------|----------------------------|------------------|------------|------------------------------|-----------------------|---------------------------------|------------------------|----------------------------------|
| Frame<br><b>Type</b>             | <b>Security</b><br>Enabled | Frame<br>Pending | <b>ACK</b> | PAN ID<br>Request   Compress | <b>Reserved</b>       | Dest.<br><b>Address</b><br>Mode | Frame<br>Version       | Source<br><b>Address</b><br>Mode |

Figure 9: The frame control of the [MAC](#page-8-1) header and it (credits [\[2\]](#page-61-2))

The [MHR](#page-8-13) begins with a two bytes frame control field. It is there to identify the type of the frame and the structure of the [MAC](#page-8-1) header. As figure [9](#page-21-2) shows, the first three bits of the frame control indicate the type of frame. A frame can be of type *beacon* (2#000), *data* (2#001), *acknowledgement* (2#010), or *[MAC](#page-8-1) command* (2#011) while the other value (2#1xx) are reserved. Bit #3 indicates if there are auxiliary security headers in the frame. Bit  $#4$  indicates if there is more data to receive. Bit  $#5$  specifies if the transmitter of the frame is expecting an acknowledgment from the receiver. Bit  $#6$  is the [PAN](#page-9-13) compression field. When it is set to one and both the destination and source addresses are present, only the destination [PAN](#page-9-13) ID is present in the [MAC](#page-8-1) header and the source [PAN](#page-9-13) ID is

assumed to be equal. Bits  $#7-9$  are reserved. Bits  $#10-11$  and Bits  $#14-15$  are address compression fields. If their values are set to  $2\#00$ , then their corresponding [PAN](#page-9-13) ID and address are not present in the [MAC](#page-8-1) header. If their values are set to  $2\#10$ , then their corresponding address is a short address (16 bits). Finally,  $2\#01$  is reserved and shouldn't be used, if their values are set to  $2\#11$  then their corresponding address is an extended address (64 bits).

Finally, the [MAC](#page-8-1) frame is ended by the [MFR](#page-8-14) which is two bytes long and is in fact a [frame checking sequence \(FCS\)](#page-8-15) CRC used to determine if the frame is corrupted or not.

# <span id="page-23-0"></span>**Chapter 3 Implementation of the driver**

This chapter explains how the driver was built starting from the setup of the [SPI](#page-9-4) clock and performing data exchange on the [SPI](#page-9-4) line. Before performing read and write operations, and finally, being able to send and receive data using [UWB.](#page-9-1) The file containing the API of the driver is called pmod\_uwb.erl and is present in the appendix [A.](#page-64-0)

# <span id="page-23-1"></span>**3.1 Interaction with the pmod**

Before interacting with the board, we have to determine the communication mode (i.e. SPI mode) defined by the pair of parameters: [clock polarity \(SPIPOL\)](#page-9-14) and [clock/data phase \(SPIPHA\).](#page-9-15) The [SPIPOL](#page-9-14) determines on which level the clock idles while the [SPIPHA](#page-9-15) will determine which operation is performed on each edge of the clock [\[19\]](#page-62-9). Table [3.1](#page-23-2) describes the different SPI modes possible.

<span id="page-23-2"></span>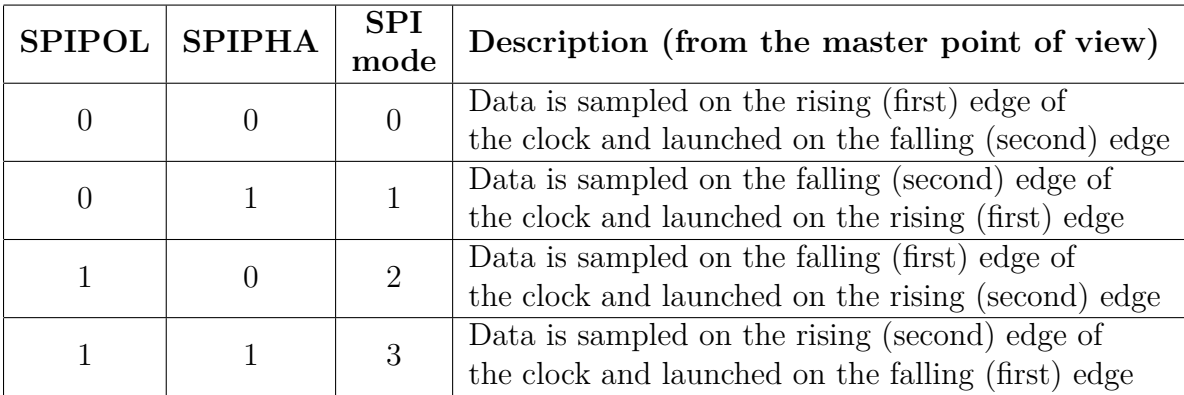

Table 3.1: Different SPI modes (source: DW1000 data sheet[\[3\]](#page-61-3))

Figure [10](#page-24-1) shows the two possible interactions with the DW1000 when the [SPIPHA](#page-9-15) is set to 1. The blue line represents when the data is launched and the red line represents when it's sampled on the [MISO](#page-8-3) and [MOSI](#page-8-2) lines.

<span id="page-24-1"></span>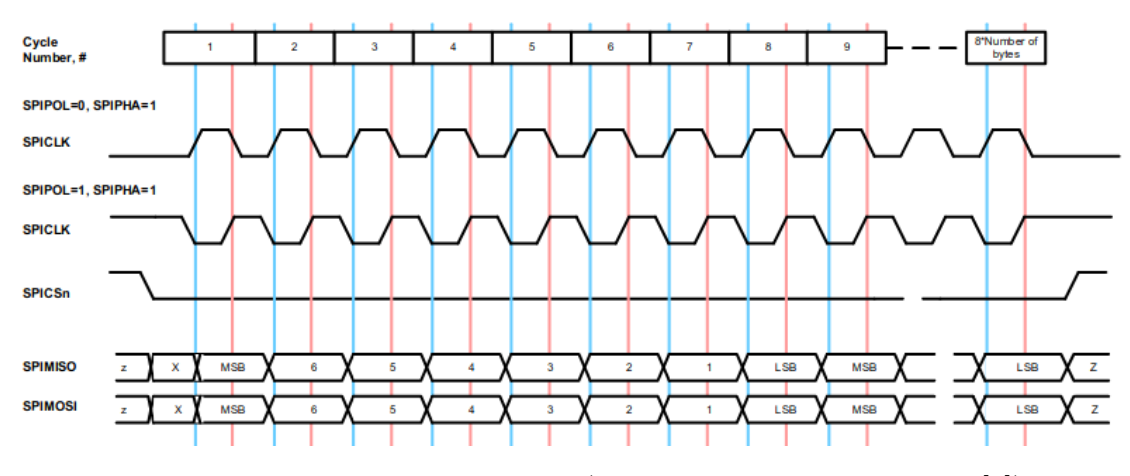

Figure 10: DW1000 - SPIPHA = 1 (source: DW1000 data sheet [\[3\]](#page-61-3))

If these settings are not set correctly, the data sent over the different lines won't be correctly interpreted at the other endpoint. For example, if the polarity isn't set correctly, we could observe a bit shift between the expected data and the actual value read by the *GRiSP* .

On the DW1000, these parameters can be set through the pin GPIO5 for [SPIPOL](#page-9-14) and GPIO6 for [SPIPHA.](#page-9-15) Thus, we have to check the schematics of the pmod UWB to see their inputs. In this case, both GPIO5 and GPIO6 are plugged into a 3V. Therefore, [SPIPHA](#page-9-15) and [SPIPOL](#page-9-14) both have a value of 1. Both of these pins are only sampled on the rising edge of the RSTn, which means that this pin should be pulled at the startup of the driver to configure correctly the clock settings. However, the DW1000 datasheet [\[3\]](#page-61-3) states that this pin should be configured as high impedance, but the current *GRiSP* Erlang runtime library doesn't support this kind of setting yet. Consequently, since we are not able to pull the RSTn pin, [SPIPOL](#page-9-14) and [SPIPHA](#page-9-15) are never sampled and their values are equal to "0". Therefore the SPI mode is the number 0 where data is sampled on the rising edge of the clock and launched on the falling edge.

In the driver code, the SPI mode is represented by a record given at each transaction call.

#### $1 - \text{define (SPI_MODE, #{clock => {low, leading}}}$

Listing 3.1: SPI\_MODE macro used to define the clock settings

<span id="page-24-0"></span>When those values are set, we are ready to perform our first transactions on the [SPI.](#page-9-4)

#### **3.1.1 Transaction format**

A transaction can be divided into 2 parts.

The first one, the transaction header, contains information about the type of transaction (either read or write), the register file targeted by the operation, and an eventual offset/sub-addressing.

The second one, the transaction body, contains either the data read from the DW1000 or the data that has to be written on the DW1000. In the case of a write operation, both parts are sent by the master. Otherwise, in the case of a read, the transaction header is sent by the master, and the transaction body is sent by the slave. Figure [11](#page-25-0) gives a visualization of the different transactions.

<span id="page-25-0"></span>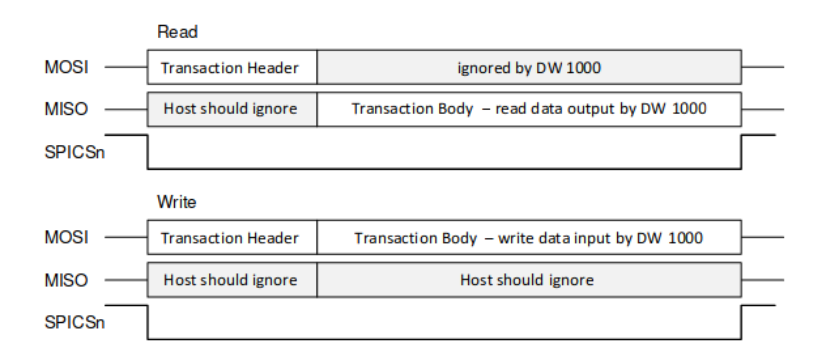

Figure 11: Different SPI transactions (source: DW1000 user manual [\[2\]](#page-61-2))

There are three types of headers that can be used to communicate with the DW1000. The first header (figure [12\)](#page-25-1) is only one byte long. Bits 0-5 contain the register file ID, a hexadecimal value that identifies each register file of the DW1000. Bits #6 indicates if the header contains a sub-address. In the case of this header, its value is set to 0. Bit  $#7$  indicates the type of operation.

<span id="page-25-1"></span>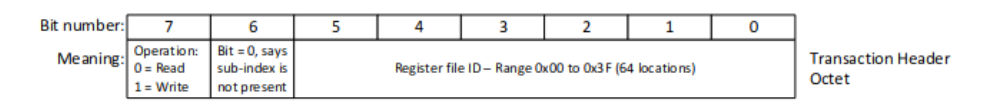

Figure 12: One byte header (source: DW1000 user manual [\[2\]](#page-61-2))

The second header (figure [13\)](#page-26-1) is two bytes long and gives a short sub-indexing that indicates a sub-address in the register file. The first byte of this header is similar to the previous one except that bit  $\#6$  has now a value of "1" to indicate that a sub-index is present. Bits 0-6 of the second byte specify the short sub-indexing (ranges from  $0x00$  to  $0x7F$ ) and bit  $#7$  which indicates that we are using an extended address is set to "0" for the 2 bytes header.

<span id="page-26-1"></span>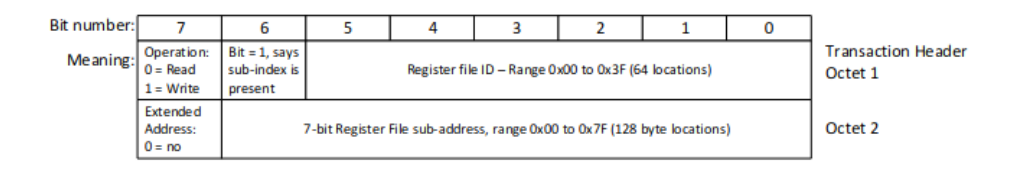

Figure 13: Two bytes header (source: DW1000 user manual [\[2\]](#page-61-2))

The last header (figure [14\)](#page-26-2) is three bytes long and gives a long sub-indexing which gives the possibility to use sub-addresses up to a value of  $0x7$ FFF. To use this header, bit  $#7$  of the second byte should be set to  $"1"$ .

<span id="page-26-2"></span>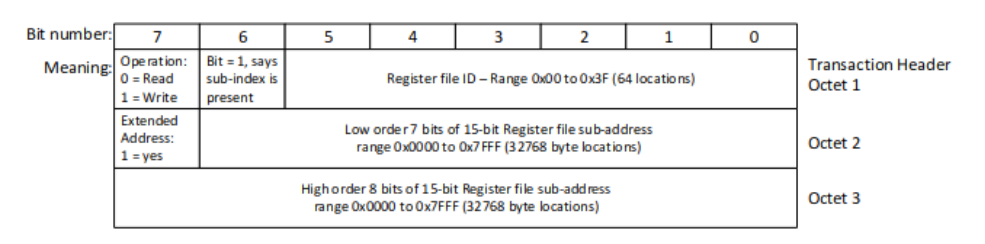

Figure 6: Three octet header of the long indexed SPI transaction

Figure 14: Three bytes header (source: DW1000 user manual [\[2\]](#page-61-2))

### <span id="page-26-0"></span>**3.1.2 Example**

Let's take the example of a read operation performed on the register *DEV\_ID* . This register is the device identifier and is hard-coded into the silicon of the chip. That makes it the perfect register to test how the driver interacts with the chip through the SPI interface because the expected result of the interaction is predictable. Furthermore, the user manual gives exactly the description of the transaction (Figure [15\)](#page-26-3)

<span id="page-26-3"></span>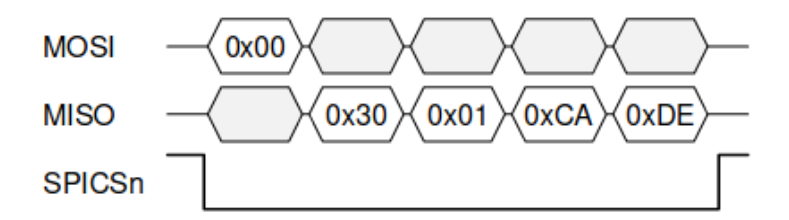

Figure 15: Description of a read operation performed on the DEV\_ID register (source: DW1000 user manual [\[2\]](#page-61-2)

<span id="page-27-1"></span>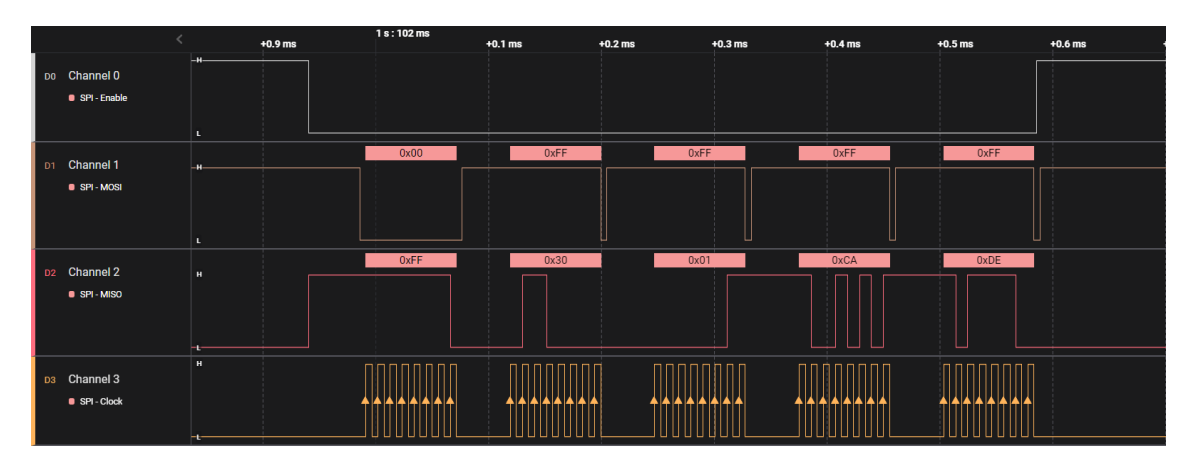

Figure 16: Read transaction on DEV ID showed on the logic analyser

Figure [16](#page-27-1) shows the output of a logic analyzer during a read operation on *DEV ID* . The logic analyzer is able to sample the different [SPI](#page-9-4) lines and display the evolution of their values over time.

Channel 0, the first row is [SPICSn.](#page-9-6) We can see that when the transaction starts, the line is pulled down and when the transaction is done, the line is pulled back up.

Channel 1 is the [MOSI](#page-8-2) line. The first byte has a value of 0x00. This is the transaction header. Its value tells us that the operation is a read operation (bit  $\#7$ has value 0), without sub-index (bit  $#6$  has value 0) on the register file *DEV* ID which has the ID value of 0 (bits  $#5-0$  have a value of 0). The 4 bytes following the header all have a value of 0xFF and should be ignored because a read operation is performed.

Channel 2 is the [MISO](#page-8-3) line. The first byte has a value of 0xFF and should be ignored. Then the last three bytes sent by the pmod have a value of 0x3001CADE which is the value we are expecting to read from the register file.

Channel 3 is the [SPICLK.](#page-9-5) We can clearly see for each byte of the transaction, eight pulses corresponding to the eight bits being sent or received over the [MOSI](#page-8-2) or the [MISO](#page-8-3) lines.

# <span id="page-27-0"></span>**3.2 Mapping the registers**

The second step of building the driver was to map the register to allow a user to read and write values from them. This part needs to be written with a lot of rigor because it this the stepping stone of all the operations that can be made on the pmod.

In the driver previously implemented by the *GRiSP* team, the pmod\_nav and the pmod\_dio are also using the [SPI](#page-9-4) interface which was a great starting point to

understand how the driver had to be built. Even though the approaches of the two drivers are different, they both use Erlang maps as output to store the values read from the pmod or as input to store the values that have to be written. Since both driver approaches were equivalent and the pmod\_dio was easier to understand, it was decided to use the same approach for the mapping of the DW1000. For example, the result of a read operation on the register file *DEV\_ID* is: #{ridtag  $\Rightarrow$  "DECA", model  $\Rightarrow$  1, ver  $\Rightarrow$  3, rev  $\Rightarrow$  0 } and if we want to write the value "1" in the sub-register *TXSTRT* of the register file *SYS\_CTRL* , then the following map needs to be given in the arguments of the write API call: #{ txtstrt  $\Rightarrow$  2#1 } (Note that the value is written in the binary form but it can also be written in the decimal form).

Additionally, as we are about to see in the following sections, the DW100 contains different types of registers. In the process of writing the driver and its API, extra care has been taken to write a consistent read/write API for every register file to make the implementation more user-friendly.

### <span id="page-28-0"></span>**3.2.1 Errors in the user manual**

During the mapping of the register, a few errors were noticed in the user manual of the DW1000 [\[2\]](#page-61-2), here is the list of all of them and how they were solved:

- In the register map overview, the length of the register file *DRX\_CONF* is 44 bytes. However, the sum of the size of the sub-registers present in the overview of the register file is 45 bytes. In the API provided by Qorvo [\[8\]](#page-61-8), the size of the register file is also 44 bytes but one sub-register with a length of one byte, *RXPACC\_NOSAT* isn't present. Since the API provided by Qorvo works and got tested, the information contained inside should overrule the ones in the user manual. Thus, its version got used in the driver of the pmod.
- In the user manual as well as in the API, the size of the register file *RF\_CONF* is set to 58. However, if we take the offset of the last sub-register *LDOTUNE* and add its size, 5 bytes, we reach an offset of 0x35 or 53 in decimal. To match the information provided by the chip manufacturer and to compensate for the 5 remaining bytes, a placeholder was introduced at the end of the register file in its mapping.
- The subregister *RF\_CONF* has a size of 3 bytes in the user manual, but in the API, it has a size of 4 bytes. In the driver of the pmod, its size has been set to 4 bytes too.
- In the user manual and the API, the size of the register file *TX\_CAL* is 52 bytes. Yet, when we sum the size of all its sub-registers, we obtain a size of

12 bytes. Since the difference was too big, no placeholder got introduced and the size of the register is set to 12 bytes in the pmod driver

- The size of *OTP* IF in the register overview as well as in the DW1000 API is set to 18. However, if we sum the size of its subregisters given in the user manual and also in the API, we reach 19 bytes. Thus, in the driver, the size has been set to 19 bytes too.
- The register file with the ID 0x2E has two names in the user manual. In the register map overview, it's called *LDE\_CTRL* but in its description, it's called *LDE\_IF* . Additionally, in the API of the driver provided by Qorvo, only *LDE* IF is used. However, to avoid any confusion for a user, both names are accepted by the driver of the pmod.
- The size of *DIG\_DIAG* given in the user manual and the API is 41 bytes. Nevertheless, the sum of the size of all its subregisters is equal to 38. Thus, this value was used in the driver
- The size of *PMSC* given in the user manual and the API is 48 bytes. However, if we sum the size of all its subregisters we reach a value of 41 bytes. Additionally, if we try to compute its size by checking the last offset of its subregister we reach 0x2B which is 43 in decimal. In the driver of the pmod, the used size is 43 bytes.

### <span id="page-29-0"></span>**3.2.2 Read the registers**

The API function to read a register is read/1. Its only parameter is an atom corresponding to the mnemonic of the register file we are trying to access. It will return a map of the different elements stored inside the register file and their values. Figure [17](#page-29-1) shows an example of an API call for the register file *DEV\_ID* and the returned value

<span id="page-29-1"></span>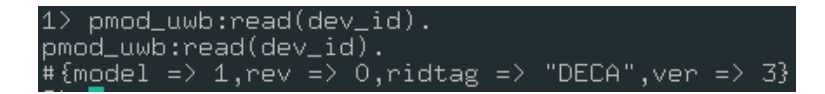

Figure 17: Read API call on register *DEV\_ID*

This function will send a request to the gen server of the driver which will internally call the function read reg/2. Its first parameter Bus is a reference to the opened SPI bus stored in the internal state of the gen\_server. The second parameter is again the mnemonic of the register file we are trying to access. This internal function will call the function header/2 which builds the header of the transaction and returns it in binary format. It then calls grisp\_spi:transfer/2 that returns the value contained in the register file in an Erlang bitstring format. Finally, the content of the bitstring is decoded using the function reg/3 which performs a pattern matching on the different fields contained in the bitstring and then stores them in a map.

It is important to note that the value returned by the pmod [UWB](#page-9-1) are sent in little-endian and the default configuration of Erlang interprets bytes in big-endian. Therefore, for most of the registers, the byte order needs to be reversed before decoding them.

During the implementation, the choice was made to read register files fully and not letting the possibility for users to read individual sub-registers. The goal here was to have a reliable operation without performing any optimization using the register offsets as little as possible.

There are two special register files that have to be processed differently than others. First, *TX\_BUFFER* is a write-only register, and reading its value during transmission could corrupt its values. Therefore, an error is thrown if read\_reg/2 is called with tx\_buffer is passed in the second parameter. Second, the *LDE\_IF* or *LDE\_CTRL* register has a size of 10Mb, and only 8 sub-registers are documented in the user manual with gaps that can reach 1026 bytes. Therefore, the choice was made to read each sub-register individually using the offsets of the different sub-registers and merge the results.

#### <span id="page-30-0"></span>**3.2.3 Write the registers**

<span id="page-30-1"></span>The API function to write a value in a register file is write/2. The first parameter is like in the write operation the mnemonic of the register file we are trying to access. The second parameter is a map similar to the one returned in the read operation but only containing the value the user wants to change.

> $2$ > pmod\_uwb:write(panadr, #{pan\_id => 16#DECA}).

Figure 18: Write API call on register *PANADR*

3> pmod\_uwb:write(pmsc. #{pmsc\_ctrlO => #{susclks => 2#01}}).

Figure 19: Write API call on register *PMSC*

<span id="page-30-2"></span>Figure [18](#page-30-1) and [19](#page-30-2) show 2 examples of a writing operation on the pmod. The first one shows the operation on a "simple" register containing only two sub-fields: *PAN\_ID* and *SHORT\_ADDR* . Since *PAN\_ID* is the only sub-field present in the map, the write operation will only modify that sub-field.

The second one performs the operation on a register file with a more complex structure. Indeed it is composed of multiple sub-registers containing multiple subfields. This is reflected in the map given in the parameter of the function by having a bigger depth than the one in Figure [18.](#page-30-1) Here, the write operation will be operated in the sub-register *PMSC\_CTRL0* of the register file *PMSC* by changing the value of the sub-field *SYSCLKS* by the binary value "01". Additionally, it is also possible to write inside multiple sub-fields of one register and also in multiple sub-registers in the same API call shown in figure [20](#page-31-1)

<span id="page-31-1"></span>Figure 20: Write API call on register *PMSC* on multiple sub-registers and subfields

When a user wants to write a value in a register file, we must be careful to not overwrite values that are already present in the register file. Due to the nature of the [SPI](#page-9-4) transaction, the minimum amount that someone can read or write from the device is one byte. This implies that if someone wants to change the value of a bit flag we need to write, at the minimum, 7 other bits that the user doesn't want to change. Thus we have to read their value first and write the same values alongside the changed bit flag. In the driver, in most of the cases, the choice was made that when the user wants to change a value inside a register file, the whole register file will be read and written again with the changed value. In some cases, this is not possible because of the configuration of the register file. Indeed, some register files either have read-only sub-register (for example *AGC\_CTRL* ) or reserved bytes that can't be overwritten (for example *EXT\_SYNC* ). In this case, each of their sub-registers is written individually. Additionally, since all of the sub-registers of these special register files are longer than one byte, instead of writing again all their values at each write, only the sub-registers targeted by a write will be written.

However, due to the choice that was made in the reading operation of only allowing reading register files in their entirety, we need to read the whole register file containing the sub-register and extract its values. Furthermore, since there is no guarantee that the values of a sub-register don't change between writes, the register file needs to be read each time we want to write in one of its sub-register. In other words, if a user wants to write simultaneously (i.e. on the same API call) inside *n* sub-registers, then the corresponding register file will be read *n* times.

Additionally, some register files like *RX\_BUFFER* are read-only register files. If the user tries to write in those register files, an error will be thrown to protect their values.

<span id="page-31-0"></span>Finally, the transaction body should be sent in little-endian. Thus, when the data is sent on the [SPI](#page-9-4) interface, we must be sure that the endianness of the bytes has been changed.

# **3.3 Initialization of the pmod**

After the startup of the *GRiSP 2* board, the driver needs to be loaded and the DW1000 needs to be initialized. This section describes the different steps and how the initialization has been implemented.

#### <span id="page-32-0"></span>**3.3.1 Checking the connected device**

The first thing to do during the loading is to check if the user selected the correct slot of the *GRiSP 2* and connected the right pmod to it. After adding the driver process to the supervisor and opening the SPI bus, the driver checks the content of the register file *DEV ID* with the ID 0x00. This read-only register file contains the register identification tag and model. With these 2 registers, we are able to check if the device is connected to the right device, the DW1000. Indeed the value of RIDTAG is constant over all Decawave parts and should always be 0xDECA and the value of MODEL should be 0x01 for the DW1000. If one of the values is different from the one expected, the driver throws an error and the initialization stops there.

### <span id="page-32-1"></span>**3.3.2 Loading the leading edge algorithm**

After checking if the connected device is the right one. The leading edge detection algorithm needs to be loaded from the ROM of the DW1000. This algorithm is responsible to find the first path of a transmitted message and to compute the timestamp of the reception. If the algorithm isn't loaded, it is still possible to perform message transmission if we deactivate the leading edge detection before the first reception. In that case, the RX timestamp won't be correct. Thus some algorithms like two-way ranging can't be performed because it relies on the timestamps to perform their measurements. Loading the algorithm from the ROM is done by following a precise procedure described in the user manual of the chip [\[2\]](#page-61-2) and also in the examples for the C driver made by the company. Extra care must be taken when performing this operation because if the algorithm is activated but not loaded correctly at the reception of a packet, the chip can have unexpected behavior and get stuck in an undocumented state where data reception isn't possible anymore.

To load the algorithm, first, the value 0x301 needs to be written in the *PMSC\_CTRL0* sub-register of the *PMSC* register file. This writes the value 0x01 *SYSCLKS* and sets the value an undocumented bit to 1. Then, the value 0x8000 needs to be written in the sub-register *OTP\_CTRL* which sets the value of the bit flag *LDELOAD* to 1. This will copy the microcode from the ROM to the RAM. Finally, the value 0x200 needs to be written in the sub-register *PMSC\_CTRL0*

<span id="page-33-0"></span>which puts sets back *SYSCLKS* to automatic mode and sets back the value of the undocumented bit to 0.

#### **3.3.3 Writing optimal values**

When the DW1000 turns on, some of the default values aren't set up on optimal values for performances. It is the job of the driver designer to overwrite these values before using the chip to send frames. The user manual describes how to perform that initialization if we use the default configuration of the chip. Since it was decided to stick with these default values, the driver follows those instructions, but if one decides to change the default transmission channel for example, other values should be written for optimal operations. Table [3.2](#page-33-2) shows the different sub-registers to overwrite and the values that have to be written inside if we keep the default configuration of the DW1000.

<span id="page-33-2"></span>

| Register file   | Sub-register     | Default value | New value  |  |  |
|-----------------|------------------|---------------|------------|--|--|
| <b>AGC CTRL</b> | <b>AGC TUNE1</b> | 0x889B        | 0x8870     |  |  |
| AGC CTRL        | <b>AGC TUNE2</b> |               | 0x2502A907 |  |  |
| DRX CONF        | DRX TUNE2        | 0x311E0035    | 0x311A002D |  |  |
| LDE CFG         | LDE CFG1         | 0xC           | 0xD        |  |  |
|                 | (NTM sub-field)  |               |            |  |  |
| LDE CFG         | LDE CFG2         | 0x0000        | 0x1607     |  |  |
| TX POWER        | N/A              | 0x1E080222    | 0x0E082848 |  |  |
| RF CONF         | RF TXCTRL        | DE1E3DE0      | 0x001E7DE0 |  |  |
| TX CAL          | TC PGDELAY       | 0xC5          | 0xB5       |  |  |
| FS CTRL         | FS PLLTUNE       | 0x46          | 0xBE       |  |  |

Table 3.2: All the default values to overwrite

# <span id="page-33-1"></span>**3.3.4 Writing custom configuration**

After writing the optimal values, we still have to write some custom configurations that are either related to the pmod in itself or enable elements that are not turned on by default. The following list gives an explanation of each setting and its different effects.

1. Setting the sub-field *PLLLDT* to "1" to ensure that the PLL locks flags work correctly. The goal of this operation is to have better debugging and diagnostic capacities when a frame isn't correctly sent or received.

- 2. Setting the sub-fields *MSGP2* and *MSGP3* of the sub-register *GPIO\_MODE* to "01". It indicates that the GPIO pins 2 and 3 are respectively operating as RXLED output and TXLED output.
- 3. Setting the sub-fields *MSGP0* and *MSGP1* of the sub-register *GPIO\_MODE* to "01". It indicates that the GPIO pins 0 and 1 are respectively operating as RXOKLED output and SFDLED output.
- 4. Setting the sub-fields *GPDCE* and *KHZCLKEN* to a value of "1". *GPDCE* serves to enable the clock in charge of the feature that makes the LEDs blink. *KHZCLKEN* enables the kilohertz clock used by the same feature.
- 5. Setting the sub-field *BLNKEN* to a value of "1". Alongside the setup made in the three previous points, this bit enables the LED blinking functionality of the pmod. Even though they increase power consumption, being able to observe the LEDs blinking is a nice feature to have during development and especially when debugging.
- 6. Setting the value of the sub-field *EVC\_EN* to "1" to enable event counters such as *EVC\_FFR* which indicates the number of frames rejected by the frame filtering function. These counters are also great tools to have during debugging because they allow us to see what happened after a series of transmissions.
- 7. Setting the value of the sub-field *TXPSR* to "2#10" which changes the preamble symbols to 1024. This change is made because without modifying the preamble symbols settings, the auto-acknowledgment feature used in section [4](#page-40-0) can't work.

#### <span id="page-34-0"></span>**3.3.5 Setting up SFD**

<span id="page-34-1"></span>As we've seen in the previous sections, the physical layer of IEEE 802.15.4 is divided into multiple fields. Among them, the [SFD](#page-9-11) sequence marks the end of the preamble of the frame. The DW1000 manages that part of the physical layer by itself when we want to send a frame. However, if the auto-acknowledgment is the first frame transmitted after startup, the SFD sequence won't be initialized because its initialization is only done at the first user transmission request. Therefore, if we want the auto-acknowledgment to work right away after startup we need to trigger the loading of the sequence. The user manual explains that the most efficient way to perform that is to "simultaneously initiate and abort a transmission" which resolves into setting the value of the flags *TXSTRT* and *TROFF* to "1" simultaneously. Figure [21](#page-35-1) shows how this operation is performed by the driver.

<span id="page-35-1"></span>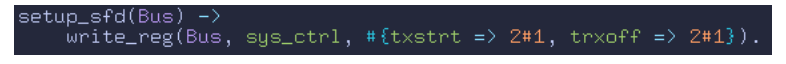

Figure 21: Setup of the SFD inside the code

# **3.4 Transmission**

The transmission and reception of [UWB](#page-9-1)[-PHY](#page-9-7) frames are the highest-level operations provided by the driver. At this level, it only treats the data payload as one single block of data that should be transmitted or received. It's the role of the higher layers to manage the eventual content and the structure of the payload. This section will explain in detail how these two operations are actually performed by the driver.

### <span id="page-35-0"></span>**3.4.1 Sending a frame**

The procedure to send a [UWB-](#page-9-1)[PHY](#page-9-7) frame is the following. First, we have to write the data inside the subregister *TX\_BUFFER* .

Second, we have to set the value of a couple of sub-fields inside the register file *SYS\_CTRL* . The sub-register *TXBOFFS* allows the user to specify an offset inside the transmission buffer indicating the first byte of the [PHY](#page-9-7) payload. This allows further optimization but isn't used here and its value is set to 0. We also have to set the value of the sub-field *TFLEN* which indicates the size of the data portion of the frame plus a two bytes CRC. The DW1000 takes care of the computation of the CRC and **replace** the last two bytes of the payload by the newly computed CRC. Thus if we don't add these two bytes to the value written inside *TFLEN* , the actual data we are trying to send will be shortened by two bytes.

Third, we can trigger the start of the transmission by the DW1000 by writing the value "1" inside the sub-field *TXSTRT* of the register file *SYS\_CTRL* .

Finally, we have to make sure that the transmission occurred correctly. This can be done by checking the event status bit *TXFRS* ("transmit frame sent") of the register file *SYS\_STATUS* . This verification is performed by a recursive function. This function does a read request on *SYS\_STATUS* and checks the value of *TXFRS* . If it is set to "0", then a recursive call is performed. Otherwise, if the value is set to "1", then the function returns ok and stops. The whole operation is operated synchronously and the calling API function won't return before the transmission has been performed.

At this stage, waiting for the completion of the transmission might seem useless because the frame is transmitted right away. However, in the case where frames are sent with a delay, this functionality is useful to avoid performing other operations
(e.g. turning on the receiver) before the actual transmission of the frame.

On the driver, there are two functions available in the API: transmission/1 and transmission/2. They both take a bitstring in their first parameter but the second function allows the user to specify options for the transmission while the first one will use the default settings.

There are four options possible to set:

- wait4resp: It indicates that the receiver should be turned on after the transmission of a frame. The DW1000 will clear the bit after enabling the receiver, thus this setting must be set at every transmission of a frame that requires it. By default, this option is disabled.
- w<sup>4</sup> tim: It specifies the delay in microseconds between the transmission of a frame and the automatic enabling of the reception if wait4resp is enabled. This is useful in the case where some kind of delay between a request frame and its response is known (for example in the double-sided two-way ranging). It is set by default at 500*µs* and only used when wait4resp is enabled.
- txdlys: It enables the "transmitter delay sending" setting used to control precisely the transmission of a frame at a time specified in tx\_delay. it is by default disabled and should be enabled for every transmission that requires the setting.
- tx delay: It specifies the exact clock time when the transmission of the next frame should occur if txdlys is enabled. These two options are useful when the program needs to know the exact transmission time of a transmission.

These options are specified at the time of transmission for two reasons. First, this gives one more layer of abstraction which relieves the user from writing directly inside the register files.

Second, and most important, WAIT4RESP and TXDLYS are both bits that should be written at the same time (i.e. in the same [SPI](#page-9-0) transaction) as TXSTRT.

In the beginning, the API was also able to take a String in the data argument. It was really useful in the first stages of the implementation of the transmission for testing purposes. However, as the development of the driver made progress, that option became more and more useless and was finally dropped from the API in the later versions

#### **3.4.2 Receiving a frame**

To perform a reception with the pmod UWB, the user can call two functions: transmit/0 and transmit/1. The first one is a simplification of the first one by

setting to false by default the parameter of the second one. This parameter: RXEnabled specifies if the reception has been enabled prior to the function call. This is because in some cases the reception can automatically be turned on after the transmission of a frame. This parameter is there to avoid trying to enable the reception a second time which might trigger some event status bit specifying an error during the reception of the frame before receiving the actual frame.

On the DW1000, the reception can be divided into different steps described in the DW1000 user manual [\[2\]](#page-61-0):

- 1. Preamble detection: During that period, the device will try to detect the preamble sequence by cross-correlating chunks of the preamble symbols. It is possible to enable and set a timeout to allow the receiver to stop the detection of the preamble. If the timeout is triggered, the event status bit *RXRFTO* will be set to "1" and the reception will be aborted. Otherwise, if it isn't enabled or isn't triggered, *RXPRD* is set to "1" and the procedure continues to the next step
- 2. Preamble accumulation and [SFD](#page-9-1) detection: after the detection of the preamble, the device will accumulate the preamble symbols and look for a particular sequence of symbols, the [SFD.](#page-9-1) If the [SFD](#page-9-1) isn't detected before a certain time after the detection of the preamble, the reception is aborted and *RXSFDTO* is set to "1". Otherwise, *RXSFDD* is set to "1" and the process moves to the next step.
- 3. [PHR](#page-9-2) demodulation: At this step, the DW1000 will demodulate and decode the [PHR](#page-9-2) inside the received frame. The [PHR](#page-9-2) provides information about the length of the data payload and the data rate that has to be used in the demodulation of the payload. The [PHR](#page-9-2) also contains a [SECDED](#page-9-3) error check sequence able to correct one bit errors and detect two bits errors but can't correct them. If a two bits error occurs, then *RXPHE* will be set to "1" and by default will abort the reception. Otherwise, *RXPHD* is set to "1" and we proceed to the next step.
- 4. Data demodulation: In this step the data payload of the [PHY](#page-9-4) frame is demodulated, and passed through the Reed Solomon decoder. If it detects a non-correctable error, it will set *RXFSL* to "1" and by default abort the reception. Afterward, the CRC of the frame is computed and checked with the actual transmitted CRC. If the values match, then *RXDFR* and *RXFCG* are set to "1". These bits indicate that a frame has been received correctly. Otherwise, if the CRCs don't match, *RXFCE* will be set to "1".

As we can see above, during the reception of a frame, flags are set depending on the situation, and in most cases, the reception will be disabled on the chip when

an error occurs. Therefore, during the reception of a frame, the driver has to check the status of the different error flags and the status of *RXFCG* which indicates the correct reception of a [PHY](#page-9-4) frame. Also, these flags provide crucial information on the exact step where a reception failed. Additionally, if *EVC\_EN* is set to "1", the DW1000 provides a register file with multiple sub-registers containing event counters that are incremented when specific errors occur. For example, the sub-register *EVC\_STO* will count the number of times that a timeout occurred during the detection of the [SFD.](#page-9-1)

The reception algorithm of the driver is quite simple. First, it will clear all the flags inside the register file *SYS\_CTRL* that are related to the reception of a frame (error flags, timeout flags, and flags indicating a good operation). The driver performs this action because in some cases, some flags aren't reset by the chip when the reception is enabled. This can lead to a situation where the algorithm wrongly thinks that a frame has been received when it's not the case.

Second, if RXEnabled is set to false, then it performs a write in the sub-field *RXENAB* of the register file *SYS\_CTRL* . This will turn on the antenna for reception.

Third, similarly to the transmission, the process will then call a recursive function that will check the value of the different error bit flags as well as the values of *RXFCG* and *RXDFR* . As long as none of these bits are set to one, the function will continue to perform recursive calls. If one of the error bits has a value of "1", the function will return the atom corresponding to the name of the sub-field. Otherwise, if *RXFCG* is set to one, the function will return ok. If a frame has been correctly received, the driver clears *RXFCG* by writing "1" inside of it. This is done because in some cases, when multiple frames were received, the bit wasn't reset when the reception was re-enabled. This made the driver believe that a correct reception occurred when it wasn't the case.

Finally, the driver pulls the received data from *RX\_BUFFER* without the two CRC bytes and returns it in a tuple with the length of the payload minus the two last bytes.

At this stage, we could also reset the flags instead of doing it at the beginning of the reception. However, if we do that, that removes the debugging potential of these flags if something goes wrong during the operation. Additionally, another method is proposed in the code examples of the DW1000 API [\[8\]](#page-61-1). Indeed, the bits are cleared at the very end of the receptions in the main function. This method works but adds more load to the user who has to remember to perform the reset. Since the goal of the reception function is to totally abstract the whole operation from the user, the choice was made to hide the re-initialization of the flags inside the function call.

The user also has to be careful if reception/1 is called with RXEnabled set

to 'true' without the reception being enabled first (automatically or manually). Indeed, the function won't enable the reception and will be stuck in a loop because no status flag will be set to indicate an error or a reception. Consequently, the driver will have to be restarted manually. This situation can't be avoided with defensive programming because there is no way for the driver to see if the reception has been enabled or not.

## <span id="page-40-0"></span>**Chapter 4 MAC layer**

The DW1000 provides support for the [MAC](#page-8-0) layer but it doesn't implement it. It's the role of the host system to do it. In the context of this work, the goal was to provide support for a potential *GRiSP* application sending and receiving [MAC](#page-8-0) frames using the pmod [UWB.](#page-9-5) These features are essential in the potential future implementation of upper-level layers like 6LoWPAN.

In this section, the support provided by the DW1000 and its different features will be explained. Then the construction and decoding process of the header and the frame control of a [MAC](#page-8-0) frame will be detailed. Afterward, it will describe how the messages are sent using the pmod. Additionally, a concrete example of a message exchange using the automatic acknowledgment feature will be described. Finally, an analysis of different measurements done on this example will be provided.

#### **4.1 DW1000 support**

The different [MAC](#page-8-0) layer hardware features supported by the DW1000 are described in its user manual [\[2\]](#page-61-0). This section will provide a description of them following the specifications described in that document.

#### **4.1.1 Frame filtering**

The DW1000 provides a frame filtering feature that will parse [MAC](#page-8-0) frames respecting the IEEE 802.15.4-2011 standard. To work, it must be enabled by writing the value "1" inside the configuration bit *FFEN* inside the register file *SYS\_CFG* . When the feature is turned on, at the reception of a frame, it will check it with a set of rules and either accept the frame or reject it. If the frame is rejected, then the bit flag *AFFREJ* will be put at a value of "1".

The set of rules used to filter the frames described by the user manual is the following:

- 1. The type of the frame must match the ones allowed by the set of configuration bits inside *SYS\_CFG* . For example, if only the configuration bit *FFAD* is set to "1", then the frame filtering will only accept [MAC](#page-8-0) frames of type "Data".
- 2. The version of the [MAC](#page-8-0) frame must be either 0x00 or 0x01.
- 3. If the destination [PAN](#page-9-6) is present in the frame header, it has to be either the broadcast [PAN](#page-9-6) ID (i.e. 0xFFFF) or it has to match the [PAN](#page-9-6) ID saved inside the register file *PANADR* .
- 4. if the destination address is present, it must either be the short 16-bit broadcast address or match the short 16-bit address present in *PANADR* or match the 64-bit long address in *EUI* .
- 5. If the frame is a beacon frame, then it must come from the same [PAN](#page-9-6)
- 6. The CRC must be correct

#### **4.1.2 CRC generation and checking**

On transmission, the DW1000 will compute the 2 CRC bytes of the [MAC](#page-8-0) frame and include them at the end of the data payload. At the reception, it will compute the CRC of the received frame and compare it with the one received.

#### **4.1.3 Automatic acknowledgement**

With this feature, at the reception of a frame and if the settings are set correctly, the device will automatically send back an acknowledgment frame to the sender. In order to work, the frame filtering feature must be enabled on the receiver by setting *FFEN* to "1" in *SYS\_CFG* . It must be set to accept the frame type that will be sent. Additionally, the receiver should also enable the auto-acknowledgment with *AUTOACK* set to "1". On the sender side, the [MAC](#page-8-0) should be correctly formed and addressed per frame filtering rules and the acknowledgment request bit in the frame header should be set to "1".

The automatic acknowledgment feature of the DW1000 was one of the first features to be tested on the pmod once the transmission was working. Indeed, the feature gives instant feedback (acknowledgment or frame rejection) without passing through the driver which made testing easier. At first, the frame was hard-coded to understand how the feature was working and then the [MAC](#page-8-0) layer got built around the feature.

#### **4.2 [MAC](#page-8-0) Header**

To give support for the [MAC](#page-8-0) layer, the program has to let the user encode and read [MAC](#page-8-0) headers in an easy way. To do so, multiple options were possible.

First, use a function and have one parameter per possible field in the header. This solution could work but is quite tedious for the end user.

Second, regroup the fields in a tuple and put the tuple in the argument of the function. While this solution improves the first one because it avoids having a function with at least 13 parameters, its ergonomy isn't better. This is because the order of the parameters inside the tuple needs to be defined in advance. The user will have to memorize the order of all 13 parameters which is a great source of potential bugs.

Third, abstract the header and the frame control into 2 Erlang records. With this choice, the structure and the type of data used can be defined clearly and documented for later use. Furthermore, Erlang records can have default values. This means that the user doesn't have to specify every field if their default values match the intent of the user. For all these advantages, this solution was selected for the [MAC](#page-8-0) layer of the pmod. Listing [4.1](#page-42-0) gives the structure of the frame control record and listing [4.2](#page-42-1) provides the one of the [MAC](#page-8-0) header

```
-record (frame control, {
2 frame_type = ? FTYPE_DATA :: ftype () ,
3 sec_en = ?DISABLED :: flag(),
4 frame_pending= ?DISABLED :: flag(),
5 ack_req = ?DISABLED :: flag(),
6 pan_id_compr = ?DISABLED :: flag(),
7 dest_addr_mode = ?SHORT_ADDR :: addr_mode(),
8 frame version = 2#00 : integer (),
9 \qquad src_addr_mode = ? SHORT_ADDR :: addr_mode()}).
```
Listing 4.1: Frame control record

<span id="page-42-1"></span>

| $\mathbf{1}$   | $-$ record (mac_header, {                                             |
|----------------|-----------------------------------------------------------------------|
| $\overline{2}$ | $seqnum = 0 :: integer(),$                                            |
| 3              | $dest\_pan = \langle \langle 16#FFFF: 16 \rangle \rangle : addr()$ ,  |
| $\overline{4}$ | $dest\_addr = \langle \langle 16#FFFF: 16 \rangle \rangle : addr()$ , |
| 5              | $src\_pan = \langle \langle 16#FFF: 16 \rangle \rangle : addr()$ ,    |
| 6              | $src\_addr = \langle \langle 16#FFFF: 16 \rangle \rangle : addr()$ .  |
|                | Listing 4.2: MAC header record                                        |

The encoding and decoding of the frame control are quite easy to perform since it has a fixed size. However, for the [MAC](#page-8-0) header as a whole, these two operations need to be performed rigorously. Indeed depending on the settings set in the frame control, the size of some fields can change and some are even removed. Therefore, all the edge cases need to be checked. Because of that, some custom unit tests

have been created to make sure that the functions were able to create and parse correctly [MAC](#page-8-0) frames. The implementation of these tests can be found in appendix [D.](#page-139-0) Furthermore, to avoid any comprehension mistakes in the tests, some of the frames tested are the ones used in the code example given by Qorvo in the DW1000 API [\[8\]](#page-61-1). Still, these tests don't cover all of the edge cases, but they are a great tool to have during the development of the [MAC](#page-8-0) layer to make sure that the code works before having to run it on the *GRiSP* board connected to the DW1000 which provides little debugging help.

For the parsing of the [MAC](#page-8-0) header, we know that in every case, the first two bytes are the one of the frame control and the third byte is the sequence number. For the remaining bytes, we need to parse the [PAN](#page-9-6) id and address fields based on the settings of the frame control following this sequence of steps:

- 1. If the destination address is present, the next two bytes are the destination [PAN](#page-9-6) ID and we can continue to parse the destination address (2). Otherwise, we can jump (3).
- 2. If we reached that point, it means that the destination address mode is either the short address or the extended address. If it's the short address then the next 2 bytes are the address. Otherwise, if it's the extended address, then the next eight bytes represent the address. Then we can continue to parse the source [PAN](#page-9-6) ID (3).
- 3. Here, the situation is a bit more complex, and multiple situations are possible:
	- If the source address mode is set to *2#00*, then neither the source [PAN](#page-9-6) ID nor the source address is present in the header and the remaining bytes are the payload of the frame (if any) plus the CRC bytes.
	- If the source address mode isn't *2#00* and the [PAN](#page-9-6) ID compression is disabled, then the next two bytes are the source [PAN](#page-9-6) ID and we can go to (4).
	- If the source address mode isn't *2#00* and the [PAN](#page-9-6) ID compression is enabled, then we need to check the destination address mode. If it isn't set to  $2\#00$ , then the source [PAN](#page-9-6) isn't present and we jump to (4).
- 4. Source address: Similarly to the destination address, if the frame control settings of the destination address say that a short address is used, then the next 2 bytes are the source address. If it says that an extended address is used, then the next 8 bytes are the source address. Then, what's left over is the payload and the 2 bytes of CRC.

This whole parsing operation is performed in the internal private function: decode\_addrs/3.

After the parsing, some missing values can be deduced based on the settings set in the frame control. Indeed, if the [PAN](#page-9-6) ID compression is enabled, then we can deduce the missing [PAN](#page-9-6) ID based on the [PAN](#page-9-6) ID present in the header. Additionally, if the compression is disabled, in some specific cases, it is still possible to deduce the missing values. Indeed, in the case of a missing destination [PAN](#page-9-6) ID and address, if the frame isn't an acknowledgment nor a beacon frame then the frame destination is the [PAN](#page-9-6) coordinator with the same [PAN](#page-9-6) ID as the source. Furthermore, if the source address mode is set to *2#00* and the frame isn't an acknowledgment, then its source is the [PAN](#page-9-6) coordinator with the same [PAN](#page-9-6) ID as the destination.

We must also be careful of the endianness of the fields. Indeed, the DW1000 works with big-endian fields. Thus, the encoding and decoding operations must take that into account when working with a [MAC](#page-8-0) header.

#### **4.3 Transmission**

#### **4.3.1 Sending**

To send a [MAC](#page-8-0) frame the user can use mac\_send\_data/3 and mac\_send\_data/4. The only difference between these two functions is that mac send data/3 will perform transmission with the default transmission settings while mac\_send\_data/4 lets the user define transmission settings useful for the [MAC](#page-8-0) layer and the protocols on top of it like two way ranging. To use these functions, the user has to give the frame control and the [MAC](#page-8-0) header as records and an Erlang bitstring for the payload. Since the CRC bytes are handled internally by the DW1000, they must not be included in the payload.

Internally, they are built on top of the transmission functions defined in section [3.4.1](#page-35-0) so the only work for this layer is to build correctly the [MAC](#page-8-0) frame based on the user choices for the frame control, the mac header and the payload. To do so, they call the internal function mac\_frame/3 which will build the frame into a bitstring and then appends it with the payload. The function then calls transmit/2 which will send the [MAC](#page-8-0) frame using the specified settings.

#### **4.3.2 Receiving**

To receive a [MAC](#page-8-0) frame, the user can use either mac\_receive/0 or mac\_receive/1. These functions are also based on the reception functions described in section [3.4.1.](#page-35-0) Thus, their arguments represent whether or not, the reception has been enabled prior to the call of the function. They both return a tuple of three elements: the

frame control, the [MAC](#page-8-0) header, and the payload. Since they call reception/1, these two functions are synchronous and won't return before the reception of a frame, a timeout, or a reception error.

#### **4.4 Example: Using the automatic acknowledgment feature of the DW1000**

This section will illustrate the utilization of the [MAC](#page-8-0) layer with a *GRiSP* application. The setup needed is composed of two *GRiSP 2* boards with a pmod [UWB](#page-9-5) with the antenna at a distance of two meters.

One of the boards will be the *sender* and sends all the data frames and wait for the acknowledgment. The second board, the *receiver*, waits for data frames and automatically sends an acknowledgment frame to the sender. More precisely, the *sender* will send a total of *n* frames and after the transmission of each frame, it will automatically enable the reception and wait for the acknowledgment from the receiver. If a reception error or a timeout occurs, then the *sender* will try to send the frame again. If that retry process fails *m* times for the same frame, then an error is thrown and the experiment ends. On the *receiver* end, the auto-acknowledgment feature of the DW1000 is activated and it will wait for the reception of frames indefinitely and can only be stopped if the power is removed.

When the protocol was working under a stable network, some jitter got introduced within the *receiver* to test the ability of the sender to send back nonacknowledged frames. The jitter is simulated by getting a random number with rand:uniform/1 and if that number is equal to one, it executes timer:sleep(200) which suspends the process of the *receiver* for 200ms. This has the consequence to enable the reception too late and miss the frame sent by the *sender* and thus makes it send back the lost frame.

There are two versions of this example present in the appendix of this document and on GitHub. The first one  $ack$  no  $jitter$  (appendix [C.1\)](#page-121-0) performs the protocol described here without artificial jitter. The second one, ack: jitter (appendix [C.2\)](#page-124-0) introduces jitter for about 25% of the frames. To run both of these examples, you have to set up a development environment as described in the *GRiSP* wiki<sup>[1](#page-45-0)</sup>. For both of them, the receiver has to be started by using test receiver  $ack/0$ on one device. Then the sender has to be launched on the second one by using test sender  $ack/2$  without forgetting to specify the number of frames to send during the exchange in the first argument and the size of the frames to send in the second one.

<span id="page-45-0"></span><sup>1</sup>https://github.com/grisp/grisp/wiki/Setting-Up-a-Development-Environment

#### **4.5 Measurements**

When the exchange of frames is done, some statistics are shown to the user. An example of such a report can be seen in figure [22.](#page-46-0) This gives us an approximation of the capacities of the driver. The statistics shown are the following:

- The number of frames sent gives the total number of sent frames (successful or not)
- "Success rate": the ratio between the number of successful frames (i.e. with an ACK from the receiver) and the total number of frames sent
- "Error rate": the ratio between the number of frames with an error and the total number of frames sent
- "Data rate": the ratio between the total amount of data sent and the total execution time. This gives the number of bits per second sent in average over the whole execution
- "Total time": the total execution time

```
Report
Sent 2004 frames
                   Success rate 0.998
                                       (2000/2004) - Error rate 0.002 (4/2004)
Data rate 11080.9 b/s - In 167.494825
                                       \sim
```
Figure 22: Example of the statistical report for an exchange of 2000 frames containing 116 bytes of data

The measurements were done with three different *GRiSP* applications: test ack no jitter, test ack jitter both described previously and ack fast tx which tries to send each frame as fast as possible. Compared to the first two applications, ack fast tx writes a frame inside the *TX\_BUFFER* once at the beginning of the execution and sends it repeatedly during the whole execution.

<span id="page-47-0"></span>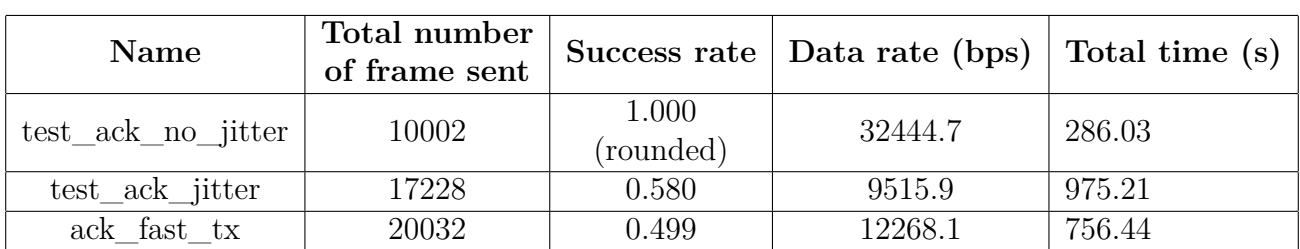

Table [4.1](#page-47-0) gives some measurements done on the devices with their antenna put two meters apart. For each run, the devices tried to send 10000 frames with a MAC data payload of 116 bytes to give a total [MAC](#page-8-0) frame size of 127 bytes:

Table 4.1: Measurements for an exchange of 10000 frames between two devices 2 meters apart

As we can see, the exchange of frames without any jitter is highly reliable as only one frame got lost during the whole execution. The measured data rate of 32.445 kbps is smaller than the maximum raw data rate described by IEEE 802.15.4-2011 [\[1\]](#page-61-2). Yet, the driver isn't optimized and leaves space for improvements, especially at the lower level when values are written in the registers. Additionally, the protocol used here makes the sender wait for an acknowledgment after the transmission of each data frame which makes the transmission quite robust but also slow. However, in reality, the [MAC](#page-8-0) layer acknowledgments are rarely used to the profit of the ones in higher layers. For example, we could imagine a protocol implemented on top of the [MAC](#page-8-0) layer where one acknowledgment is sent every *n* frame.

Another interesting point of these results shows that despite having a lower success rate than test ack jitter, ack fast tx is faster and has a better data rate. This can be explained by the fact that the frames are sent faster since ack\_fast\_tx doesn't have to encode and write the content of the [MAC](#page-8-0) frame inside *TX\_BUFFER* for each transmission and retransmission.

## **Chapter 5 Two way ranging**

[UWB](#page-9-5) has great multipath resolution capability [\[27\]](#page-63-0) and doesn't suffer from multipath fading [\[4\]](#page-61-3). This ability provides a fine delay resolution property and makes this technology well-suited for time-of-arrival-based techniques to achieve accurate localization [\[28\]](#page-63-1). In fact, [UWB](#page-9-5) systems are the most accurate time-based technique used in geolocation compared to narrowband systems like Bluetooth. This is due to the fact that the accuracy of the estimation of the time of arrival is directly proportional to the size of the bandwidth [\[29\]](#page-63-2)

In this study, we use one particular ranging technique: two-way ranging. This technique is used here because the DW1000 provides facilities that enable such algorithms [\[2\]](#page-61-0). However, this isn't the only technique to perform ranging with [UWB.](#page-9-5) Indeed, [angle of arrival \(AOA\)](#page-8-1) based algorithms compute the position of an object based on the estimation of the signal reception angles. Additionally, RSS-based algorithms estimate the position of the target based on the signal strength. Moreover, [time difference of arrival \(TDOA\)](#page-9-7) techniques measure the time difference of arrival of a signal on different reference points. Lastly, some hybrids techniques, combining multiple position techniques are possible, like using both GPS and [UWB](#page-9-5) or even combining [AOA](#page-8-1) algorithms with [TDOA](#page-9-7) with an extended Kalman filter [\[30\]](#page-63-3). However, a detailed discussion about these methods is outside the scope of this work.

This chapter will first give some examples of different applications using two-way ranging with [UWB.](#page-9-5) Before describing the two methods used, namely single-sided two-way ranging and double-sided two-way ranging. Then, it will explain the implementations of the two methods using the [MAC](#page-8-0) layer built in chapter [4.](#page-40-0) Finally, it will analyze the measurements performed on the pmod [UWB](#page-9-5) using these methods.

#### **5.1 Methods**

The methods presented here estimate the distance between two transceivers by computing the [time of flight \(TOF\)](#page-9-8) during an exchange of messages. The formulas presented here are described in [\[2\]](#page-61-0) and [\[31\]](#page-63-4).

#### **5.1.1 Single-sided two-way ranging**

In this method, only two messages are exchanged between device A, the *initator*, and device B, the *responder*. The protocol starts with Device A sending a poll message at time  $TX_{\text{pol}}$ . Device B then receives it at time  $RX_{\text{pol}}$  and replies with a message at time  $TX_{resp.}$  Finally, device A receives the reply at time  $RX_{resp.}$ Figure [23](#page-49-0) gives a full overview of the messages exchanged during the protocol.

<span id="page-49-0"></span>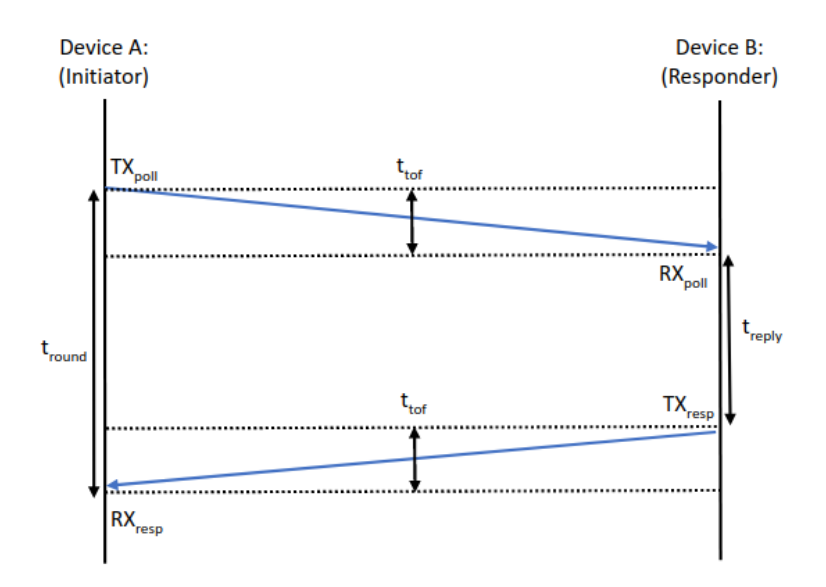

Figure 23: Message exchanges of single sided two way ranging

With these four timestamps it is possible to find *tround* and *treply* using the formulas [5.1](#page-49-1)

$$
t_{round} = RX_{resp} - TX_{poll}
$$
  
\n
$$
t_{reply} = TX_{resp} - RX_{poll}
$$
\n(5.1)

<span id="page-49-1"></span>Thus, we can find *ttof* with [5.2:](#page-49-2)

<span id="page-49-2"></span>
$$
t_{tof} = \frac{1}{2} * (t_{round} - t_{reply})
$$
\n(5.2)

Finally, the product of *ttof* and the speed of light will give us the distance between the *initiator* and the *responder*.

This method has the advantage of being simple. Yet, since devices A and B compute *tround* and *treply* with their own clocks, the method suffers greatly from the clock offset errors of the two local clocks from their nominal frequencies. As a result, the more  $t_{rebl}$  is big, the more the error contained in  $t_{tof}$  (the estimated time of flight based on the real observations) increases. For example, according to [\[2\]](#page-61-0) if  $t_{reply}$  is equal to 500  $\mu s$  and the clock error is equal to 5ppm, then the induced error in the time of flight estimation is equal to 1.25ns. This means that the error in the estimated distance is around 37cm. Therefore, if  $t_{reply}$  is too big, the estimated distance is too inaccurate to be used in a real application.

#### **5.1.2 Double-sided two-way ranging**

In double-sided two-way ranging, different protocols are possible. This work only explores the alternative double-sided two-way ranging presented in [\[31\]](#page-63-4) and also displayed in the DW1000 user manual [\[2\]](#page-61-0) as "double-sided two-way ranging with three messages".

The exchange of the first two messages is similar to the single-sided method. Device A sends the first message at time *T Xpoll* and is received by device B at time *RXpoll*. Then device B sends the second message at time *T Xresp* and device A receives it at time *RXresp*. Device A will then send the third and final message at time  $TX_{final}$  and device B receives it at time  $RX_{final}$ .

With these six timestamps, it is possible to compute the following time periods:

$$
t_{round1} = RX_{resp} - TX_{poll}
$$
  
\n
$$
t_{reply1} = TX_{resp} - RX_{poll}
$$
  
\n
$$
t_{round2} = RX_{final} - TX_{resp}
$$
  
\n
$$
t_{reply2} = TX_{final} - RX_{resp}
$$
  
\n(5.3)

<span id="page-50-0"></span>Additionally, we can define  $t_{round1}$  and  $t_{round1}$  in terms of  $t_{tof}$ ,  $t_{reply1}$  and  $t_{reply2}$ .

$$
t_{round1} = 2t_{tof} + t_{reply1}
$$
  
\n
$$
t_{round2} = 2t_{tof} + t_{reply2}
$$
\n(5.4)

We can multiply both *tround*<sup>1</sup> and *tround*2:

$$
t_{round1} * t_{round2} = (2t_{tof} + t_{reply1}) * 2t_{tof} + t_{reply2}
$$
\n
$$
(5.5)
$$

If we isolate  $t_{tof}$ , it gives us:

<span id="page-51-1"></span>
$$
t_{tof} = \frac{t_{round1} * t_{round2} - t_{reply1} * t_{reply2}}{t_{round1} + t_{round2} + t_{reply1} + t_{reply2}}
$$
\n
$$
(5.6)
$$

Finally, we can compute the distance between device A and device B by multiplying *ttof* with the speed of light.

<span id="page-51-0"></span>Figure [24](#page-51-0) displays an overall picture of the whole exchange of messages.

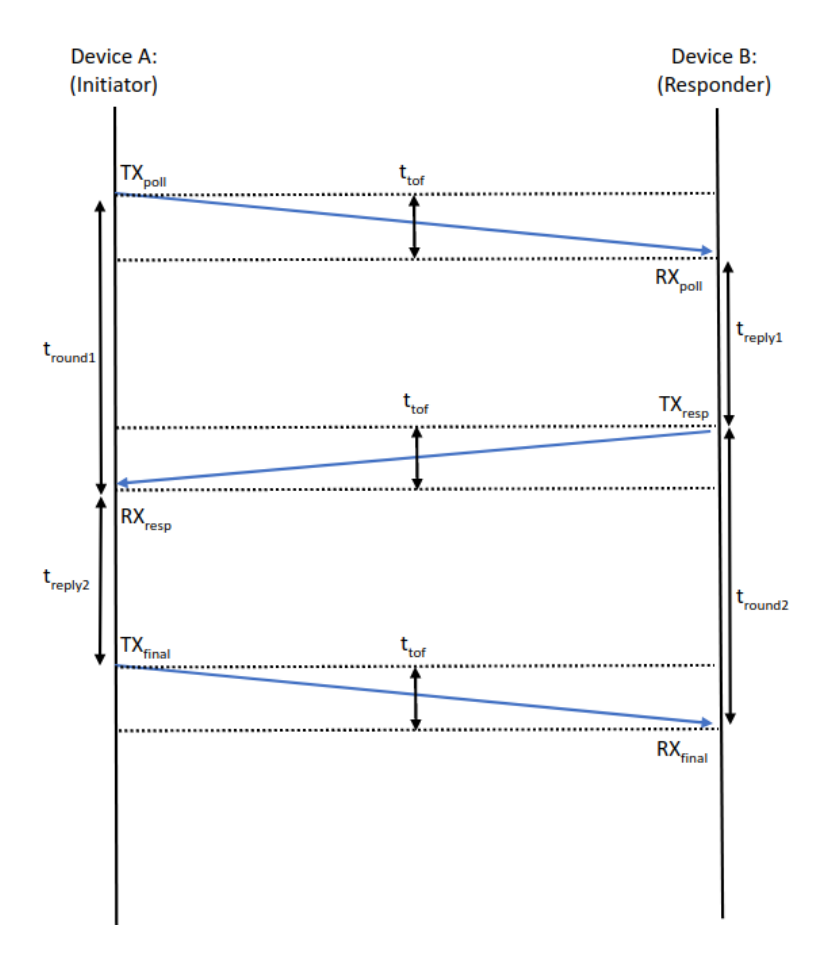

Figure 24: Message exchanges of double sided two way ranging

Compared to single-sided two-way ranging, this method is less affected by clock offset errors. Indeed, according to the DW1000 user manual [\[2\]](#page-61-0), even with a clock offset error of 20 ppm, the induced error in the time of flight estimation is in the order of the picoseconds. Yet, error analysis only based on clock drift errors doesn't provide the full picture, and other sources of errors still persist which influences the accuracy of the real measurements if they aren't mitigated. [\[31\]](#page-63-4)

#### **5.2 Implementations**

The implementations of the two methods described here are based on the code provided by Qorvo in their implementation of the DW1000 driver [\[8\]](#page-61-1) and on the information contained in the user manual [\[2\]](#page-61-0). The codes of the protocols are a simple translation of the code provided to the Erlang programming language using the API of the driver implemented in the last two chapters.

#### **5.2.1 Single-sided two-way ranging**

The implementation of the single-sided two-way ranging can be found in appendix [C.4](#page-130-0) It is composed of two processes that should be run on two different *GRiSP* boards. Both processes will by default try to perform 250 frame exchanges but this value can be changed by modifying the value of the macro NBR\_MEASUREMENTS.

The first process, ss\_initiator/0, is the *initator* of the protocol. It will send the *poll* message, receive the *response* from the *responder*, and compute the distance between the two boards. It starts by setting up the transmission and reception antenna delay. These values are added to the raw timestamps to compensate for the delay between the internal digital timestamp of the RMARKER and the actual time the RMARKER is at the antenna [\[2\]](#page-61-0). Afterward, the process will call the protocol loop and start performing the measurements. One iteration of the protocol loop performs the following steps:

- 1. Send the poll message, a [MAC](#page-8-0) data frame with the payload value "GRiSP"
- 2. Receive the response message from the responder and extracts the timestamps values
- 3. Read the value of *TX\_STAMP* and *RX\_STAMP* , which represent the timestamp of the transmission of the poll message and the timestamp of the reception of the response respectively
- 4. Compute the value of *tround* and *treply* in the device time units which are around 15.65 picoseconds
- 5. Get the clock offset ratio between the two devices computed by the DW1000 at the reception
- 6. Compute the time of flight by using equation [5.2](#page-49-2) applied with a correction of the clock offset and by multiplying the result by  $15.65e - 12$  to convert the value in DW1000 time unit in seconds

7. Compute the distance by multiplying the time of flight converted in seconds with the speed of light

The clock offset compensation is an addition by the Qorvo engineers in the DW1000 API example code [\[8\]](#page-61-1) to increase the accuracy of the measurements by reducing the error induced by the difference of the clock frequencies of the two devices.

The second process, ss\_responder/0 is the *responder* of the protocol. It will receive the *poll* message and responds with a message including the reception and transmission timestamps. Like the *initiator*, the process starts by setting up the antenna delay and then starts the protocol loop. One iteration of the loop performs the following steps:

- 1. Receive the poll message from the *initiator*
- 2. Read the reception timestamp of the poll message
- 3. Compute the delayed transmission time by adding 20000*µs* converted to the DW1000 time unit to the reception timestamp.
- 4. Write the delayed transmission time in *DX\_TIME*
- 5. Compute the estimated transmission time with the antenna delay based on the delayed transmission time computed in the previous step
- 6. Send a [MAC](#page-8-0) data frame containing the reception timestamp of the poll message and the estimated transmission timestamp of the response message

The delay added before the transmission of the response at step 3 is set to let enough time for the driver to perform steps 2 to 6 after the reception of the first message. If this value is smaller, the *responder* won't have the time to perform these steps before the planned transmission time and make the protocol fail.

#### **5.2.2 Double-sided two-way ranging**

Similarly to the single-sided two-way ranging, the double-sided two-way ranging protocol implementation is composed of two processes that should be run on two different *GRiSP* boards. Their implementation can be found in appendix [C.5.](#page-133-0)

When the protocol starts, the boards will perform 250 measurements before providing the measurements of the exchange. However, this time, the computation of the distance is done in the *responder* instead of the *initiator*. Both processes start by setting up their antenna delay and then start their protocol loop.

The protocol loop of the *initiator* performs the following operations:

- 1. Send the poll message to the *responder*
- 2. Receive the response message from the *responder*.
- 3. Read the transmission timestamp value of the poll message and the reception timestamp of the response message
- 4. Compute the delayed transmission time by adding to the reception timestamp, 30000*µs* converted to DW1000 time unit and write the result in *DX\_TIME*
- 5. Compute the estimated transmission time of the final message by adding the antenna delay to the delayed transmission time computed in the previous step
- 6. Send a [MAC](#page-8-0) data frame containing the transmission timestamp of the poll message, the reception timestamp of the response message, and the estimated transmission timestamp of the final message

The protocol loop of the *responder* performs the following operations:

- 1. Receive the poll message from the *initiator* and read the reception timestamp
- 2. Compute the delayed transmission time of the poll message by adding 30000*µs* converted to DW1000 time units to the reception timestamp value and writes it in *DX\_TIME*
- 3. Transmit the response message with a payload value set to "Resp\_TX".
- 4. Receive the final message from the *initiator* and extract the different timestamps inside the data payload
- 5. Read the transmission timestamp of the response message and the reception timestamp of the final message
- 6. Compute  $r_{round1}$ ,  $t_{round2}$ ,  $t_{reply1}$ ,  $t_{reply2}$  using the different timestamps as described in equation [5.3](#page-50-0)
- 7. Compute *ttof* in seconds by using equation [5.6](#page-51-1) and converting its result to seconds.
- 8. Compute the distance in meters between the two devices by multiplying *ttof* with the speed of light

#### **5.2.3 Counter wrap around**

In some cases, for both methods, the measured distance can have a massive negative value. This is due to a wrap-around in one of the device counters during the exchange of messages. Consequently, one of the values computed either with equation [5.1](#page-49-1) for the single-sided method or with equation [5.3](#page-50-0) in the case of the double-sided method has a negative value. This could happen quite often because the counter wrap-around period of the clock is 17.2074 seconds. Therefore, in the implementation of both methods, the measurement performed is thrown away if the natural order of the timestamps isn't respected. For example, in singlesided two-way ranging, the result isn't saved if the reception timestamp of the response is smaller than the transmission timestamp of the polling message or if the transmission timestamp of the response is smaller than the reception timestamp of the polling message.

#### **5.3 Measurements**

The first series of measurements have been performed by placing the devices at a known distance without moving them during the whole operation. For each two-way ranging method, one measurement has been performed at 25cm, at 2m with a clear line of sight, and at 2.5m with a wall between the *initiator* and the *responder* (i.e. without a clear line of sight). Table [5.1](#page-55-0) gives the results of these static measurements:

<span id="page-55-0"></span>

| Type of<br>Measure | Method       | Average<br>distance<br>(m) | <b>Standard</b><br>deviation<br>(m) | Minimum<br>(m) | Maximum<br>(m) |
|--------------------|--------------|----------------------------|-------------------------------------|----------------|----------------|
| 25cm               | single sided | $-0.6107$                  | 0.6827                              | $-2.5945$      | 0.6146         |
|                    | double sided | $-0.1942$                  | 0.1496                              | $-0.4381$      | 0.0983         |
| 2m clear           | single sided | 2.8383                     | 0.4531                              | 1.8274         | 3.9669         |
| line of sight      | double sided | 2.0969                     | 0.1516                              | 1.8191         | 2.4192         |
| $2.5m$ no clear    | single sided | 1.8247                     | 0.38775                             | 1.401          | 2.5382         |
| line of sight      | double sided | 2.2730                     | 0.1464                              | 1.9918         | 2.5996         |

Table 5.1: Different measurements results made with single-sided two-way ranging and double-sided two-way ranging

The first elements we can see from these results are the negative values at close range. They are probably linked to the fact that the devices are not fully calibrated.

Secondly, we can observe that the standard deviations of the double-sided twoway ranging methods are all within  $\sim$  15cm. This shows that the measurements aren't too spread out. Additionally, when we look at the single-sided two-way ranging, the standard deviation of the three measures shows that the measurements are more spread out and thus less precise. The average distance measured is also way less precise even with the clock offset correction introduced by Qorvo. Yet, the average distances measured are all within the 1-meter range which is more accurate than expected with the long *treply* of the implementation.

<span id="page-56-0"></span>Thirdly, we can see that even without a clear line of sight, the measured distance is still precise which corroborates with the results of [\[13\]](#page-62-0).

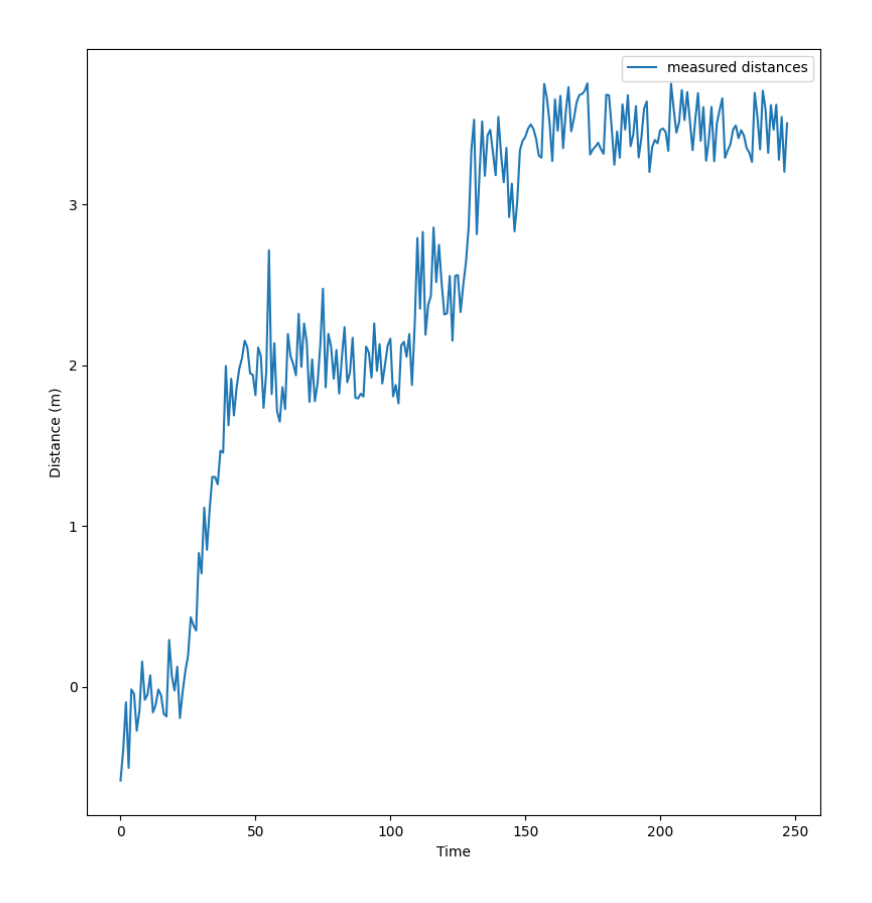

Figure 25: Graph showing the measured distance

Finally, a last set of measures has been performed with the double-sided two-way ranging method. This time, compared to the previous measurements done, one

device moved during the execution of the protocol.

More precisely, at the start, the devices were placed at a distance of 30cm. Then one of the devices moved at a distance of 2m where it stayed for a short period of time. Finally, the board was moved again at a distance of 3m from the other device and stayed there until the end of the measurements.

The plot in figure [25](#page-56-0) shows the evolution of the measured distance over time. On the graph, the different stages of the experiments are visible with two distinct plateaux.

## **Chapter 6 Conclusion**

#### **6.1 Future work**

Even though the objectives of this thesis were met. The current implementation of the driver and [MAC](#page-8-0) layer can still be improved. This section details the possible upgrades that could be applied.

#### **6.1.1 Improvement of the driver**

First of all, the driver could be optimized to increase the data rate of an exchange of frames between two devices. The read/write operations were written with the idea of having a reliable and uniform implementation, thus no optimization was applied. However, these two operations are used by all the upper layers, meaning that if they are slow they will also affect the performances of the operations above them. One possible enhancement could be that when a user writes a value in a register file, its whole content is read first, then the value is changed and finally the whole content is written again. This procedure works correctly but in the case where a user wants to change the value of a single-bit flag, this method is quite inefficient. One could try to optimize that process by using offset and requesting the least amount of bytes possible while reading the register file.

Second, a more precise calibration of the devices should be done to increase the accuracy of the measurements but also avoid negative values at close range.

Third, the transmission of a frame will be a central element of all the potential applications that could be built on top of the driver. For that reason, we don't want this operation to be a bottleneck for future implementations. A big improvement of that functionality would be to build a [Native Implemented Function \(NIF\).](#page-8-2) This would give us the advantage of the speed of the C programming language, but also we would give more control over its execution. For example, we would be able to give higher priorities on the hardware level to avoid preemption from the CPU.

Fourth, this work was more focused on having basic functionalities like transmission and reception working than applying possible optimization. However, power optimization is an important point of any low-power [IoT](#page-8-3) applications. In the future, the driver should support the sleep and deep sleep functionalities of the DW1000 to reduce power consumption when the device is idle.

In addition, the DW1000 also supports a non-standard [PHY](#page-9-4) packet size of 1023 bytes. Even though packets of this size don't comply with the IEEE 802.15.4-2011 standard anymore if the data rate isn't sufficient for a specific application, one can extend the driver to support this extended frame size.

Finally, the double buffering mode of the DW1000 wasn't exploited in this study and the current version of the driver doesn't support it. With this feature enabled, the DW1000 is able to receive a frame while the host system performs operations on previously received data and thus should increase the transmission data rate. For that reason, future work should extend the driver to enable data exchanges using the double buffering mode.

#### **6.1.2 [MAC](#page-8-0) layer**

With the current implementation of the [MAC](#page-8-0) layer, an application is only able to encode a [MAC](#page-8-0) frame before the transmission, decode a received [MAC](#page-8-0) frame, and use the AUTOACK functionality of the DW1000. However, this covers only a small area of the functionalities and the responsibilities of the layer. Some functionalities like CSMA-CA are crucial for any potential applications using a network of devices. Hence, it is primordial to extend this layer before building the upper layers.

Additionally, no security is implemented on the current [MAC](#page-8-0) layer. Nevertheless, IOT security is something important as more and more IOT devices are present in our daily lives. Thus, this aspect of the [MAC](#page-8-0) layer shouldn't be overlooked and security support should be implemented in a future extension of the [MAC](#page-8-0) layer.

#### **6.1.3 Upper layers**

Since the DW1000 is IEEE 802.15.4-2011 compliant, any upper level supporting this standard could be implemented on top of this work. In particular, an implementation of 6LoWPAN on the *GRiSP* is something that would open the door to a lot of IoT applications needing low power communication over a network of nodes inside a [PAN.](#page-9-6) The cards could, for example, carry other pmods to perform different measurements and use 6LoWPAN over [UWB](#page-9-5) communications to send them to a border router.

In addition, on top of 6LoWPAN, the Thread protocol is used by big companies in the IOT industry. Implementing the protocol on *GRiSP* could make the card interoperable with smart home solutions already available in the market.

#### **6.1.4 Adaptation of the** *GRiSP* **toolchain**

The DW1000 allows the host to trigger a reset through the RSTn pin. Additionally, as described in section [3.1,](#page-23-0) on the rising edge of the signal, the GPIO 5 and 6 (controlling the [SPIPOL](#page-9-9) and [SPIPHA\)](#page-9-10) are sampled. However, according to the DW1000 datasheet [\[3\]](#page-61-4), the GPIO pin controlling the RSTn line should be configured as high-impedance. This type of setting for the pins of the *GRiSP 2* isn't supported yet by the *GRiSP* runtime library and the *GRiSP* toolchain. Indeed, currently, *GRiSP 2* uses a static [Flattened Device Tree \(FDT\)](#page-8-4) to configure the hardware through the RTEMS [Board Support Packages \(BSP\)](#page-8-5) and the bootloader. To let a user change the settings of a single pin at the initialization of a driver, future work should adapt the toolchain to support [FDT](#page-8-4) overlays which will allow overwriting entries of the [FDT](#page-8-4) to correctly setup the GPIO pin and then trigger a reset on the DW1000.

#### **6.2 Results**

To conclude, this thesis displays a successful implementation of a driver for the new pmod UWB built by the company Peer Stritzinger GMbH. On top of this, a simple [MAC](#page-8-0) layer has been developed to send and receive [MAC](#page-8-0) frames. The measurements performed on that layer showed that the current implementation is already able to achieve transmission at a data rate of  $324443.7$  bps  $(32.44 \text{ kb/s})$ . Using the implemented [MAC](#page-8-0) layer, it was then possible to perform two-way ranging with the single-sided two-way ranging and double-sided two-way ranging methods. Once again, the different measurements done with both methods were satisfying. The single-sided method revealed to be more precise than expected due to the introduction of the carrier integrator value by the engineer of Qorvo in their own implementation of the method and used as a basis in this work. Furthermore, the results of the double-sided methods showed a great ranging accuracy with a relatively small standard deviation within a sample of static measurements. Additionally, the results provided by both methods on ranging operations without a clear line of sight are consistent with the literature and show the ability of the [UWB](#page-9-5) technology to penetrate through obstacles and achieve data transmission and accurate ranging operations.

All the code of the driver, the upper layers, and the examples used in this thesis can be found in the appendix of this document as well as on the GitHub repository of this work  $<sup>1</sup>$  $<sup>1</sup>$  $<sup>1</sup>$ .</sup>

<span id="page-60-0"></span> $1$ [https://github.com/GwendalLaurent/pmod\\_uwb](https://github.com/GwendalLaurent/pmod_uwb)

# **Chapter 7**

### **Bibliography**

- <span id="page-61-2"></span>[1] IEEE Computer Society, "IEEE Standard for Local and metropolitan area networks–Part 15.4: Low-Rate Wireless Personal Area Networks (LR-WPANs)," *IEEE Std 802.15.4-2011 (Revision of IEEE Std 802.15.4-2006)*, pp. 1–314, 2011.
- <span id="page-61-0"></span>[2] *DW1000 user manual*, Decawave (Qorvo), 2017, version 2.18.
- <span id="page-61-4"></span>[3] Qorvo, "DW1000 datasheet," 2017, rev. 2.22.
- <span id="page-61-3"></span>[4] Win, Moe Z and Scholtz, Robert A, "On the robustness of ultra-wide bandwidth signals in dense multipath environments," *IEEE Communications letters*, vol. 2, no. 2, pp. 51–53, 1998.
- [5] R. S. Kshetrimayum, "An introduction to UWB communication systems," *IEEE Potentials*, vol. 28, no. 2, pp. 9–13, 2009.
- [6] *Getting Back to Basics with Ultra-Wideband (UWB)*, Qorvo, May 2021, White paper.
- [7] Samsung, "Samsung Announces Ultra-Wideband Chipset With Centimeter-Level Accuracy for Mobile and Automotive Devices," 21/03/2023. [Online]. Available: [https://news.samsung.com/global/](https://news.samsung.com/global/samsung-announces-ultra-wideband-chipset-with-centimeter-level-accuracy) [samsung-announces-ultra-wideband-chipset-with-centimeter-level-accuracy](https://news.samsung.com/global/samsung-announces-ultra-wideband-chipset-with-centimeter-level-accuracy)
- <span id="page-61-1"></span>[8] Qorvo, "DW1000 API with STM32F10x Application Examples." [Online]. Available:<https://www.qorvo.com/products/d/da008000>
- [9] S. Kalbusch, V. Verpoten, and P. Van Roy, "The Hera framework for faulttolerant sensor fusion on an Internet of Things network with application to inertial navigation and tracking," Ph.D. dissertation, Master's thesis. UCLouvain. http://hdl. handle. net/2078.1/thesis: 30740, 2021.
- [10] S. Bojabza and P. Van Roy, " Protocol stack for 802.15. 4 based personal network (6LoWPAN)[GRiSP project with Stritzinger]."
- [11] Yang, Liuqing and Giannakis, Georgios B, "Ultra-wideband communications: an idea whose time has come," *IEEE signal processing magazine*, vol. 21, no. 6, pp. 26–54, 2004.
- [12] Porcino, Domenico and Hirt, Walter, "Ultra-wideband radio technology: potential and challenges ahead," *IEEE communications magazine*, vol. 41, no. 7, pp. 66–74, 2003.
- <span id="page-62-0"></span>[13] Li, Jing and Zeng, Zhaofa and Sun, Jiguang and Liu, Fengshan, "Through-wall detection of human being's movement by UWB radar," *IEEE Geoscience and Remote Sensing Letters*, vol. 9, no. 6, pp. 1079–1083, 2012.
- [14] Macoir, Nicola and Bauwens, Jan and Jooris, Bart and Van Herbruggen, Ben and Rossey, Jen and Hoebeke, Jeroen and De Poorter, Eli, "Uwb localization with battery-powered wireless backbone for drone-based inventory management," *Sensors*, vol. 19, no. 3, p. 467, 2019.
- [15] Yao, Leehter and Wu, Yeong-Wei Andy and Yao, Lei and Liao, Zhe Zheng, "An integrated IMU and UWB sensor based indoor positioning system," in *2017 International Conference on Indoor Positioning and Indoor Navigation (IPIN)*. IEEE, 2017, pp. 1–8.
- [16] Kamel Boulos, Maged N and Berry, Geoff, "Real-time locating systems (RTLS) in healthcare: a condensed primer," *International journal of health geographics*, vol. 11, no. 1, pp. 1–8, 2012.
- [17] GRiSP, "GRiSP technical specifications," [https://www.grisp.org/specs/,](https://www.grisp.org/specs/) 2021.
- [18] RTEMS, "RTEMS real time operating system (RTOS)," [https://www.rtems.](https://www.rtems.org/) [org/,](https://www.rtems.org/) 2021.
- [19] F. Leens, "An introduction to I 2 C and SPI protocols," *IEEE Instrumentation & Measurement Magazine*, vol. 12, no. 1, pp. 8–13, 2009.
- [20] *AN991/D: Using the Serial Peripheral Interface to Communicate Between Multiple Microcomputers*, NXP Semiconductors, 2002, rev. 1.
- [21] Qorvo, "DWM1000 datasheet," 2016, rev. 1.8.
- [22] Ericsson, "gen\_server Behaviour," 2023. [Online]. Available: [https://www.erlang.org/doc/design\\_principles/gen\\_server\\_concepts.](https://www.erlang.org/doc/design_principles/gen_server_concepts.html#synchronous-requests---call) [html#synchronous-requests---call](https://www.erlang.org/doc/design_principles/gen_server_concepts.html#synchronous-requests---call)
- [23] GRiSP, "grisp," [https://github.com/grisp/grisp,](https://github.com/grisp/grisp) 2023.
- [24] Fred Hebert, "Who Supervises The Supervisors?" n.d. [Online]. Available: <https://learnyousomeerlang.com/supervisors>
- [25] G. R. Aiello and G. D. Rogerson, "Ultra-wideband wireless systems," *IEEE microwave magazine*, vol. 4, no. 2, pp. 36–47, 2003.
- [26] *Correlation*. John Wiley Sons, Ltd, 2000, ch. 9, pp. 349–392. [Online]. Available:<https://onlinelibrary.wiley.com/doi/abs/10.1002/047120059X.ch9>
- <span id="page-63-0"></span>[27] Win, Moe Z and Scholtz, Robert A, "Impulse radio: How it works," *IEEE Communications letters*, vol. 2, no. 2, pp. 36–38, 1998.
- <span id="page-63-1"></span>[28] Dardari, Davide and Conti, Andrea and Ferner, Ulric and Giorgetti, Andrea and Win, Moe Z, "Ranging with ultrawide bandwidth signals in multipath environments," *Proceedings of the IEEE*, vol. 97, no. 2, pp. 404–426, 2009.
- <span id="page-63-2"></span>[29] Ghavami, Mohammad and Michael, Lachlan and Kohno, Ryuji, *Ultra wideband signals and systems in communication engineering*. John Wiley & Sons, 2007.
- <span id="page-63-3"></span>[30] A. Alarifi, A. Al-Salman, M. Alsaleh, A. Alnafessah, S. Al-Hadhrami, M. A. Al-Ammar, and H. S. Al-Khalifa, "Ultra wideband indoor positioning technologies: Analysis and recent advances," *Sensors*, vol. 16, no. 5, p. 707, 2016.
- <span id="page-63-4"></span>[31] C. Lian Sang, M. Adams, T. Hörmann, M. Hesse, M. Porrmann, and U. Rückert, "Numerical and experimental evaluation of error estimation for two-way ranging methods," *Sensors*, vol. 19, no. 3, p. 616, 2019.

### **Appendix A**

### **Driver code**

```
1 - define (ENABLED, 2#1).
2 - define ( DISABLED , 2#0) .
3 - type flag () :: ? DISABLED | ? ENABLED .
4
5 -type miliseconds () :: integer ().
6 % w4r tim is the delay between the tx is done and the moment the
     rx will be enabled (it is not a timeout )
7 -record (tx opts, {wait4resp = ?DISABLED:: flag (), w4r tim = 0 ::
     miliseconds (), txdlys = ?DISABLED:: flag(), tx_delay = 300 ::integer ()}) .
8
9 % map the r/w bit of the transaction header
10
11 -type writeOnly () :: tx_buffer.
12 - type readOnly () :: dev_id | sys_time | rx_finfo | rx_buffer |
     rx_fqual | rx_ttcki | rx_ttcko | rx_time | tx_time | sys_state
    | acc_mem .
```
Listing A.1: pmod\_uwb.hrl

```
1 -module (pmod_uwb).
2 -behaviour (gen server).
\overline{2}4 %% API
5 -export ([start_link/2]).
6 -export ([init/1, handle call/3, handle cast/2]).
7 -export ([ read /1 , write /2 , write_tx_data /1 , get_received_data /0 ,
     transmit /1 , transmit /2 , wait_for_transmission /0 , reception /0 ,
     reception /1]) .
8 -export ([set_frame_timeout/1]).
9 -export ([softreset/0, clear_rx_flags/0]).
10
11 - compile ({nowarn_unused_function, [debug_read/2, debug_write/2,
     debug_write/3, debug_bitstring/1, debug_bitstring_hex/1]}).
```

```
12
13 % Include for the record "device"
_{14} -include ("grisp.hrl").
15
_{16} -include ("pmod_uwb.hrl").
17
18 % Define the polarity and the phase of the clock
19 -define(SPIMODE, #{clock => {low, leading}}}.
20_{21} -define (WRITE_ONLY_REG_FILE (RegFileID), RegFileID == tx_buffer).
22 - define ( READ_ONLY_REG_FILE ( RegFileID ) , RegFileID == dev_id ;
     RegFileID == sys_time ; RegFileID == rx_finfo ; RegFileID == rx_buffer ;
      RegFileID == rx_fqual ; RegFileID == rx_ttcko ;
23 RegFileID== rx_time ;
     RegFileID == tx_time ; RegFileID == sys_state ; RegFileID == acc_mem ) .
24
25 % The congifurations of the subregisters of these register files
     are different ( some sub - registers are RO , some are RW and some
     have reserved bytes that can't be written)
26 % Thus, some registers files require to write their sub-register
     independently => Write the sub-registers one by one instead of
     writting the whole register file directly
27 - define ( IS_SRW ( RegFileID ) , RegFileID == agc_ctrl ; RegFileID ==
     ext_sync ; RegFileID == ec_ctrl ; RegFileID == gpio_ctrl ; RegFileID ==
     drx_conf ; RegFileID == rf_conf ; RegFileID == tx_cal ;
28 RegFileID == fs_ctrl; RegFileID == aon;
     RegFileID == otp_if ; RegFileID == lde_if ; RegFileID == dig_diag ;
     RegFileID == pmsc ) .
29
30 - define (READ_ONLY_SUB_REG ( SubRegister ), SubRegister == irqs ;
     SubRegister == agc_stat1 ; SubRegister == ec_rxtc ; SubRegister ==
     ec_glop ; SubRegister == drx_car_int ;
31 SubRegister == rf_status ;
     SubRegister == tc_sarl ; SubRegister == sarw ; SubRegister ==
     tc_pg_status ; SubRegister == lde_thresh ;
32 SubRegister == lde_ppindx ;
     SubRegister == lde_ppampl ; SubRegister == evc_phe ; SubRegister ==
     evc_rse ; SubRegister == evc_fcg ;
33 SubRegister == evc_fce;
     SubRegister == evc_ffr ; SubRegister == evc_ovr ; SubRegister ==
     evc_sto ; SubRegister == evc_pto ;
34 SubRegister == evc fwto ;
     SubRegister == evc_txfs; SubRegister == evc_hpw; SubRegister ==
     evc_tpw ) .
35
36 -type regFileID() :: atom().
27
38
39 \frac{\%}{9} --- API
```

```
-- ---- --- ---- ---- --- ---- ---- --- ---- ---- --- ---- ---- --- ---- ---- --- ---- ---
40
41 %% @private
42 start_link ( Connector , _Opts ) ->
43 gen_server: start_link ({local, ?MODULE}, ?MODULE, Connector, []
      ) .
44
45
46 %%
       -- -- --- -- --- -- --- -- -- --- -- --- -- --- -- --- -- -- --- -- --- -- --- -- --- -- --- -- -- --- -- --- -- --- -- --
47 %% @doc read a register file
48 %%
49 %% === Example ===
50 %% To read the register file DEV_ID
51 %% c c c52 \frac{\%}{\%} 1> pmod_uwb:read (dev_id).
53 %% # {model => 1, rev => 0, ridtag => "DECA", ver => 3}
54 \frac{\% \%}{\%} ''''
55 %% @end
56 %%
       -- -- --- -- --- -- --- -- -- --- -- --- -- --- -- --- -- -- --- -- --- -- --- -- --- -- --- -- -- --- -- --- -- --- -- --
57 -spec read (RegFileID :: regFileID()) -> map () | {error, any () }.
58 read (RegFileID) when ?WRITE_ONLY_REG_FILE (RegFileID) ->
59 error ({read_on_write_only_register, RegFileID});
60 read(RegFileID) -> call(fread, RegFileID).
61
62 \frac{\%}{6}-- -- --- -- --- -- --- -- -- --- -- --- -- --- -- --- -- -- --- -- --- -- --- -- --- -- --- -- -- --- -- --- -- --- -- --
63 %% @doc Write values in a register
64 \frac{\%}{6}65 %% === Examples ===
66 %% To write in a simple register file (i.e. a register without any
      sub - register ):
67 %% ccc
68 %% 1> pmod_uwb:write (eui, #{eui => 16#AAAAAABBBBBBBBBBB}).
69 %% ok
70 \frac{9}{6}\% '''
71 %% To write in one sub-register of a register file:
72 \frac{96}{6} \frac{66}{6}73 %% 2> pmod_uwb:write (panadr, #{pan_id => 16#AAAA}).
74 %% ok
75 \frac{9}{6}\% ''''
76 %% The previous code will only change the values inside the sub -
  register PAN_ID
77 %%
```

```
78 %% To write in multiple sub - register of a register file in the
       same burst :
79 %% ccc
80 %% 3> pmod_uwb: write (panadr, #{pan_id => 16#AAAA, short_addr =>
       16# BBBB }).
81 %% ok
82 \frac{9}{6}\frac{9}{6} '''
83 %% Some sub-registers have their own fields. For example to set
       the value of the DIS AM field in the sub-register AGC CTRL1 of
       the register file AGC_CTRL :
84 %% '''
85 %% 4> pmod_uwb:write (\text{age\_ctrl}, #\text{age\_ctrl1} => #\text{ddis\_am} => 2#0}}).
86 \frac{9}{6}\% '''
87 %% @end
88 %%
       -- -- --- -- --- -- --- -- -- --- -- --- -- --- -- --- -- -- --- -- --- -- --- -- --- -- --- -- -- --- -- --- -- --- -- --
89 - spec write (RegFileID :: regFileID(), Value :: map ()) -> ok | {
      error, any().
90 write (RegFileID, Value) when ?READ_ONLY_REG_FILE (RegFileID) ->
91 error ({write_on_read_only_register, RegFileID, Value});
92 write (RegFileID, Value) when is_map (Value) ->
93 call ({write, RegFileID, Value}).
94
95 \frac{9}{6}-- -- --- -- --- -- --- -- -- --- -- --- -- --- -- --- -- -- --- -- --- -- --- -- --- -- --- -- -- --- -- --- -- --- -- --
96 %% @doc Writes the data in the TX BUFFER register
97 \frac{9}{9}98 %% Value is expected to be a <b>Binary </b>
99 %% That choice was made to make the transmission of frames easier
      later on
100 %%
101 %% === Examples ===
102 %% Send "Hello" in the buffer
103 \frac{\%}{6} \frac{6}{10} \frac{6}{10}104 %% 1> pmod_uwb:write_tx_data (<<"Hello">>).
105 \frac{9}{6}\% ''''
106 %% @end
107 \frac{\%}{\&}-- -- --- -- --- -- --- -- -- --- -- --- -- --- -- --- -- -- --- -- --- -- --- -- --- -- --- -- -- --- -- --- -- --- -- --
108 - spec write_tx_data (Value :: binary ()) \rightarrow ok | {error, any ()}.
109 write_tx_data (Value) \rightarrow call ({write_tx, Value}).
110
111 %%
       -- -- --- -- --- -- --- -- -- --- -- --- -- --- -- --- -- -- --- -- --- -- --- -- --- -- --- -- -- --- -- --- -- --- -- --
112 %% @doc Retrieves the data received on the UWB antenna
```

```
113 %% @returns {DataLength, Data}
114 %% @end
115 %%
        -- -- --- -- --- -- --- -- -- --- -- --- -- --- -- --- -- -- --- -- --- -- --- -- --- -- --- -- -- --- -- --- -- --- -- --
116 - spec get_received_data() -> {integer(), bitstring()} | {error,
       any ().
117 get_received_data() \rightarrow call({get_rx_data}).
118
119 %%
        -- -- --- -- --- -- --- -- -- --- -- --- -- --- -- --- -- -- --- -- --- -- --- -- --- -- --- -- -- --- -- --- -- --- -- --
120 %% @doc Transmit data with the default options (i.e. don't wait
       for resp, no delayn \dots)
121 \frac{\%}{6}122 \frac{\%}{6} = \frac{\text{S}}{\text{S}} = \text{Examples} = \frac{\text{S}}{\text{S}}123 %% To transmit a frame:
124 \frac{9}{6}\% (ccc
125 \frac{\%}{\%} 1> pmod uwb: transmit ( < Version : 4, NextHop : 8 > >).
126 %% ok.
127 \frac{9}{6}\% '''
128 %% @end
129 %%
               -- -- --- -- --- -- --- -- -- --- -- --- -- --- -- --- -- -- --- -- --- -- --- -- --- -- --- -- -- --- -- --- -- --- -- --
130 - spec transmit (Data :: bitstring ()) -> ok | {error, any () }.
131 transmit (Data) when is bitstring (Data) \rightarrow132 call ({transmit, Data, #tx\_opts}}),
133 wait_for_transmission().
134
135 \frac{\%}{6}-- -- --- -- --- -- --- -- -- --- -- --- -- --- -- --- -- -- --- -- --- -- --- -- --- -- --- -- -- --- -- --- -- --- -- --
136 %% @doc Performs a transmission with the specified options
137 \frac{\%}{6}138 %% === 0ptions ===
139 %% * wait4resp: It specifies that the reception must be enabled
       after the transmission in the expectation of a response
140 %% * w4r -tim: Specifies the turn around time in microseconds . That
        is the time the pmod will wait before enabling rx after a tx.
       Note that it won 't be set if wit4resp is disabled
141 %% * txdlys: Specifies if the transmitter delayed sending should
       be set
142 %% * tx_delay : Specifies the delay of the transmission ( see
       register DX_TIME )
143 \%144 \frac{\%}{6} === Examples ===
145 %% To transmit a frame with default options:
146 \frac{9}{6}\% (()
```

```
147 %% 1> pmod_uwb:transmit (<Version:4, NextHop:8>>, #tx_opts{}).
148 %% ok.
149 %% '''
150 %% @end
151 \frac{\%}{6}-- -- --- -- --- -- --- -- -- --- -- --- -- --- -- --- -- -- --- -- --- -- --- -- --- -- --- -- -- --- -- --- -- --- -- --
152 transmit (Data, Options) ->
153 case Options#tx opts . wait4resp of
154 ?ENABLED -> clear_rx_flags();
155 - -> ok
156 end ,
157 call ({transmit, Data, Options}),
158 case read ( sys_status ) of
159 \#{hdpwarn := 2#1} -> error ({hdpwarn});
160 - -> ok
161 end
162 wait_for_transmission().
163
164 %% Wait for the transmission to be performed
165 %% usefull in the case of a delayed transmission
166 wait_for_transmission () ->
167 case read (sys_status) of
168 \# \{ \text{txfrs} \; := \; 1 \} \to \text{ok};_{169} - \rightarrow wait_for_transmission ()
170 end.
171
172 \frac{9}{6}%
       -- -- --- -- --- -- --- -- -- --- -- --- -- --- -- --- -- -- --- -- --- -- --- -- --- -- --- -- -- --- -- --- -- --- -- --
173 %% @doc Receive data using the pmod
174 %% @equiv reception (false)
175 \frac{\%}{6}176 %% @end
177 \frac{\%}{6}-- -- --- -- --- -- --- -- -- --- -- --- -- --- -- --- -- -- --- -- --- -- --- -- --- -- --- -- -- --- -- --- -- --- -- --
178 - spec reception () -> {integer (), bitstring ()} | {error, any ()}.
179 reception () \rightarrow180 reception (false).
181
182 \frac{\%}{6}\%-- -- --- -- --- -- --- -- -- --- -- --- -- --- -- --- -- -- --- -- --- -- --- -- --- -- --- -- -- --- -- --- -- --- -- --
183 %% @doc Receive data using the pmod
184 \frac{\%}{6}\%185 %% The function will hang until a frame is received on the board
186 %%
187 %% The CRC of the received frame <br/>b>isn't</b> included in the
```

```
returned value
188 %%
189 %% @param RXEnabled: specifies if the reception is already enabled
       on the board (or set with delay)
190 \frac{\%}{6}\%191 %% === Example192 \frac{9}{6}\% ((()
193 \frac{\%}{6} 1> pmod uwb: reception ().
194 %% % Some frame is transmitted
195 %% {11, << "Hello world">>}.
196 \frac{9}{6}\% '''
197 %% @end
198 %%
       -- -- --- -- --- -- --- -- -- --- -- --- -- --- -- --- -- -- --- -- --- -- --- -- --- -- --- -- -- --- -- --- -- --- -- --
199 - spec reception (RXEnabled :: boolean ()) -> {integer (), bitstring ()
     \} | {error, any () }.
200 reception (RXEnabled) ->
201 if not RXEnabled -> enable_rx();
202 true \rightarrow ok
203 end ,
204 case wait_for_reception () of
205 ok -> % write (sys_status, #{rxfcg => 1}),
206 get received data ();
207 Err -> Err
208 end.
209
210
211 %% @private
212 enable_rx () \rightarrow213 % io: format (" Enabling reception ~n") ,
214 clear_rx_flags () ,
215 call ({\{write, sys\_ctrl, #{rxenab =} > 2#1\}}).
216
217 wait_for_reception () \rightarrow218 % io: format ("Wait for resp~n"),
219 case read ( sys_status ) of
220 \# \{r\{xrfto} := 1\} \to r\
221 \# \{ \text{rxphe} : = 1 \} \rightarrow \text{rxphe};
222 \# \{rxfce := 1\} \rightarrow rxfce;223 \# \{rarrfs1 := 1\} \rightarrow rarrfs1;224 #{rxpto := 1} -> rxpto;
225 \# \{rxsfdto := 1\} \rightarrow rxsfdto;226 #{ldeerr := 1} -> ldeerr;
227 # {affrej := 1} -> affrej;
228 #\{r \times d \} = 0} -> wait for reception ();
229 \# \{rxfce := 1\} \rightarrow rxfce ;230 \# \{rxfcg := 1\} \rightarrow ok;231 \text{#}{rxfcg := 0} -> wait_for_reception();
```

```
232 \frac{1}{2} % #{rxdfr := 1, rxfcg := 1} -> ok; % The example driver
       doesn 't do that but the user manual says that how you should
       check the reception of a frame
233 _ -> error ({error_wait_for_reception})
234 end.
235
236 %%
       -- -- --- -- --- -- --- -- -- --- -- --- -- --- -- --- -- -- --- -- --- -- --- -- --- -- --- -- -- --- -- --- -- --- -- --
237 %% @doc Set the frame wait timeout and enables it
238 %% @end
239 %%
       -- -- --- -- --- -- --- -- -- --- -- --- -- --- -- --- -- -- --- -- --- -- --- -- --- -- --- -- -- --- -- --- -- --- -- --
240 -spec set_frame_timeout (Timeout :: miliseconds ()) -> ok.
241 set_frame_timeout ( Timeout ) ->
242 write (rx_fwto, #\{rxfwto => Timeout\}),
243 write (sys_cfg, #{rxwtoe => 2#1}). % enable receive wait
      timeout
244
245 \frac{\%}{6}-- -- --- -- --- -- --- -- -- --- -- --- -- --- -- --- -- -- --- -- --- -- --- -- --- -- --- -- -- --- -- --- -- --- -- --
246 %% @doc Performs a reset of the IC following the procedure
      described in section 7.2.50.1
247 %%
248 %% @end
249 %%
       -- -- --- -- --- -- --- -- -- --- -- --- -- --- -- --- -- -- --- -- --- -- --- -- --- -- --- -- -- --- -- --- -- --- -- --
250 softreset () \rightarrow251 write (pmsc, \#\{pmc\_ctrl0 \implies \#\{sysclks \implies 2\#01\}\}\),
252 write (pmsc, \#\{\text{pmsc\_ctrl0} \implies \#\{\text{softrest} \implies 16\#0\}\}\),
253 write (pmsc, #{pmsc_ctrl0 => #{softreset => 16#FFFF}}).
254
255
256 clear_rx_flags () ->
257 write (sys\_status, #{rxsfdto} => 2#1, rxpto => 2#1, rxrfto =>
       2#1, rxrfsl => 2#1, rxfce => 2#1, rxphe => 2#1, rxprd => 2#1,
      rxdsfdd => 2#1, rxphd => 2#1, rxdfr => 2#1, rxfcg => 2#1}).
258
259 % --- Callbacks
          --- ----- ----- ----- ---- ----- ----- ----- ----- ----- ----- ---- ----- ----
260
261 %% @private
262 init (Slot) \rightarrow263 % Verify the slot used
264 case { grisp_hw : platform (), Slot } of
```
```
265 {array, spi2} \rightarrow ok;266 {P, S} \rightarrow error({\{incompatible\_slot, P, S\}})267 end ,
268 grisp_devices : register ( Slot , ? MODULE ) ,
269 Bus = grisp_spi : open ( Slot ) ,
270 case verify_id (Bus) of
271 ok -> softreset (Bus);
272 Val -> error ({dev id no match, Val})
273 end ,
274 ldeload (Bus),
275 write_default_values (Bus),
276 config (Bus),
277 setup_sfd (Bus),
278 \{ok, #{\text{bus}} \Rightarrow \text{Bus}}\}.279
280 %% @private
281 handle_call ({read, RegFileID}, _From, #{bus := Bus} = State) -> {
      reply, read_reg (Bus, RegFileID), State};
282 handle_call ({write, RegFileID, Value}, _From, #{bus := Bus} =
      State) \rightarrow {reply, write_reg (Bus, RegFileID, Value), State};
283 handle_call ({write_tx, Value}, _From, #{bus := Bus} = State) -> {
      reply, write_tx_data (Bus, Value), State};
284 handle_call ({transmit, Data, Options}, _From, #{bus := Bus} =
      State) \rightarrow {reply, tx (Bus, Data, Options), State};
285 handle_call ({delayed_transmit, Data, Delay}, _From, #{bus := Bus}
      = State) \rightarrow {reply, delayed_tx (Bus, Data, Delay), State};
286 handle_call ({get_rx_data}, _From, #{bus := Bus} = State) -> {reply
      , get_rx_data (Bus), State};
287 handle_call ( Request , _From , _State ) -> error ({ unknown_call ,
      Request }).
288
289 %% @private
290 handle_cast (Request, _State) -> error ({unknown_cast, Request}).
291
292 % --- Internal
       --- ---- ----- ----- ---- ----- ---- ----- ---- ----- ----- ---- ----- ---- ----
293
294 call (Call) ->295 Dev = grisp_devices : default (? MODULE ) ,
296 gen_server : call ( Dev # device .pid , Call ) .
297
298299 \frac{\%}{6}-- -- --- -- --- -- --- -- -- --- -- --- -- --- -- --- -- -- --- -- --- -- --- -- --- -- --- -- -- --- -- --- -- --- -- --
300 %% @doc Varify the dev id register of the pmod
301 %% @returns ok if the value is correct , otherwise the value read
302 \frac{\%}{6}
```

```
-- -- --- -- --- -- --- -- -- --- -- --- -- --- -- --- -- -- --- -- --- -- --- -- --- -- --- -- -- --- -- --- -- --- -- --
303 verify_id (Bus) \rightarrow304 #{ridtag := RIDTAG, model := MODEL} = read_reg(Bus, dev_id),
305 case {RIDTAG , MODEL } of
306 {" DECA ", 1} -> ok;
307 _ -> {RIDTAG , MODEL }
308 end.
309
310 \frac{\%}{6}-- -- --- -- --- -- --- -- -- --- -- --- -- --- -- --- -- -- --- -- --- -- --- -- --- -- --- -- -- --- -- --- -- --- -- --
311 %% @private
312 %% Performs a softreset on the pmod
313 \frac{9}{6}-- -- --- -- --- -- --- -- -- --- -- --- -- --- -- --- -- -- --- -- --- -- --- -- --- -- --- -- -- --- -- --- -- --- -- --
314 softreset (Bus) \rightarrow315 write_reg (Bus, pmsc, #{pmsc_ctrl0 => #{sysclks => 2#01}}),
316 write\_reg(Rus, pmsc, #{pmsc_ctr10} => #{softrest} => 16#0}}),
317 write_reg (Bus, pmsc, #{pmsc_ctrl0 => #{softreset => 16#FFFF}})
       .
318
319 \frac{9}{6}-- -- --- -- --- -- --- -- -- --- -- --- -- --- -- --- -- -- --- -- --- -- --- -- --- -- --- -- -- --- -- --- -- --- -- --
320 %% @private
321 %% Writes the default values described in section 2.5.5 of the
       user manual
322 \frac{\%}{6}-- -- --- -- --- -- --- -- -- --- -- --- -- --- -- --- -- -- --- -- --- -- --- -- --- -- --- -- -- --- -- --- -- --- -- --
323 write_default_values (Bus) ->
324 write_reg (Bus, lde_if, #{lde_cfg1 => #{ntm => 16#D}, lde_cfg2
       = > 16#1607}),
325 write_reg ( Bus , agc_ctrl , #{ agc_tune1 = > 16#8870 , agc_tune2 = >
       16#2502 A907 }) ,
326 write_reg (Bus, drx_conf, #{drx_tune2 => 16#311A002D}),
327 write_reg (Bus, tx_power, #{tx_power => 16#0E082848}),
328 write_reg (Bus, rf_conf, \# \{ \text{rf\_txctrl} \implies 16 \# 001 \text{E3FE3} \}),
329 write_reg (Bus, tx_cal, #{tc_pgdelay => 16#B5}),
330 write_reg (Bus, fs_ctrl, #{fs_plltune => 16#BE}).
331
332 \frac{9}{6}-- -- --- -- --- -- --- -- -- --- -- --- -- --- -- --- -- -- --- -- --- -- --- -- --- -- --- -- -- --- -- --- -- --- -- --
333 %% @private
334 %%
       -- -- --- -- --- -- --- -- -- --- -- --- -- --- -- --- -- -- --- -- --- -- --- -- --- -- --- -- -- --- -- --- -- --- -- --
```

```
335 config (Bus) \rightarrow336 write_reg (Bus, ext_sync, #\{ec\_ctrl \implies #\{p111dt \implies 2#1\}\}\),
337 %write_reg (Bus, pmsc, #{pmsc_ctrl1 => #{lderune => 2#0}}),
338 % Now enable RX and TX leds
339 write_reg (Bus, gpio_ctrl, #{gpio_mode => #{msgp2 => 2#01,
      msp3 = > 2#01}.
340 % Enable RXOK and SFD leds
341 write_reg (Bus, gpio_ctrl, #{gpio_mode => #{msgp0 => 2#01,
      msgp1 = > 2#01},
342 write_reg ( Bus , pmsc , #{ pmsc_ctrl0 = > #{ gpdce = > 2#1 , khzclken
      = > 2 \# 1 \},
343 write_reg (Bus, pmsc, #{pmsc_ledc => #{blnken => 2#1}}),
344 write_reg (Bus, dig_diag, #{evc_ctrl => #{evc_en => 2#1}}), %
      enable counting event for debug purposes
345 % write_reg (Bus, sys_cfg, #{rxwtoe => 2#1}),
346 write_reg ( Bus , tx_fctrl , #{ txpsr = > 2#10 }) . % Setting preamble
       symbols to 1024
347
348
349 \frac{9}{6}-- -- --- -- --- -- --- -- -- --- -- --- -- --- -- --- -- -- --- -- --- -- --- -- --- -- --- -- -- --- -- --- -- --- -- --
350 %% @private
351 %% Load the microcode from ROM to RAM
352 %% It follows the steps described in section 2.5.5.10 of the
      DW1000 user manual
353 \frac{\%}{6}-- -- --- -- --- -- --- -- -- --- -- --- -- --- -- --- -- -- --- -- --- -- --- -- --- -- --- -- -- --- -- --- -- --- -- --
354 ldeload (Bus) \rightarrow355 write_reg (Bus, pmsc, #{pmsc_ctrl0 => #{sysclks => 2#01}}),
356 write_reg (Bus, pmsc, \#\{pmsc\_ctrl0 \implies \#\{otpptp \implies 2\#1, res8 \implies 2\#1}}) , % Writes 0 x0301 in pmsc_ctrl0
357 write_reg (Bus, otp_if, #{otp_ctrl => #{ldeload => 2#1}}), %
      Writes 0x8000 in OTP_CTRL
358 timer : sleep (150) , % User manual requires a wait of 150 s
359 write_reg (Bus, pmsc, #{pmsc_ctrl0 => #{sysclks => 2#0}}), %
      Writes 0x0200 in pmsc ctrl0
360 write_reg (Bus, pmsc, #{pmsc_ctrl0 => #{res8 => 2#0}}).
361
362 \frac{\%}{6}-- -- --- -- --- -- --- -- -- --- -- --- -- --- -- --- -- -- --- -- --- -- --- -- --- -- --- -- -- --- -- --- -- --- -- --
363 %% @private
364 %% If no frame is transmitted before AUTOACK , then the SFD isn 't
      properly set
365 %% (cf. section 5.3.1.2 SFD initialisation )
366 %
```

```
367 setup_sfd (Bus) \rightarrow368 write_reg (Bus, sys_ctrl, #{txstrt => 2#1, trxoff => 2#1}).
369
370 %%
       -- -- --- -- --- -- --- -- -- --- -- --- -- --- -- --- -- -- --- -- --- -- --- -- --- -- --- -- -- --- -- --- -- --- -- --
371 %% @private
372 %% Transmit the data using UWB
373 %% @param Options is used to set options about the transmission
      like a transmission delay, etc.
374 \frac{\%}{6}-- -- --- -- --- -- --- -- -- --- -- --- -- --- -- --- -- -- --- -- --- -- --- -- --- -- --- -- -- --- -- --- -- --- -- --
375 -spec tx(_, Data :: bitstring(), Options :: #tx_opts{}) -> ok.
376 tx (Bus, Data, #tx_opts { wait4resp = Wait4resp, w4r_tim = W4rTim,
      txdlys = TxDlys, tx_delay = TxDelay) ->
377 % Writing the data that will be sent (w/o CRC)
378 DataLength = byte_size ( Data ) + 2 , % DW1000 automatically adds
      the 2 bytes CRC
379 write_tx_data (Bus, Data),
380 % Setting the options of the transmission
381 case Wait4resp of
382 ? FINABLED -> write_reg (Bus, ack_resp_t, #{w4r_tim => W4rTim
      }) ;
383 -> ok
384 end ,
385 case TxDlys of
386 ? ENABLED -> write_reg (Bus, dx_time, #{dx_time => TxDelay})
      ;
387 -> ok
388 end ,
389 write_reg (Bus, tx_fctrl, #{txboffs => 2#0, tr => 2#0, tflen =>
       DataLength }),
390 write_reg (Bus, sys_ctrl, #{txstrt => 2#1, wait4resp =>
      Wait4resp, txdlys => TxDlys}). % start transmission and some
      options
391
392 \frac{\%}{6}\%-- -- --- -- --- -- --- -- -- --- -- --- -- --- -- --- -- -- --- -- --- -- --- -- --- -- --- -- -- --- -- --- -- --- -- --
393 %% @private
394 %% Transmit the data with a specified delay using UWB
395 %-- -- --- -- --- -- --- -- -- --- -- --- -- --- -- --- -- -- --- -- --- -- --- -- --- -- --- -- -- --- -- --- -- --- -- --
396 delayed_tx ( Bus , Data , Delay ) ->
397 write_reg (Bus, dx_time, #{dx_time => Delay}),
```
-- -- --- -- --- -- --- -- -- --- -- --- -- --- -- --- -- -- --- -- --- -- --- -- --- -- --- -- -- --- -- --- -- --- -- --

```
398 DataLength = byte_size ( Data ) + 2 , % DW1000 automatically adds
       the 2 bytes CRC
399 write_tx_data (Bus, Data),
400 write_reg (Bus, tx_fctrl, #{txboffs => 2#0, tflen => DataLength
      }) ,
401 write_reg (Bus, sys_ctrl, #{txstrt => 2#1, txdlys => 2#1}). %
       start transmission
402
403 \frac{\nu}{2}-- -- --- -- --- -- --- -- -- --- -- --- -- --- -- --- -- -- --- -- --- -- --- -- --- -- --- -- -- --- -- --- -- --- -- --
404 %% @private
405 %% Get the received data (without the CRC bytes) stored in the
       rx_buffer
406 %-- -- --- -- --- -- --- -- -- --- -- --- -- --- -- --- -- -- --- -- --- -- --- -- --- -- --- -- -- --- -- --- -- --- -- --
407 get_rx_data ( Bus ) ->
408 #{rxflen := FrameLength} = read_reg(Bus, rx_finfo),
409 Frame = read_rx_data ( Bus , FrameLength -2) , % Remove the CRC
      bytes
410 {FrameLength, Frame}.
411
412 %%
       -- -- --- -- --- -- --- -- -- --- -- --- -- --- -- --- -- -- --- -- --- -- --- -- --- -- --- -- -- --- -- --- -- --- -- --
413 %% @private
414 %% @doc Reverse the byte order of the bitstring given in the
       argument
415 %% @param Bin a bitstring
416 %%
       -- -- --- -- --- -- --- -- -- --- -- --- -- --- -- --- -- -- --- -- --- -- --- -- --- -- --- -- -- --- -- --- -- --- -- --
417 reverse (Bin) \rightarrow reverse (Bin, \langle \langle \rangle \rangle).
418 reverse ( << Bin : 8>>, Acc) ->
419 <<Bin, Acc/binary>>;
420 reverse (<< Bin: 8, Rest/bitstring>>, Acc) ->
421 reverse (Rest, <<Bin, Acc/binary>>).
422
423 \frac{9}{6}-- -- --- -- --- -- --- -- -- --- -- --- -- --- -- --- -- -- --- -- --- -- --- -- --- -- --- -- -- --- -- --- -- --- -- --
424 %% @private
425 %% @doc Creates the header of the SPI transaction between the
       GRiSP and the pmod
426 \frac{9}{6}%
427\% It creates a header of 1 bytes. The header is used in a
   transaction that will affect
428 %% the whole register file (read/write)
```

```
429 %%
430 %% @param Op an atom (either \langle i \rangle read \langle i \rangle or \langle i \rangle write \langle i \rangle431 %% @param RegFileID an atom representing the register file
432 %% @returns a formated header of <b>1 byte</b> long as described
      in the user manual
433 %%
       -- -- --- -- --- -- --- -- -- --- -- --- -- --- -- --- -- -- --- -- --- -- --- -- --- -- --- -- -- --- -- --- -- --- -- --
434 header (Op, RegFileID) ->435 < <( rw ( Op ) ) :1 , 2#0:1 , ( regFile ( RegFileID ) ) :6 > >.
436
437 \frac{9}{6}-- -- --- -- --- -- --- -- -- --- -- --- -- --- -- --- -- -- --- -- --- -- --- -- --- -- --- -- -- --- -- --- -- --- -- --
438 %% @private
439 %% @doc Creates the header of the SPI transaction between the
      GRiSP and the pmod
440 \frac{9}{6}%
441 %% It creates a header of 2 bytes. The header is used in a
     transaction that will affect
442 %% the whole sub-register (read/write)
443 %% Careful: The sub-register needs to be mapped in the hrl file
444 \%445 %% @param Op an atom (either <i>read </i> or <i>write </i>
446 %% @param RegFileID an atom representing the register file
447 %% @param SubRegister an atom representing the sub-register
448 %% Creturns a formated header of <b >2 byte</b> long as described
      in the user manual
449 \frac{9}{6}-- -- --- -- --- -- --- -- -- --- -- --- -- --- -- --- -- -- --- -- --- -- --- -- --- -- --- -- -- --- -- --- -- --- -- --
450 header (Op, RegFileID, SubRegister) ->
451 case subReg ( SubRegister ) < 127 of
452 true -> header (Op, RegFileID, SubRegister, 2);
453 _ -> header (Op, RegFileID, SubRegister, 3)
454 end.
455
456 header (Op, RegFileID, SubRegister, 2) ->
457 << ( rw ( Op ) ) :1 , 2#1:1 , ( regFile ( RegFileID ) ) :6 ,
458 2#0:1, (subReg (SubRegister)):7 >>;
459 header (Op, RegFileID, SubRegister, 3) ->
460 << _: 1, HighOrder: 8, LowOrder: 7>> = << (subReg (SubRegister))
      :16 > > .
461 << ( rw ( Op ) ) :1 , 2#1:1 , ( regFile ( RegFileID ) ) :6 ,
462 2#1:1, LowOrder:7,
463 HighOrder: 8>>.
464
465 %%
```
-- -- --- -- --- -- --- -- -- --- -- --- -- --- -- --- -- -- --- -- --- -- --- -- --- -- --- -- -- --- -- --- -- --- -- --

```
466 %% @private
467 %% @doc Read the values stored in a register file
468 %%
             -- -- --- -- --- -- --- -- -- --- -- --- -- --- -- --- -- -- --- -- --- -- --- -- --- -- --- -- -- --- -- --- -- --- -- --
469 read reg (Bus, lde ctrl) \rightarrow read reg (Bus, lde if);
470 read reg (Bus, lde if) \rightarrow471 lists: foldl (fun (Elem, Acc) ->
472 Res = read_sub_reg (Bus, lde_if, Elem),
473 maps : merge ( Acc , Res )
474 end,
475 \frac{475}{ }476 [lde_thresh, lde_cfg1, lde_ppindx, lde_ppampl,
      lde_rxantd, lde_cfg2, lde_repc]);
477 read_reg (Bus, RegFileID) ->
478 Header = header (read, RegFileID),
479 [Resp] = grisp_spi:transfer(Bus, [{?SPI_MODE, Header, 1,
      regSize ( RegFileID )}]) ,
480 % debug_read (RegFileID, Resp),
481 reg ( decode , RegFileID , Resp ) .
482
483
484 read sub reg (Bus, RegFileID, SubRegister) ->
485 Header = header ( read , RegFileID , SubRegister ) ,
486 HeaderSize = byte_size ( Header ) ,
487 % io: format ("[HEADER] type \sim w - \sim w - \sim w - n", [HeaderSize,
      Header, subRegSize (SubRegister)]),
488 [Resp] = grisp_spi:transfer(Bus, [{?SPI_MODE, Header,
      HeaderSize , subRegSize ( SubRegister )}]) ,
489 reg ( decode , SubRegister , Resp ) .
490
491
492 %-- -- --- -- --- -- --- -- -- --- -- --- -- --- -- --- -- -- --- -- --- -- --- -- --- -- --- -- -- --- -- --- -- --- -- --
493 %% @doc get the received data
494 %% @param Length is the total length of the data we are trying to
      read
495 \frac{9}{6}-- -- --- -- --- -- --- -- -- --- -- --- -- --- -- --- -- -- --- -- --- -- --- -- --- -- --- -- -- --- -- --- -- --- -- --
496 read_rx_data ( Bus , Length ) ->
497 Header = header (read, rx_buffer),
498 [Resp] = grisp_spi:transfer(Bus, [{?SPI_MODE, Header, 1,
      Length } ] ),
499 Resp .
500
501 % TODO : check that user isn 't trying to write reserved bits by
```

```
passing res, res1, ... in the map fields
502 \frac{\%}{6}-- -- --- -- --- -- --- -- -- --- -- --- -- --- -- --- -- -- --- -- --- -- --- -- --- -- --- -- -- --- -- --- -- --- -- --
503 %% @doc used to write the values in the map given in the Value
      argument
504 \frac{\%}{6}\%-- -- --- -- --- -- --- -- -- --- -- --- -- --- -- --- -- -- --- -- --- -- --- -- --- -- --- -- -- --- -- --- -- --- -- --
505 - spec write_reg ( Bus :: map () , RegFileID :: regFileID () , Value :: map () )
      \rightarrow ok | {error, any () }.
506 % Write each sub-register one by one.
507 % If the user tries to write in a read - only sub - register , an error
       is thrown
508 write_reg ( Bus , RegFileID , Value ) when ? IS_SRW ( RegFileID ) ->
509 maps : map (
510 fun (SubRegister, Val) ->
511 CurrVal = maps: get (SubRegister, read_reg (Bus,
      RegFileID)), % ? can the read be done before ? Maybe but not
      assured that no values changes after a write in the register
512 Body = case CurrVal of
513 V when is_map (V) \rightarrow reg (encode,
      SubRegister, maps: merge_with (fun (_Key, _Old, New) -> New end,
      CurrVal, Val);
514 - - r eg (encode, SubRegister, #{
      SubRegister \Rightarrow Val)515 end,
516 Header = header ( write , RegFileID , SubRegister ) ,
517 % debug_write ( RegFileID , SubRegister , Body ),
518 518 18 18 19 12 13 <b>13 13 14 15 15 16 17 16 17 16 17 16 17 16 17 16 17 16 17 16 17 16 17 16 17 16 17 16 17 16 17 16 17 16 17 16 17 16 17 16 17 16 17 16 17 16 17 16 17 16 17 16 17 16 17 16 17 16 17 16 17 16 17 16
      binary, Body/binary>>, 2+subRegSize(SubRegister), 0}])
519 end ,
520 Value),
521 ok;
522 write_reg (Bus, RegFileID, Value) ->
523 Header = header ( write , RegFileID ) ,
524 CurrVal = read_reg ( Bus , RegFileID ) ,
525 ValuesToWrite = maps:merge_with (fun (_Key, _Value1, Value2) ->
      Value2 end, CurrVal, Value),
526 Body = reg ( encode , RegFileID , ValuesToWrite ) ,
527 % debug_write ( RegFileID , Body ),
528 _ = grisp_spi : transfer ( Bus , [{? SPI_MODE , << Header / binary , Body
       /binary > > , 1+ regSize ( RegFileID ) , 0}]) ,
529 ok.
530
531 \frac{\%}{6}-- -- --- -- --- -- --- -- -- --- -- --- -- --- -- --- -- -- --- -- --- -- --- -- --- -- --- -- -- --- -- --- -- --- -- --
532 %% @doc write_tx_data/2 sends data (Value) in the register
```

```
tx buffer
533 %% @param Value is the data to be written . It must be a binary and
       have a size of maximum 1024 bits
534 \%-- -- --- -- --- -- --- -- -- --- -- --- -- --- -- --- -- -- --- -- --- -- --- -- --- -- --- -- -- --- -- --- -- --- -- --
535 write tx data ( Bus, Value ) when is binary ( Value ), ( bit size ( Value )
      (1025) ->
536 Header = header (write, tx_buffer),
537 Length = byte_size (Value),
538 % debug_write ( tx_buffer , Body ),
539 _ = grisp_spi : transfer ( Bus , [{? SPI_MODE , << Header / binary ,
      Value/binary >>, 1+Length, 0}]),
540 ok.
541
542 %% ----- Register mapping
       --- ----- ------ ----- ----- ----- ----- ----- ------ ----- ----- ----- ----
543 \%-- -- --- -- --- -- --- -- -- --- -- --- -- --- -- --- -- -- --- -- --- -- --- -- --- -- --- -- -- --- -- --- -- --- -- --
544 %% @doc Used to either decode the data returned by the pmod or to
      encode to data that will be sent to the pmod
545 \frac{\%}{6}\%546 %% The transmission on the MISO line is done byte by byte starting
       from the lowest rank byte to the highest rank
547 %% Example: dev id value is 0 xDECA0130 but 0 x3001CADE is
      transmitted over the MISO line
548 %%
       -- -- --- -- --- -- --- -- -- --- -- --- -- --- -- --- -- -- --- -- --- -- --- -- --- -- --- -- -- --- -- --- -- --- -- --
549 reg ( encode , SubRegister , Value ) when ? READ_ONLY_SUB_REG (
      SubRegister) \rightarrow error ({writing_read_only_sub_register,
      SubRegister, Value});
550 reg (decode, dev_id, Resp) \rightarrow551 <<
552 RIDTAG :16 , Model :8 , Ver :4 , Rev :4
553 >> = reverse (Resp),
554 #{
555 ridtag = > integer_to_list ( RIDTAG , 16) , model = > Model , ver
        \Rightarrow Ver, rev \Rightarrow Rev
556 };
557 reg (decode, eui, Resp) \rightarrow558 #{
559 eui = > reverse ( Resp )
560 }
561 reg (encode, eui, Val) \rightarrow562 #{
563 eui := EUI
```

```
564 } = Val,
565 reverse (<<
566 EUI :64
567 >>);
568 reg (decode, panadr, Resp) ->
569 <<
570 PanId :16 , ShortAddr :16
571 >> = reverse (Resp),
572 #{
573 pan_id = > PanId , short_addr = > ShortAddr
574 };
575 reg (encode, panadr, Val) \rightarrow576 #{
577 pan_id := PanId , short_addr := ShortAddr
578 } = Val,
579 reverse ( < <
580 PanId :16 , ShortAddr :16
581 >>);
582 reg (decode, sys_cfg, Resp) \rightarrow583 <<
584 FFA4:1, FFAR:1, FFAM:1, FFAA:1, FFAD:1, FFAB:1, FFBC:1,
     FFEN:1, % bits 7-0585 FCS INIT2F:1, DIS RSDE:1, DIS PHE:1, DIS DRXB:1, DIS FCE
      :1, SPI_EDGE:1, HIRQ_POL:1, FFA5:1, % bits 15-8
586 1.1, RXM110K:1, _:3, DIS_STXP:1, PHR_MODE:2, % bits 23-16
587 AACKPEND:1, AUTOACK:1, RXAUTR:1, RXWTOE:1, _:4 % bits
     31 - 24588 >> = Resp,
589 #{
590 aackpend => AACKPEND, autoack => AUTOACK, rxautr => RXAUTR
      , rxwtoe => RXWTOE,
591 rxm110k = > RXM110K , dis_stxp = > DIS_STXP , phr_mode = >
     PHR_MODE ,
592 fcs_init2F = > FCS_INIT2F , dis_rsde = > DIS_RSDE , dis_phe = >
      DIS_PHE, dis_drxb => DIS_DRXB, dis_fce => DIS_FCE, spi_edge =>
      SPI\_EDGE, hirq\_pol => HIRQ\_POL, fta5 => FFA5,
593 ffa4 => FFA4, ffar => FFAR, ffam => FFAM, ffaa => FFAA,
     ffad => FFAD, ffab => FFAB, ffbc => FFBC, ffen => FFEN594 };
595 reg (encode, sys_cfg, Val) \rightarrow596 #{
597 aackpend := AACKPEND , autoack := AUTOACK , rxautr := RXAUTR
      , rxwtoe := RXWTOE ,
rxm110k := RXM110K, dis stxp := DIS STXP, phr mode :=
     PHR_MODE,
599 fcs init2F := FCS_INIT2F, dis_rsde := DIS_RSDE, dis_phe :=
      DIS PHE, dis drxb := DIS_DRXB, dis_fce := DIS_FCE, spi_edge :=
      SPI_EDGE , hirq_pol := HIRQ_POL , ffa5 := FFA5 ,
600 ffa4 := FFA4 , ffar := FFAR , ffam := FFAM , ffaa := FFAA ,
```

```
ffad := FFAD, ffab := FFAB, ffbc := FFBC, ffen := FFEN601 } = Val,
602 <<
603 FFA4:1, FFAR:1, FFAM:1, FFAA:1, FFAD:1, FFAB:1, FFBC:1,
     FFEN:1, % bits 7-0604 FCS_INIT2F :1 , DIS_RSDE :1 , DIS_PHE :1 , DIS_DRXB :1 , DIS_FCE
      :1, SPI EDGE:1, HIRQ POL:1, FFA5:1, % bits 15-8
605 2#0:1, RXM110K:1, 2#0:3, DIS STXP:1, PHR_MODE:2, % bits
      23 - 16606 AACKPEND:1, AUTOACK:1, RXAUTR:1, RXWTOE:1, 2#0:4 % bits
     31 - 24607 >>;
608 reg (decode, sys_time, Resp) ->
609 <<
610 SysTime :40
611 >> = reverse (Resp),
612 #{
613 sys_time = > SysTime
614 };
615 reg (decode, tx_fctrl, Resp) ->
616 <<
617 IFSDELAY:8, TXBOFFS:10, PE:2, TXPSR:2, TXPRF:2, TR:1, TXBR
      :2 , R :3 , TFLE :3 , TFLEN :7
618 >> = reverse (Resp),
619 \#620 ifsdelay => IFSDELAY, txboffs => TXBOFFS, pe => PE, txpsr
     = > TXPSR, txprf = > TXPRF, tr = > TR, txbr = > TXBR, r = > R, tfle
     \Rightarrow TFLE, tflen \Rightarrow TFLEN
621 };
622 reg (encode, tx_fctrl, Val) \rightarrow623 #{
624 ifsdelay := IFSDELAY , txboffs := TXBOFFS , pe := PE , txpsr
      := TXPSR, txprf := TXPRF, tr := TR, txbr := TXBR, r := R, tfle
      := TFLE , tflen := TFLEN
625 } = Val,
626 reverse (<<
627 IFSDELAY:8, TXBOFFS:10, PE:2, TXPSR:2, TXPRF:2, TR:1, TXBR
      :2 , R :3 , TFLE :3 , TFLEN :7
628 >>);
629 % TX_BUFFER is write only => no decode
630 reg (decode, dx_time, Resp) ->
631 #{
632 dx time => reverse (Resp)
633 }
634 reg (encode, dx time, Val) \rightarrow635 #{
636 dx_time := DX_TIME
637 } = Val,
638 reverse (<<
```

```
639 DX TIME : 40
640 >>);
641 reg (decode, rx\_fwto, Resp) ->
642 <<
643 RXFWTO :16
644 >> = reverse (Resp),
645 #{
646 rxfwto => RXFWTO
647 };
648 reg (encode, rx_fwto, Val) ->
649 #{
650 rxfwto := RXFWTO
651 } = Val,
652 reverse (<<
653 RXFWTO :16
654 >>);
655 reg (decode, sys_ctrl, Resp) \rightarrow656 <<
657 WAIT4RESP:1, TRXOFF:1, _:2, CANSFCS:1, TXDLYS:1, TXSTRT:1,
      SFCST:1, % bits 7-0658 _ :6 , RXDLYE :1 , RXENAB :1 , % bits 15 -8
659 c :8, % bits 23-16
660 cm = :7, HRBPT :1 % bits 31-24
661 >> = Resp,
662 + 4663 sfcst => SFCST, txstrt => TXSTRT, txdlys => TXDLYS,
     cansfcs => CANSFCS, trxoff => TRXOFF, wait4resp => WAIT4RESP,
664 rxenab => RXENAB, rxdlye => RXDLYE.
665 hrbpt => HRBPT
666 };
667 reg (encode, sys_ctrl, Val) \rightarrow668 #{
669 sfcst := SFCST, txstrt := TXSTRT, txdlys := TXDLYS,
     cansfcs := CANSFCS , trxoff := TRXOFF , wait4resp := WAIT4RESP ,
670 rxenab := RXENAB , rxdlye := RXDLYE ,
671 hrbpt := HRBPT
672 } = Val,
673 <<
674 WAIT4RESP:1, TRXOFF:1, 2#0:2, CANSFCS:1, TXDLYS:1, TXSTRT
     :1, SFCST:1, % bits 7-0
675 2#0:6, RXDLYE:1, RXENAB:1, % bits 15-8
676 2#0:8, % bits 23-16
677 2#0:7 , HRBPT :1 % bits 31 -24
678 >>;
679 reg (decode, sys_mask, Resp) ->
680 <<
681 MTXFRS:1, MTXPHS:1, MTXPRS:1, MTXFRB:1, MAAT:1, MESYNCR:1,
      MCPLOCK:1, Reserved0:1, % bits 7-0
682 MRXFCE:1, MRXFCG:1, MRXDFR:1, MRXPHE:1, MRXPHD:1, MLDEDON
```

```
:1, MRXSFDD:1, MRXPRD:1, % bits 15-8
683 MSLP2INIT:1, MGPIOIRQ:1, MRXPTO:1, MRXOVRR:1, Reserved1:1,
      MLDEERR:1, MRXRFTO:1, MRXRFSL:1, % bits 23-16
684 Reserved2:2, MAFFREJ:1, MTXBERR:1, MHPDDWAR:1, MPLLHILO:1,
      MCPLLLL:1, MRFPLLLL:1 % bits 31-24
685 >> = Resp,
686 #{
687 mtxfrs => MTXFRS, mtxphs => MTXPHS, mtxprs => MTXPRS,
     mtxfrb => MTXFRB, maat => MAAT, mesyncr => MESYNCR, mcplock =>
     MCPLOCK, res0 => Reserved0, % bits 7-0
688 mrxfce => MRXFCE, mrxfcg => MRXFCG, mrxdfr => MRXDFR,
     mrxphe => MRXPHE, mrxphd => MRXPHD, mldeon => MLDEDON, mrxsfdd
     \Rightarrow MRXSFDD, mrxprd => MRXPRD, % bits 15-8
689 mslp2init => MSLP2INIT, mgpioirq => MGPIOIRQ, mrxpto =>
     MRXPTO, mrxovrr => MRXOVRR, res1 => Reserved1, m1deerr =>
     MLDEERR, mrxrfto => MRXRFTO, mrxrfsl => MRXRFSL, % bits 23-16
690 res2 => Reserved2, maffrej => MAFFREJ, mtxberr => MTXBERR,
      mhpddwar => MHPDDWAR, mpllhilo => MPLLHILO, mcpllll => MCPLLLL
      , mrfpllll => MRFPLLLL % bits 31-24691 \};
692 reg (encode, sys_mask, Val) \rightarrow693 #{
694 mtxfrs := MTXFRS , mtxphs := MTXPHS , mtxprs := MTXPRS ,
     mtxfrb := MTXFRB, maat := MAAT, mesyncr := MESYNCR, mcplock :=
     MCPLOCK, res0 := Reserved0, % bits 7-0695 mrxfce := MRXFCE , mrxfcg := MRXFCG , mrxdfr := MRXDFR ,
     mrxphe := MRXPHE , mrxphd := MRXPHD , mldeon := MLDEDON , mrxsfdd
      := MRXSFDD, mrxprd := MRXPRD, % bits 15-8696 mslp2init := MSLP2INIT , mgpioirq := MGPIOIRQ , mrxpto :=
     MRXPTO, mrxovrr := MRXOVRR, res1 := Reserved1, mldeerr :=
     MLDEERR, mrxrfto := MRXRFTO, mrxrfsl := MRXRFSL, % bits 23-16
697 res2 := Reserved2 , maffrej := MAFFREJ , mtxberr := MTXBERR ,
      mhpddwar := MHPDDWAR , mpllhilo := MPLLHILO , mcpllll := MCPLLLL
      , mrfpllll := MRFPLLLL % bits 31-24
698 } = Val,
699 <<
700 MTXFRS :1 , MTXPHS :1 , MTXPRS :1 , MTXFRB :1 , MAAT :1 , MESYNCR :1 ,
      MCPLOCK:1, Reserved0:1, % bits 7-0
701 MRXFCE :1 , MRXFCG :1 , MRXDFR :1 , MRXPHE :1 , MRXPHD :1 , MLDEDON
      :1, MRXSFDD:1, MRXPRD:1, % bits 15-8
702 MSLP2INIT :1 , MGPIOIRQ :1 , MRXPTO :1 , MRXOVRR :1 , Reserved1 :1 ,
      MLDEERR:1, MRXRFTO:1, MRXRFSL:1, % bits 23-16
703 Reserved2 :2 , MAFFREJ :1 , MTXBERR :1 , MHPDDWAR :1 , MPLLHILO :1 ,
      MCPLLLL:1, MRFPLLLL:1 % bits 31-24
704 >>;
705 reg (decode, sys status, Resp) \rightarrow706 <<
707 TXFRS :1 , TXPHS :1 , TXPRS :1 , TXFRB :1 , AAT :1 , ESYNCR :1 ,
     CPLOCK:1, IRQS:1, % bits 7-0
```

```
708 RXFCE :1 , RXFCG :1 , RXDFR :1 , RXPHE :1 , RXPHD :1 , LDEDONE :1 ,
      RXSFDD:1, RXPRD:1, % bits 15-8
709 SPL2INIT :1 , GPIOIRQ :1 , RXPTO :1 , RXOVRR :1 , Reserved0 :1 ,
      LDEERR : 1, RXRFTO : 1, RXRFSL : 1, % bits 23-16
710 ICRBP :1 , HSRBP :1 , AFFREJ :1 , TXBERR :1 , HPDWARN :1 , RXSFDTO
      :1, CLCKPLL_LL:1, RFPLL_LL:1, % bits 31-24
711 Reserved1 :5 , TXPUTE :1 , RXPREJ :1 , RXRSCS :1 % bits 39 -32
712 >> = Resp,
713 #{
714 txfrs = > TXFRS , txphs = > TXPHS , txprs = > TXPRS , txfrb = >
      TXFRB, aat => AAT, esyncr => ESYNCR, cplock => CPLOCK, irqs =>
      IRQS , % bits 7 -0
715 rxfce = > RXFCE , rxfcg = > RXFCG , rxdfr = > RXDFR , rxphe = >
      RXPHE, rxphd => RXPHD, ldedone => LDEDONE, rxsfdd => RXSFDD,
      rxprd => RXPRD, % bits 15-8716 splt2init => SPL2INIT, gpioirq => GPIOIRQ, rxpto => RXPTO,
       rxovrr => RXOVRR, res0 => Reserved0, ldeerr => LDEERR, rxrfto
      \Rightarrow RXRFTO, rxrfsl \Rightarrow RXRFSL, % bits 23-16
717 icrbp => ICRBP, hsrbp => HSRBP, affrej => AFFREJ, txberr
      = > TXBERR, hdpwarn = > HPDWARN, rxsfdto = > RXSFDTO, clkpll_ll = >
      CLCKPLL_LL, rfpll_1 = > RFPLL_LL, % bits 31-24
718 res1 => Reserved1, txpute => TXPUTE, rxprej => RXPREJ,
      rxrscs => RXRSCS
719 }:
720 \text{ reg} (encode, sys_status, Val) ->
721 #{
722 txfrs := TXFRS , txphs := TXPHS , txprs := TXPRS , txfrb :=
      TXFRB , aat := AAT , esyncr := ESYNCR , cplock := CPLOCK , irqs :=
      IRQS , % bits 7 -0
723 rxfce := RXFCE , rxfcg := RXFCG , rxdfr := RXDFR , rxphe :=
      RXPHE , rxphd := RXPHD , ldedone := LDEDONE , rxsfdd := RXSFDD ,
      rxprd := RXPRD, % bits 15-8724 splt2init := SPL2INIT , gpioirq := GPIOIRQ , rxpto := RXPTO ,
      rxovrr := RXOVRR , res0 := Reserved0 , ldeerr := LDEERR , rxrfto
      := RXRFTO, rxrfsl := RXRFSL, % bits 23-16
725 icrbp := ICRBP , hsrbp := HSRBP , affrej := AFFREJ , txberr
      := TXBERR , hdpwarn := HPDWARN , rxsfdto := RXSFDTO , clkpll_ll :=
      CLCKPLL_LL, rfpll_1: = RFPLL_LL, % bits 31-24
726 res1 := Reserved1 , txpute := TXPUTE , rxprej := RXPREJ ,
      rxrscs := RXRSCS
727 } = Val,
728 <<
729 TXFRS :1 , TXPHS :1 , TXPRS :1 , TXFRB :1 , AAT :1 , ESYNCR :1 ,
      CPLOCK:1, IRQS:1, % bits 7-0730 RXFCE :1 , RXFCG :1 , RXDFR :1 , RXPHE :1 , RXPHD :1 , LDEDONE :1 ,
      RXSFDD:1, RXPRD:1, % bits 15-8
731 SPL2INIT :1 , GPIOIRQ :1 , RXPTO :1 , RXOVRR :1 , Reserved0 :1 ,
      LDEERR:1, RXRFT0:1, RXRFSL:1, % bits 23-16
732 ICRBP :1 , HSRBP :1 , AFFREJ :1 , TXBERR :1 , HPDWARN :1 , RXSFDTO
```

```
:1, CLCKPLL_LL:1, RFPLL_LL:1, % bits 31-24
733 Reserved1 :5 , TXPUTE :1 , RXPREJ :1 , RXRSCS :1 % bits 39 -32
734 >>;
735 reg (decode, rx_finfo, Resp) ->
736 <<
737 RXPACC:12, RXPSR:2, RXPRFR:2, RNG:1, RXBR:2, RXNSPL:2,
      :1 , RXFLE :3 , RXFLEN :7
738 >> = reverse (Resp),
739 #{
740 rxpacc = > RXPACC , rxpsr = > RXPSR , rxprfr = > RXPRFR , rng = >
      RNG, rxbr => RXBR, rxnspl => RXNSPL, rxfle => RXFLE, rxflen =>
      RXFLEN
741 };
742 reg (decode, rx\_buffer, Resp) \rightarrow743 #{ rx_buffer => reverse (Resp)};
744 reg (decode, rx_fquad, Resp) ->
745 <<
746 CIR_PWR :16 , PP_APL3 :16 , FP_AMPL2 :16 , STD_NOISE :16
747 >> = Resp,
748 #{
749 cir_pwr => CIR_PWR, pp_apl3 => PP_APL3, fp_ampl2 =>
      FP_AMPL2, std_noise => STD_NOISE
750 };
751 reg (decode, rx ttcki, Resp) \rightarrow752 #{
753 rx_ttcki = > reverse ( Resp )
754 };
755 reg (decode, rx ttcko, Resp) \rightarrow756 <<
757 _ :1 , RCPHASE :7 , RSMPDEL :8 , _ :5 , RXTOFS :19
758 >> = reverse (Resp),
759 #{
760 rcphase = > RCPHASE , rsmpdel = > RSMPDEL , rxtofs = > RXTOFS
761 };
762 \text{ reg} (decode, rx\_time, Resp) ->
763 <<
764 RX_RAWST :40 , FP_AMPL1 :16 , FP_INDEX :16 , RX_STAMP :40
765 >> = reverse (Resp),
766 #{
767 rx_rawst = > RX_RAWST , fp_ampl1 = > FP_AMPL1 , fp_index = >
      FP_INDEX, rx_stanp => RX_STAMP768 };
769 reg (decode, tx_time, Resp) \rightarrow770 <<
771 TX_RAWST :40 , TX_STAMP :40
772 >> = reverse (Resp),
773 #{
774 tx_rawst => TX_RAWST, tx_stamp => TX_STAMP
775 };
```

```
776 reg (decode, tx\_antd, Resp) ->
777 #{
778 tx_antd => reverse (Resp)
779 };
780 reg (encode, tx antd, Val) \rightarrow781 #{
782 tx_antd := TX_ANTD
783 } = Val,
784 reverse ( < <
785 TX_ANTD :16
786 >>);
787 reg (decode, sys_state, Resp) \rightarrow788 <<
789 _ :8 , PMSC_STATE :8 , _ :3 , RX_STATE :5 , _ :4 , TX_STATE :4
790 >> = reverse (Resp),
791 #{
792 pmsc_state => PMSC_STATE, rx_state => RX_STATE, tx_state
     \Rightarrow TX_STATE
793 };
794 reg ( decode , ack_resp_t , Resp ) ->
795 <<
796 ACK_TIME : 8, _: 4, W4R_TIME : 20
797 >> = reverse (Resp),
798 #{
799 ack_tim => ACK_TIME, w4r_tim => W4R_TIME
800 };
801 reg (encode, ack_resp_t, Val) ->
802 #{
803 ack_tim := ACK_TIME , w4r_tim := W4R_TIME
804 } = Val,
805 reverse (<<
806 ACK_TIME : 8, 2#0:4, W4R_TIME : 20
807 >>);
808 reg (decode, rx_sniff, Resp) ->
809 <<
810 Reserved0:16, SNIFF_OFFT:8, Reserved1:4, SNIFF_ONT:4
811 >> = reverse (Resp),
812 #{
813 res0 => Reserved0,
814 sniff_offt => SNIFF_OFFT,
815 sniff_ont => SNIFF_ONT,
816 res1 => Reserved1
817 }
818 reg (encode, rx_sniff, Val) ->
819 #{
820 res0 := Reserved0,
821 sniff offt := SNIFF OFFT,
822 sniff_ont := SNIFF_ONT,
823 res1 := Reserved1
```

```
824     } = Val,
825 reverse (<<
826 Reserved0:16, SNIFF_OFFT:8, Reserved1:4, SNIFF_ONT:4
827 >>);
828 % Smart transmit power control (cf. user manual p 104)
829 reg (decode, tx\_power, Resp) ->
830 <<
831 BOOSTP125 :8 , BOOSTP250 :8 , BOOSTP500 :8 , BOOSTNORM :8
832 >> = reverse (Resp).
833 #{
834 boostp125 = > BOOSTP125 , boostp250 = > BOOSTP250 , boostp500
      = > BOOSTP500, boostnorm = > BOOSTNORM
835 };
836 reg (encode, tx\_power, Val) \rightarrow837 % Leave the possibility to the user to write the value as one
838 case Val of
839 #{ tx_power := ValToEncode } -> reverse(<<ValToEncode
      :32 \rightarrow ) ;
840 \# boostp125 := B00STP125, boostp250 := B00STP250,
      boostp500 := BOOSTP500, boostnorm := BOOSTNORM } ->reverse(<<
      BOOSTP125 :8 , BOOSTP250 :8 , BOOSTP500 :8 , BOOSTNORM :8 > >)
841 end;
842 reg (decode, chan_ctrl, Resp) \rightarrow843 <<844 RX PCODE :5 , TX PCODE :5 , RNSSFD :1 , TNSSFD :1 , RXPRF :2 , DWSFD
      :1 , Reserved0 :9 , RX_CHAN :4 , TX_CHAN :4
845 >> = reverse (Resp),
846 #{
847 rx_pcode => RX_PCODE, tx_pcode => TX_PCODE, rnssfd =>
      RNSSFD, tnssfd => TNSSFD, rxprf => RXPRF, dwsfd => DWSFD, res0
      \Rightarrow Reserved0, rx_{chan} \Rightarrow RX_{CHAN}, tx_{chan} \Rightarrow TX_{CHAN}848 };
849 reg (encode, chan_ctrl, Val) \rightarrow850 #{
851 rx_pcode := RX_PCODE, tx_pcode := TX_PCODE, rnssfd :=
      RNSSFD , tnssfd := TNSSFD , rxprf := RXPRF , dwsfd := DWSFD , res0
      := Reserved0 , rx_chan := RX_CHAN , tx_chan := TX_CHAN
852 } = Val,
853 reverse (<<
854 RX_PCODE :5 , TX_PCODE :5 , RNSSFD :1 , TNSSFD :1 , RXPRF :2 , DWSFD
      :1 , Reserved0 :9 , RX_CHAN :4 , TX_CHAN :4
855 >>);
856 reg (encode, usr_sfd, Value) ->
857 #{
858 usr_sfd := USR_SFD
859 } = Value,
860 reverse (<<
861 USR_SFD :(8*41)
862 \rightarrow );
```

```
863 reg (decode, usr_sfd, Resp) ->
864 <<
865 USR_SFD: (8*41)
866 >> = reverse (Resp),
867 #{
868 usr_sfd => USR_SFD
869 }:
870 % AGC_CTRL is a complex register with reserved bits that can't be
     written
871 reg (encode, agc_ctrl1, Val) ->
872 #{
873 res := Reserved, dis_am := DIS_AM
874 } = Val,
875 reverse (<<
876 Reserved:15, DIS_AM:1
877 >>);
878 reg (encode, agc_tune1, Val) ->
879 #{
880 agc_tune1 := AGC_TUNE1
881 } = Val,
882 reverse (<<
883 AGC_TUNE1:16
884 >>);
885 reg (encode, agc_tune2, Val) ->
886 #{
887 agc_tune2 := AGC_TUNE2
888 } = Val,
889 reverse (<<
890 AGC_TUNE2:32
891 >>);
892 reg (encode, agc_tune3, Val) ->
893 #{
894 agc_tune3 := AGC_TUNE3
895 } = Val,
896 reverse (<<
897 AGC_TUNE3:16
898 >>);
899 reg (decode, agc_ctrl, Resp) ->
900 <<
901 \_:4, EDV2:9, EDG1:5, \_:6, % AGC_STAT1 (RP => don't save
     reserved bits )
902 . 20, % Reserved 4
903 AGC_TUNE3:16, % AGC_TUNE3
904 .16, % Reserved 3
905 AGC_TUNE2:32, % AGC_TUNE2
906 :48, % Reserved 2
907 AGC TUNE1 :16, % AGC TUNE1
908 Reserved0:15, DIS_AM:1, % AGC_CTRL1 (RW => save reserved
     bits )
```

```
909 ... 2009 ... 16 % Reserved 1
910 >> = reverse (Resp),
911 \#912 agc_ctrl1 => #{res => Reserved0, dis_am => DIS_AM},
913 agc_tune1 => AGC_TUNE1,
914 agc_tune2 => AGC_TUNE2,
915 agc tune3 => AGC TUNE3,
916 agc stat1 => \#{edv2} => EDV2, edg1 => EDG1 }
917 };
918 reg(encode, ec_ctrl, Val) ->
919 #{
920 res := Reserved, ostrm := OSTRM, wait := WAIT, pllldt :=
     PLLLDT, osrsm := OSRSM, ostsm := OSTSM
921 } = Val,
922 reverse (<<
923 Reserved: 20, OSTRM: 1, WAIT: 8, PLLLDT: 1, OSRSM: 1, OSTSM: 1 %
      EC_CTRL
924 >>);
925 reg (decode, ext_sync, Resp) ->
926 <<
927 ... 26, OFFSET_EXT:6, % EC_GLOP
928 RX_TS_EST :32, % EC_RXTC
929 Reserved: 20, OSTRM: 1, WAIT: 8, PLLLDT: 1, OSRSM: 1, OSTSM: 1 %
      EC_CTRL
930 >> = reverse (Resp),
931 #{
932 ec ctrl => \#{res => Reserved, ostrm => OSTRM, wait => WAIT
      , pllldt => PLLLDT, osrsm => OSRSM, ostsm => OSTSM}.
933 rx_ts_est => RX_TS_EST,
934 ec_golp => #{offset_ext => OFFSET_EXT}
935 };
936 % "The host system doesn 't need to access the ACC_MEM in normal
     operation , however it may be of interest [...] for diagnostic
     purpose" (from DW1000 user manual)
937 reg (decode, acc_mem, Resp) ->
938 #{
939 acc_mem => reverse (Resp)
940 };
941 reg (encode, gpio_mode, Val) ->
942 #{
943 msgp8 := MSGP8 , msgp7 := MSGP7 , msgp6 := MSGP6 , msgp5 :=
     MSGP5 , msgp4 := MSGP4 , msgp3 := MSGP3 , msgp2 := MSGP2 , msgp1 :=
      MSGP1 , msgp0 := MSGP0
944 } = Val,
945 reverse (<<
946 2#0:8 , MSGP8 :2 , MSGP7 :2 , MSGP6 :2 , MSGP5 :2 , MSGP4 :2 , MSGP3
      :2, MSGP2:2, MSGP1:2, MSGP0:2, 2#0:6 % GPIO MODE
947 >>);
948 reg (encode, gpio_dir, Val) \rightarrow
```

```
949 #{
950 gdm8 := GDM8 , gdm7 := GDM7 , gdm6 := GDM6 , gdm5 := GDM5 ,
      gdm4 := GDM4 , gdm3 := GDM3 , gdm2 := GDM2 , gdm1 := GDM1 , gdm0 :=
       GDM0 ,
951 gdp8 := GDP8 , gdp7 := GDP7 , gdp6 := GDP6 , gdp5 := GDP5 ,
      gdp4 := GDP4, gdp3 := GDP3, gdp2 := GDP2, gdp1 := GDP1, gdp0 :=GDP0
952 } = Val.
953 reverse (<<
954 2#0:11, GDM8:1, 2#0:3, GDP8:1, GDM7:1, GDM6:1, GDM5:1,
      GDM4 :1 , GDP7 :1 , GDP6 :1 , GDP5 :1 , GDP4 :1 , GDM3 :1 , GDM2 :1 , GDM1 :1 ,
       GDM0:1, GDP3:1, GDP2:1, GDP1:1, GDP0:1 % GPIO2 DIR
955 >>);
956 reg(encode, gpio_dout, Val) ->
957 #\left\{ \right.958 gom8 := GOM8 , gom7 := GOM7 , gom6 := GOM6 , gom5 := GOM5 ,
      g \text{om}4 := GOM4, g \text{om}3 := GOM3, g \text{om}2 := GOM2, g \text{om}1 := GOM1, g \text{om}0 :=GOM0 ,
959 gop8 := GOP8 , gop7 := GOP7 , gop6 := GOP6 , gop5 := GOP5 ,
      g \circ p4 := GOP4, g \circ p3 := GOP3, g \circ p2 := GOP2, g \circ p1 := GOP1, g \circ p0 :=
       GOP0
960 \qquad \qquad } = Val,
961 reverse (<<
962 2#0:11, GOM8:1, 2#0:3, GOP8:1, GOM7:1, GOM6:1, GOM5:1,
      GOM4 :1 , GOP7 :1 , GOP6 :1 , GOP5 :1 , GOP4 :1 , GOM3 :1 , GOM2 :1 , GOM1 :1 ,
       GOM0 :1 , GOP3 :1 , GOP2 :1 , GOP1 :1 , GOP0 :1 % GPIO_DOUT
963 >>) ;
964 reg (encode, gpio irqe, Val) \rightarrow965 #\left\{ \right.966 girqe8 := GIRQE8 , girqe7 := GIRQE7 , girqe6 := GIRQE6 ,
      girqe5 := GIRQE5 , girqe4 := GIRQE4 , girqe3 := GIRQE3 , girqe2 :=
       GIRQE2 , girqe1 := GIRQE1 , girqe0 := GIRQE0
967 } = Val.
968 reverse (<<
969 2#0:23, GIRQE8:1, GIRQE7:1, GIRQE6:1, GIRQE5:1, GIRQE4:1,
      GIRQE3 :1 , GIRQE2 :1 , GIRQE1 :1 , GIRQE0 :1 % GPIO_IRQE
970 >>);
971 reg (encode, gpio_isen, Val) \rightarrow972 #{
973 gisen8 := GISEN8 , gisen7 := GISEN7 , gisen6 := GISEN6 ,
      gisen5 := GISEN5 , gisen4 := GISEN4 , gisen3 := GISEN3 , gisen2 :=
       GISEN2 , gisen1 := GISEN1 , gisen0 := GISEN0
974 } = Val.
975 reverse (<<
976 2#0:23, GISEN8:1, GISEN7:1, GISEN6:1, GISEN5:1, GISEN4:1,
      GISEN3:1, GISEN2:1, GISEN1:1, GISEN0:1 % GPIO ISEN
977 >>):
978 reg (encode, gpio_imod, Val) ->
979 #{
```

```
980 gimod8 := GIMOD8 , gimod7 := GIMOD7 , gimod6 := GIMOD6 ,
      gimod5 := GIMOD5, gimod4 := GIMOD4, gimod3 := GIMOD3, gimod2 :=GIMOD2 , gimod1 := GIMOD1 , gimod0 := GIMOD0
981 } = Val,
982 reverse (<<
983 2#0:23, GIMOD8:1, GIMOD7:1, GIMOD6:1, GIMOD5:1, GIMOD4:1,
      GIMOD3 :1 , GIMOD2 :1 , GIMOD1 :1 , GIMOD0 :1 % GPIO_IMOD
984 >>):
985 \text{reg} (encode, gpio ibes, Val) \rightarrow986 #{
987 gibes8 := GIBES8 , gibes7 := GIBES7 , gibes6 := GIBES6 ,
      gibes5 := GIBES5 , gibes4 := GIBES4 , gibes3 := GIBES3 , gibes2 :=
       GIBES2 , gibes1 := GIBES1 , gibes0 := GIBES0
988 \big\} = \text{Val},
989 reverse (<<
990 2#0:23, GIBES8:1, GIBES7:1, GIBES6:1, GIBES5:1, GIBES4:1,
      GIBES3:1, GIBES2:1, GIBES1:1, GIBES0:1 % GPIO_IBES
991 >>);
992 reg (encode, gpio_iclr, Val) ->
993 #{
994 giclr8 := GICLR8 , giclr7 := GICLR7 , giclr6 := GICLR6 ,
      giclr5 := GICLR5 , giclr4 := GICLR4 , giclr3 := GICLR3 , giclr2 :=
       GICLR2 , giclr1 := GICLR1 , giclr0 := GICLR0
995 } = Val,
996 reverse (<<
997 2#0:23, GICLR8:1, GICLR7:1, GICLR6:1, GICLR5:1, GICLR4:1,
      GICLR3:1, GICLR2:1, GICLR1:1, GICLR0:1 % GPIO ICLR
998 >>) ;
999 reg (encode, gpio_idbe, Val) ->
1000 #{
1001 gidbe8 := GIDBE8 , gidbe7 := GIDBE7 , gidbe6 := GIDBE6 ,
      gidbe5 := GIDBE5 , gidbe4 := GIDBE4 , gidbe3 := GIDBE3 , gidbe2 :=
       GIDBE2 , gidbe1 := GIDBE1 , gidbe0 := GIDBE0
1002 } = Val,
1003 reverse (<<
1004 2#0:23, GIDBE8:1, GIDBE7:1, GIDBE6:1, GIDBE5:1, GIDBE4:1,
      GIDBE3:1, GIDBE2:1, GIDBE1:1, GIDBE0:1 % GPIO_IDBE
1005 >>) ;
1006 reg (encode, gpio_raw, Val) ->
1007 #{
1008 grawp8 := GRAWP8 , grawp7 := GRAWP7 , grawp6 := GRAWP6 ,
      graph := GRAWP5, graph := GRAWP4, graph := GRAWP3 := GRAWP3, graph :=
       GRAWP2 , grawp1 := GRAWP1 , grawp0 := GRAWP0
1009 } = Val.
1010 reverse (<<
1011 2#0:23, GRAWP8:1, GRAWP7:1, GRAWP6:1, GRAWP5:1, GRAWP4:1,
      GRAWP3:1, GRAWP2:1, GRAWP1:1, GRAWP0:1 % GPIO RAW
1012 >>);
1013 reg (decode, gpio_ctrl, Resp) ->
```
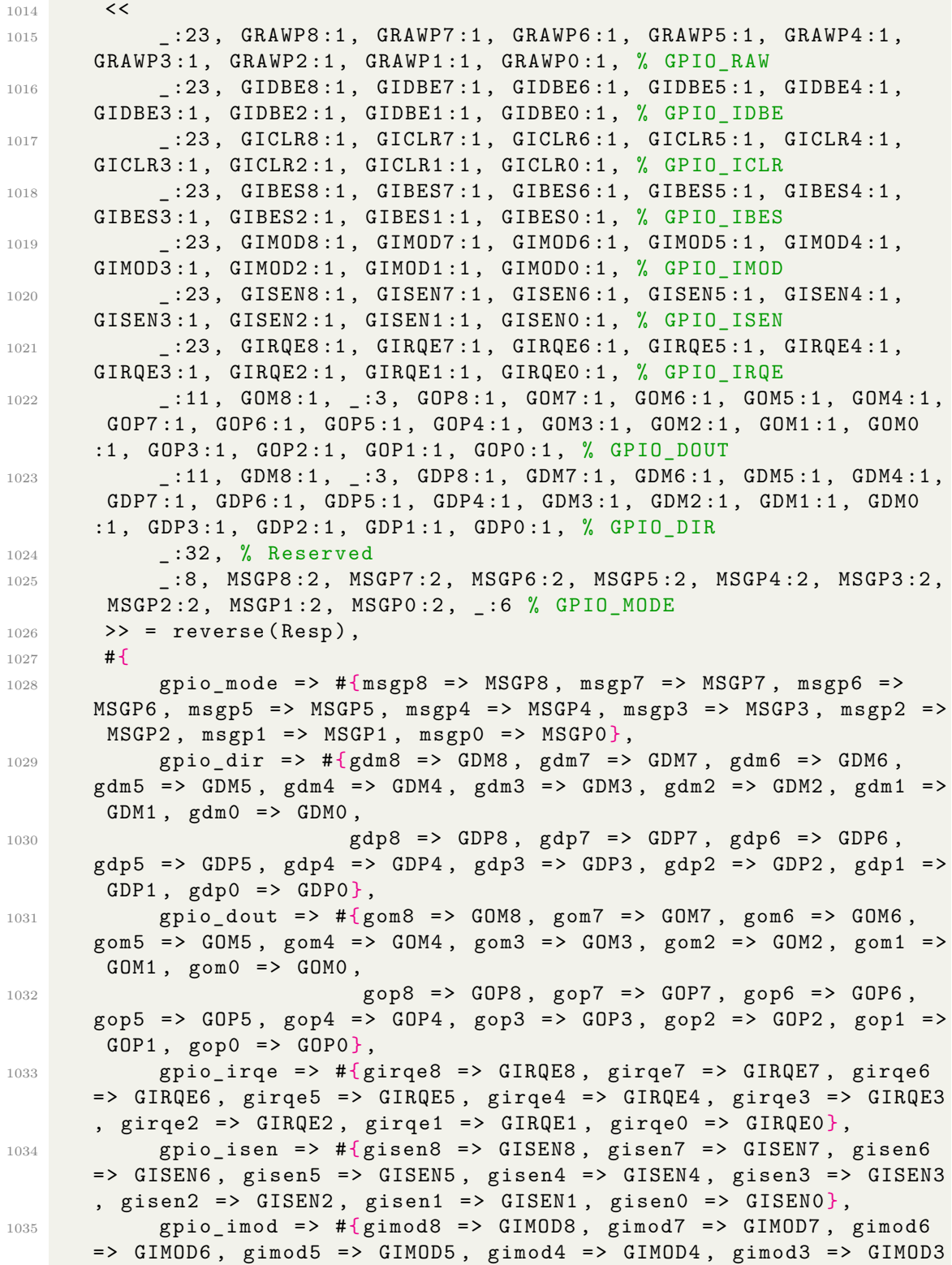

```
, gimod2 => GIMOD2, gimod1 => GIMOD1, gimod0 => GIMOD0},
1036 gpio_ibes => #{gibes8 => GIBES8, gibes7 => GIBES7, gibes6
      = > GIBES6 , gibes5 = > GIBES5 , gibes4 = > GIBES4 , gibes3 = > GIBES3
      , gibes2 => GIBES2, gibes1 => GIBES1, gibes0 => GIBES0},
1037 gpio_iclr => #{giclr8 => GICLR8, giclr7 => GICLR7, giclr6
      \Rightarrow GICLR6, giclr5 => GICLR5, giclr4 => GICLR4, giclr3 => GICLR3
      , \texttt{giclr2} \Rightarrow \texttt{GICLR2}, \texttt{giclr1} \Rightarrow \texttt{GICLR1}, \texttt{giclr0} \Rightarrow \texttt{GICLR0},
1038 gpio\_idbe = > #{ gidbe8 } >> GIDBE8 , gidbe7 = > GIDBE7 , gidbe6= > GIDBE6, gidbe5 = > GIDBE5, gidbe4 = > GIDBE4, gidbe3 = > GIDBE3
      , gidbe2 => GIDBE2, gidbe1 => GIDBE1, gidbe0 => GIDBE0},
1039 gpio_raw => #{grawp8 => GRAWP8, grawp7 => GRAWP7, grawp6
      \Rightarrow GRAWP6, grawp5 => GRAWP5, grawp4 => GRAWP4, grawp3 => GRAWP3
      , grawp2 \Rightarrow GRAWP2, grawp1 \Rightarrow GRAWP1, grawp0 \Rightarrow GRAWP0}
1040 };
1041 reg (encode, drx_tune0b, Val) ->
1042 #{
1043 drx_tune0b := DRX_TUNE0b
1044 } = Val.
1045 reverse (<<
1046 DRX TUNE0b : 16
_{1047} >>);
1048 reg (encode, drx_tune1a, Val) ->
1049 #{
1050 drx tune1a := DRX TUNE1a
1051 } = Val,
1052 reverse (<<
1053 DRX TUNE1a : 16
1054 >>);
1055 reg (encode, drx_tune1b, Val) ->
1056 #{
1057 drx tune1b := DRX TUNE1b
1058 } = Val.
1059 reverse (<<
1060 DRX_TUNE1b:16
1061 >>);
1062 reg (encode, drx_tune2, Val) ->
1063 #{
1064 drx_tune2 := DRX_TUNE2
1065 } = Val,
1066 reverse (<<
1067 DRX_TUNE2:32
1068 >>);
1069 reg (encode, drx_sfdtoc, Val) ->
1070 #{
1071 drx sfdtoc := DRX SFDTOC
1072 } = Val.
1073 reverse (<<
1074 DRX_SFDTOC:16
1075 >>);
```

```
1076 reg (encode, drx_pretoc, Val) ->
1077 #{
1078 drx_pretoc := DRX_PRETOC
1079 } = Val,
1080 reverse (<<
1081 DRX PRETOC : 16
1082 >>) ;
1083 reg (encode, drx_tune4h, Val) ->
1084 \#1085 drx_tune4h := DRX_TUNE4H
1086 } = Val,
1087 reverse (<<
1088 DRX_TUNE4H:16
1089 >>);
1090 reg (decode, drx_conf, Resp) ->
1091 <<
1092 % RXPACC_NOSAT :8 , % present in the user manual but not in
     the driver code in C
1093 ... 28, % Placeholder for the remaining 8 bits
1094 DRX_CAR_INT:24,
1095 DRX_TUNE4H :16,
1096 DRX_PRETOC : 16,
1097 :16,
1098 DRX SFDTOC : 16,
1099 -:160,
1100 DRX_TUNE2:32,
1101 DRX TUNE1b : 16,
1102 DRX_TUNE1a:16,
1103 DRX_TUNE0b:16,
1104 - :16
1105 >> = reverse (Resp),
1106 #{
1107 drx_tune0b => DRX_TUNE0b,
1108 drx_tune1a => DRX_TUNE1a,
1109 drx_tune1b => DRX_TUNE1b,
1110 drx_tune2 => DRX_TUNE2,
1111 drx_tune4h => DRX_TUNE4H
1112 drx_car_int => DRX_CAR_INT,
1113 drx sfdtoc => DRX SFDTOC,
1114 drx_pretoc => DRX_PRETOC %,
1115 % rxpacc_nosat => RXPACC_NOSAT
1116 };
1117 reg (encode, rf_conf, Val) ->
1118 #{
1119 txrxsw := TXRXSW , ldofen := LDOFEN , pllfen := PLLFEN ,
     txfen := TXFEN
1120 } } = Val.
1121 reverse (<<
1122 2#0:9, TXRXSW:2, LDOFEN:5, PLLFEN:3, TXFEN:5, 2#0:8 %
```

```
RF_CONF
_{1123} >>);
1124 reg (encode, rf_rxctrlh, Val) ->
1125 #{
1126 rf rxctrlh := RF RXCTRLH
1127 } = Val,
1128 reverse (<<
1129 RF_RXCTRLH :8 % RF_RXCTRLH
1130 >> ) :
1131 % user manual gives fields but encoding should be done as one
      following table 38
1132 reg (encode, rf_txctrl, Val) ->
1133 #{
1134 rf_txctrl := RF_TXCTRL
1135 } = Val,
1136 reverse (<<
1137 RF_TXCTRL : 32
1138 >>);
1139 reg (encode, ldotune, Val) \rightarrow1140 #{
1141 ldotune := LDOTUNE
1142 } = Val,
1143 reverse (<<
1144 LDOTUNE : 40
1145 >>):
1146 reg (decode, rf_conf, Resp) ->
1147 <<
1148 :40, % Placeholder for the remaining 40 bits
1149 LDOTUNE : 40, % LDOTUNE
1150 150 150 150 150 150 150 150 150 150 150 150 150 150 150 150 150 150 150 150 150 150 150 150 150 150 150 150 150 150 150 150 150 150 150 150 150RF_STATUS
1151 1151 128, 1286, % Reserved 2 - On user manual 16 bytes but
      offset gives 28 bytes (16 bytes (128 bits) + 12 bytes (96 bits)
      )
1152 RF_TXCTRL:32, % cf. encode function: Reserved:20, TXMQ:3,
      TXMTUNE:4, _:5 - RF_TXCTRL
1153 RF_RXCTRLH : 8, % RF_RXCTRLH
1154 _:56, % Reserved 1
1155 _ :9, TXRXSW:2, LDOFEN:5, PLLFEN:3, TXFEN:5, _:8 % RF_CONF
1156 >> = reverse (Resp),
1157 #{
1158 ldotune => LDOTUNE,
1159 rf_status => #{rfplllock => RFPLLLOCK, cplllow => CPLLLOW,
       cpllhigh \Rightarrow CPLLHIGH, cplllock \Rightarrow CPLLLOCK,
1160 rf txctrl => RF TXCTRL,
1161 rf rxctrlh => RF RXCTRLH,
1162 rf_conf => #{txrxsw => TXRXSW, ldofen => LDOFEN, pllfen =>
       PLLFEN, txfen => TXFEN}
1163 };
```

```
1164 reg (encode, tc_sarc, Val) ->
1165 #{
1166 sar_ctrl := SAR_CTRL
1167 } = Val,
1168 reverse (<<
1169 2#0:15, SAR_CTRL:1
1170 >>) ;
1171 reg (encode, tc_pg_ctrl, Val) ->
1172 + #1173 pg_tmeas := PG_TMEAS, res := Reserved, pg_start :=
      PG_START
1174 } = Val,
1175 reverse (<<
1176 2#0:2, PG_TMEAS:4, Reserved:1, PG_START:1
1177 >>);
1178 reg (encode, tc_pgdelay, Val) ->
1179 #{
1180 tc_pgdelay := TC_PGDELAY
1181 } = Val,
1182 reverse (<<
1183 TC_PGDELAY : 8
1184 >>);
1185 reg (encode, tc_pgtest, Val) ->
1186 #{
1187 tc_pgtest := TC_PGTEST
1188 } = Val,
1189 reverse (<<
1190 TC PGTEST : 8
1191 >>);
1192 reg (decode, tx<sub>cal</sub>, Resp) ->
1193 <<
1194 TC_PGTEST:8, % TC_PGTEST
1195 TC_PGDELAY :8, % TC_PGDELAY
1196 _ :4, DELAY_CNT:12, % TC_PG_STATUS
1197 _ :2, PG_TMEAS :4, Reserved0 :1, PG_START :1, % TC_PG_CTRL
1198 SAR_WTEMP : 8, SAR_WVBAT : 8, % TC_SARW
1199 _:8, SAR_LTEMP:8, SAR_LVBAT:8, % TC_SARL
1200 ... 1200 .8, % Place holder to fill the gap between the offsets
1201 _:15, SAR_CTRL :1 % TC_SARC
_{1202} >> = reverse (Resp),
1203 #{
1204 tc_pgtest => TC_PGTEST,
1205 tc_pgdelay => TC_PGDELAY,
1206 tc_pg_status => #{delay_cnt => DELAY_CNT},
1207 tc_pg_ctrl => \# \{ pg\_tmeas = > PG\_TMEAS, res => Reserved0,
      pg\_start => PG\_START,
1208 tc sarw => #{ sar wtemp => SAR WTEMP, sar wvbat =>
      SAR_WVBAT },
1209 tc_sarl => \#{sar_ltemp => SAR_LTEMP, sar_lvbat =>
```

```
SAR LVBAT},
1210 tc_sarc => \#\{sar\_ctrl \implies \text{SAR\_CTRL}\}1211 };
1212 reg (encode, fs_pllcfg, Val) \rightarrow1213 + f1214 fs_pllcfg := FS_PLLCFG
1215 } = Val.
1216 reverse ( <<
1217 FS PLLCFG : 32
1218 >>);
1219 reg (encode, fs_plltune, Val) ->
1220 #{
1221 fs_plltune := FS_PLLTUNE
1222 } = Val,
1223 reverse (<<
1224 FS PLLTUNE : 8
1225 >>);
1226 reg (encode, fs_xtalt, Val) ->
1227 #{
1228 res := Reserved, xtalt := XTALT
1229 } = Val,
1230 reverse (<<
1231 Reserved : 3, XTALT : 5
1232 \rightarrow) ;
1233 reg (decode, fs_ctrl, Resp) ->
1234 <<br/> \textsf{<<}1235 _:48, % Reserved 3
1236 Reserved:3, XTALT:5, % FS XTALT
1237 .16, % Reserved 2
1238 FS_PLLTUNE :8, % FS_PLLTUNE
1239 FS PLLCFG :32, % FS PLLCFG
1240 _:56 % Reserved 1
1241 >> = reverse (Resp),
1242 + 41243 fs_xtalt => \# \{ \text{res} = Reserved, xtalt => XTALT},
1244 fs_plltune => FS_PLLTUNE,
1245 fs_pllcfg = > FS_PLLCFG
1246 };
1247 reg (encode, aon_wcfg, Val) ->
1248 #{
1249 onw_lld := ONW_LLD, onw_llde := ONW_LLDE, pres_slee :=
      PRES_SLEE , own_l64 := OWN_L64 , own_ldc := OWN_LDC , own_leui :=
      OWN_LEUI , own_rx := OWN_RX , own_rad := OWN_RAD
1250 } = Val,
1251 reverse ( <<
1252 2#0:3, ONW_LLD:1, ONW_LLDE:1, 2#0:2, PRES_SLEE:1, OWN_L64
      :1, OWN_LDC:1, 2#0:2, OWN_LEUI:1, 2#0:1, OWN_RX:1, OWN_RAD:1 %
      AON_WCFG
1253 >>);
```

```
1254 reg (encode, aon_ctrl, Val) ->
1255 #{
1256 dca_enab := DCA_ENAB, dca_read := DCA_READ, upl_cfg :=
      UPL_CFG , save := SAVE , restore := RESTORE
1257 } = Val.
1258 reverse (<<
1259 DCA ENAB :1, 2#0:3, DCA READ :1, UPL CFG :1, SAVE :1, RESTORE
      :1 % AON_CTRL
1260 >> ) :
1261 reg (encode, aon_rdat, Val) ->
1262 #{
1263 aon rdat := AON RDAT
1264 } = Val,
1265 reverse ( <<
1266 AON_RDAT : 8 % AON_RDAT
1267 >>);
1268 reg (encode, aon_addr, Val) ->
1269 #{
1270 aon addr := AON ADDR
1271 } = Val,
1272 reverse (<<
1273 AON_ADDR : 8 % AON_ADDR
1274 >>);
1275 reg (encode, aon_cfg0, Val) ->
1276 #{
1277 sleep_tim := SLEEP_TIM, lpclkdiva := LPCLKDIVA, lpdiv_en
      := LPDIV_EN, wake_cnt := WAKE_CNT, wake_spi := WAKE_SPI,
      wake pin := WAKE PIN, sleep en := SLEEP EN
1278 } = Val,
1279 reverse (<<
1280 SLEEP TIM : 16, LPCLKDIVA : 11, LPDIV EN : 1, WAKE CNT : 1,
      WAKE_SPI:1, WAKE_PIN:1, SLEEP_EN:1 % AON_CFGO
1281 >>);
1282 reg (encode, aon_cfg1, Val) ->
1283 #{
1284 res := Reserved, lposc_c := LPOSC_C, smxx := SMXX,
      sleep_ce := SLEEP_CE
1285 } = Val,
1286 reverse (<<
1287 Reserved:13, LPOSC_C:1, SMXX:1, SLEEP_CE:1 % AON_CFG1
1288 >>);
1289 reg (decode, aon, Resp) ->
1290 <<
1291 Reserved:13, LPOSC_C:1, SMXX:1, SLEEP_CE:1, % AON_CFG1
1292 SLEEP TIM : 16, LPCLKDIVA : 11, LPDIV EN : 1, WAKE CNT : 1,
      WAKE SPI : 1, WAKE PIN : 1, SLEEP EN : 1, % AON CFGO
1293 :8, % Reserved 1
1294 AON_ADDR : 8, % AON_ADDR
1295 AON_RDAT : 8, % AON_RDAT
```

```
1296 DCA_ENAB : 1, _: 3, DCA_READ : 1, UPL_CFG : 1, SAVE : 1, RESTORE : 1,
       % AON_CTRL
1297 . :3, ONW_LLD:1, ONW_LLDE:1, _:2, PRES_SLEE:1, OWN_L64:1,
      OWN_LDC:1, \_:2, OWN_LECUT:1, \_:1, OWN_RX:1, OWN_RAD:1 % AON_WCFG1298 >> = reverse (Resp),
1299 \#1300 aon cfg1 => \#{res => Reserved, lposc c => LPOSC C, smxx =>
       SMXX, sleep ce => SLEEP CE },
1301 aon cfg0 => #{ sleep tim => SLEEP TIM, lpclkdiva =>
      LPCLKDIVA, lpdiv_en => LPDIV_EN, wake_cnt => WAKE_CNT, wake_spi
       => WAKE_SPI, wake_pin => WAKE_PIN, sleep_en => SLEEP_EN},
1302 aon_addr => AON_ADDR,
1303 aon_rdat => AON\_RDAT,
1304 aon_ctrl => \#{dca_enab => DCA_ENAB, dca_read => DCA_READ,
      upl_cfg => UPL_CFG, save => SAVE, restore => RESTORE},
1305 a \circ n\_wcfg \Rightarrow #{ \circ n w\_lld \Rightarrow \circ NW\_LLD, \circ n w\_llde \Rightarrow \circ NW\_LLDE, }pres_slee => PRES_SLEE, own_164 => OWN_L64, own_1dc => OWN_LDC,
       own_leui => OWN_LEUI, own\_rx => OWN_RX, own\_rad => OWN_RAD}
1306 }:
1307 reg (encode, otp_wdat, Val) ->
1308 #f
1309 otp_wdat := OTP_WDAT
1310 } = Val,
1311 reverse (<<
1312 OTP WDAT :32 % OTP WDAT
1313 >>);
1314 reg(encode, otpaddr, Val) ->
1315 \# {
1316 otpaddr := OTP_ADDR , res := Reserved
1317 } = Val,
1318 reverse (<<
1319 Reserved:5, OTP_ADDR:11 % OTP_ADDR
1320 >>);
1321 reg (encode, otp_ctrl, Val) ->
1322 #{
1323 1deload := LDELOAD, res1 := Reserved1, otpmr := OTPMR,
      otpprog := OTPPROG , res2 := Reserved2 , otpmrwr := OTPMRWR , res3
       := Reserved3 , otpread := OTPREAD , otp_rden := OTPRDEN
1324 } = Val,
1325 reverse (<<
1326 LDELOAD:1, Reserved1:4, OTPMR:4, OTPPROG:1, Reserved2:2,
      OTPMRWR:1, Reserved3:1, OTPREAD:1, OTPRDEN:1 % OTP CTRL
1327 >>):
1328 reg (encode, otp_stat, Val) ->
1329 #{
1330 res := Reserved, otp vpok := OTP VPOK, otpprgd := OTPPRGD
1331 } = Val.
1332 reverse (<<
1333 Reserved:14, OTP_VPOK:1, OTPPRGD:1 % OTP_STAT
```

```
1335 reg (encode, otp_rdat, Val) ->
1336 #{
1337 otp_rdat := OTP_RDAT
1338 \qquad \qquad } = Val.
1339 reverse (<<
1340 OTP_RDAT :32 % OTP_RDAT
1341 >> ) :
1342 reg(encode, opt, srdat, Val) ->
1343 + 41344 otp_srdat := OTP_SRDAT
1345 } = Val,
1346 reverse (<<
1347 OTP_SRDAT :32 % OTP_SRDAT
1348 >>);
1349 reg (encode, otp_sf, Val) ->
1350 #{
1351 res1 := Reserved1, ops_sel := OPS_SEL, res2 := Reserved2,
      ldo_kick := LDO_KICK , ops_kick := OPS_KICK
1352 } = Val,
1353 reverse (<<
1354 Reserved1:2, OPS_SEL:1, Reserved2:3, LDO_KICK:1, OPS_KICK
      :1 % OTP_SF
1355 >>);
1356 reg (decode, otp_if, Resp) ->
1357 <<
1358 Reserved5:2, OPS SEL:1, Reserved6:3, LDO KICK:1, OPS KICK
      :1 , % OTP_SF
1359 OTP_SRDAT :32, % OTP_SRDAT
1360 OTP_RDAT :32, % OTP_RDAT
1361 Reserved4:14, OTP_VPOK:1, OTPPRGD:1, % OTP_STAT
1362 LDELOAD : 1, Reserved1 : 4, OTPMR : 4, OTPPROG : 1, Reserved2 : 2,
      OTPMRWR:1, Reserved3:1, OTPREAD:1, OTPRDEN:1, % OTP_CTRL
1363 Reserved0:5, OTP_ADDR:11, % OTP_ADDR
1364 OTP_WDAT :32 % OTP_WDAT
1365 >> = reverse (Resp),
1366 #{
1367 otp_sf => #{res1 => Reserved5, ops_sel => OPS_SEL, res2 =>
       Reserved6, 1do kick => LDO KICK, ops kick => OPS KICK},
1368 otp_srdat => OTP_SRDAT,
1369 otp_rdat => OTP_RDAT,
1370 otp_{stat} \Rightarrow #{\text{res}} \Rightarrow \text{Reserved4}, \text{otp\_vpok} \Rightarrow \text{OPT\_VPOK}otprgd => 0TPPRGD},
1371 otp_ctrl => #{ldeload => LDELOAD, res1 => Reserved1, otpmr
       = > OTPMR, otpprog = > OTPPROG, res2 = > Reserved2, otpmrwr = >
      OTPMRWR, res3 => Reserved3, otpread => OTPREAD, otp rden =>
      OTPRDEN },
1372 otp_addr => \#{otpaddr => OTP_ADDR, res => Reserved0},
1373 otp_wdat => OTP_WDAT
```
 $1334$  >>);

```
1375 reg (decode, lde_thresh, Resp) ->
1376 <<
1377 LDE_THRESH: 16
1378 >> = reverse (Resp),
1379 #{
1380 lde_thresh => LDE THRESH
1381 }
1382 reg (encode, lde_cfg1, Val) ->
1383 #{
1384 pmult := PMULT, ntm := NTM
1385 } = Val,
1386 reverse (<<
1387 PMULT : 3, NTM : 5
1388 >>);
1389 reg (decode, 1de_ccfg1, Resp) ->
1390 <<
1391 PMULT:3, NTM:5
1392 >> = reverse (Resp),
1393 #{
1394 lde_cfg1 => #{pmult => PMULT, ntm => NTM}
1395 };
1396 reg (decode, lde_ppindx, Resp) ->
1397 <<
1398 LDE_PPINDX:16
1399 >> = reverse (Resp),
1400 #{
1401 lde_ppindx => LDE PPINDX
1402 };
1403 reg (decode, lde_ppampl, Resp) ->
1404 <<
1405 LDE_PPAMPL : 16
1406 >> = reverse (Resp),
1407 #{
1408 1de_ppampl => LDE_PPAMPL
1409 };
1410 reg (encode, lde_rxantd, Val) \rightarrow1411 \#1412 1de rxantd := LDE RXANTD
1413 } = Val,
1414 reverse (<<
1415 LDE RXANTD : 16
1416 >>):
1417 reg (decode, lde_rxantd, Resp) ->
1418 <<
1419 LDE RXANTD : 16
1420 >> = reverse (Resp),
1421 #{
1422 1de_rxantd => LDE_RXANTD
```
1374 };

```
1423 };
1424 reg (encode, lde_cfg2, Val) ->
1425 #{
1426 lde_cfg2 := LDE_CFG2
1427 } = Val.
1428 reverse (<<
1429 LDE CFG2:16
1430 >>);
1431 reg (decode, 1de_crg2, Resp) ->
1432 <<
1433 LDE_CFG2:16
1434 >> = reverse (Resp),
1435 #{
1436 lde_cfg2 => LDE_CFG2
1437 };
1438 reg (encode, lde_repc, Val) ->
1439 #{
1440 lde_repc := LDE_REPC
1441 } = Val,
1442 reverse (<<
1443 LDE_REPC : 16
1444 >>);
1445 reg (decode, lde_repc, Resp) ->
1446 <<
1447 LDE_REPC : 16
1448 >> = reverse (Resp),
1449 \#1450 lde repc => LDE REPC
1451 };
1452 reg (encode, evc_ctrl, Val) \rightarrow1453 #{
1454 evc_clr := EVC_CLR, evc_en := EVC_EN
1455 } = Val,
1456 reverse (<<
1457 2#0:30, EVC_CLR:1, EVC_EN:1 % EVC_CTRL
1458 >>);
1459 reg (encode, diag_tmc, Val) ->
1460 #{
1461 tx_pstm := TX_PSTM
1462 } = Val,
1463 reverse (<<
1464 2#0:11, TX_PSTM:1, 2#0:4 % DIAG_TMC
1465 >>):
1466 \text{ reg} (decode, dig_diag, Resp) -> <br>1467 <<
1467 <<
1468 .11, TX_PSTM:1, _:4, % DIAG_TMC
1469 :64, % Reserved 1
1470 _:4, EVC_TPW:12, % EVC_TPW
1471 1471 1471 1471 1471 1471 1471 1471 1481 1491 1491 1491 1491 1491 1491 1491 1491 1491 1491 1491 1491 1491 1491 1491 1491 1491 1491 1491 1491 1491 1491 1491
```

```
1472 ... 2.14, EVC_TXFS : 12, % EVC_TXFS
1473 ... 2.14, EVC_FWTO:12, % EVC_FWTO
1474 1474 1474 1474 1474 1474 1474 1474 1475 1476 1476 1476 1476 1476 1476 1476 1476 1476 1476 1476 1476 1476 1476 1476 1476 1476 1476 1476 1476 1476 1476 1476 
1475 1475 14, EVC_STO:12, % EVC_STO
1476 _ :4, ECV_OVR :12, % EVC_OVR
1477 1477 14, EVC_FFR:12, % EVC_FFR
1478 :4, EVC FCE :12, % EVC FCE
1479 1479 :4, EVC_FCG :12, % EVC_FCG
1480 :4, EVC RSE:12, % EVC RSE
1481 :4, EVC_PHE :12, % EVC_PHE
1482 \qquad \qquad :30, EVC_CLR:1, EVC_EN :1 % EVC_CTRL
1483 >> = reverse (Resp),
1484 #{
1485 diag_tmc => \#{tx_pstm => TX_PSTM},
1486 evc_tpw => EVC_TPW,
1487 evc_hpw => EVC HPW,
1488 evc_txfs => EVC_TXFS,
1489 evc_fwto => EVC_FWTO,
1490 evc pto => EVC PTO,
1491 evc_sto => EVC_STO,
1492 evc_ovr => ECV_OVR,
1493 evc_ffr => EVC_FFR,
1494 evc fce => EVC FCE,
1495 evc fcg => EVC FCG,
1496 evc rse => EVC RSE,
1497 evc_phe => EVC_PHE,
1498 evc ctrl => \#{ evc clr => EVC CLR, evc en => EVC EN}
1499 };
1500 reg (encode, pmsc_ctrl0, Val) \rightarrow1501 #{
1502 softreset := SOFTRESET, pll2 seq en := PLL2 SEQ EN,
      khzclken := KHZCLKEN , gpdrn := GPDRN , gpdce := GPDCE ,
1503 gprn := GPRN, gpce := GPCE, amce := AMCE, adcce := ADCCE,
      otp := 0TP, res8 := Res8, res7 := Res7, face := FACE, txclks :=
       TXCLKS , rxclks := RXCLKS , sysclks := SYSCLKS % Here we need
      res8 for the initial config of the DW1000 . We need to write it
1504 } = Val,
1505 reverse (<<
1506 SOFTRESET:4, 2#000:3, PLL2_SEQ_EN:1, KHZCLKEN:1, 2#011:3,
      GPDRN : 1, GPDCE : 1, GPRN : 1, GPCE : 1, AMCE : 1, 2#0000 : 4, ADCCE : 1,
      OTP:1, Res8:1, Res7:1, FACE:1, TXCLKS:2, RXCLKS:2, SYSCLKS:2 %
      PMSC_CTRL0
1507 >>) ;
1508 reg (encode, pmsc_ctrl1, Val) ->
1509 #{
1510 khzclkdiv := KHZCLKDIV, lderune := LDERUNE, pllsyn :=
      PLLSYN, snozr := SNOZR, snoze := SNOZE, arxslp := ARXSLP,
      atxslp := ATXSLP , pktseq := PKTSEQ , arx2init := ARX2INIT
1511 } = Val,
```

```
1512 reverse (<<
1513 KHZCLKDIV :6 , 2#01000000:8 , LDERUNE :1 , 2#0:1 , PLLSYN :1 ,
      SNOZR:1, SNOZE:1, ARXSLP:1, ATXSLP:1, PKTSEQ:8, 2#0:1, ARX2INIT
      :1 , 2#0:1 % PMSC_CTRL1
1514 >>):
1515 reg (encode, pmsc_snozt, Val) ->
1516 #{
1517 snoz tim := SNOZ TIM
1518 } = Val.
1519 reverse (<<
1520 SNOZ_TIM :8 % PMSC_SNOZT
1521 >> ) :
1522 reg (encode, pmsc_txfseq, Val) ->
1523 #{
1524 txfineseq := TXFINESEQ
1525 } = Val,
1526 reverse (<<
1527 TXFINESEQ:16 % PMSC TXFINESEQ
1528 >>):
1529 reg (encode, pmsc_ledc, Val) ->
1530 #{
1531 res31 := RES31 , blnknow := BLNKNOW , res15 := RES15 , blnken
       := BLNKEN, blink tim := BLINK TIM
1532 } = Val,
1533 reverse (<<
1534 RES31:12, BLNKNOW:4, RES15:7, BLNKEN:1, BLINK_TIM:8 %
      PMSC_LEDC
1535 >>) ;
1536 % mapping pmsc ctrl0 from: https://forum.qorvo.com/t/pmsc-ctrl0-
      bits8 -15/746/3
1537 reg (decode, pmsc, Resp) \rightarrow1538 % User manual says: reserved bits should be preserved at their
      reset value => can hardcode their values ? Safe to do that ?
1539 <<
1540 Res31:12, BLNKNOW:4, Res15:7, BLNKEN:1, BLINK_TIM:8, %
      PMSC_LEDC
1541 TXFINESEQ:16, % PMSC_TXFINESEQ
1542 ... (25*8), % Reserved 2
1543 SNOZ TIM : 8, % PMSC SNOZT
1544 _:32, % Reserved 1
1545 KHZCLKDIV:6, _:8, LDERUNE:1, _:1, PLLSYN:1, SNOZR:1, SNOZE
      :1, ARXSLP:1, ATXSLP:1, PKTSEQ:8, \_:1, ARX2INIT:1, \_:1, %PMSC_CTRL1
1546 SOFTRESET:4, _:3, PLL2_SEQ_EN:1, KHZCLKEN:1, _:3, GPDRN:1,
       GPDCE:1, GPRN:1, GPCE:1, AMCE:1, _:4, ADCCE:1, OTP:1, Res8:1,
      Res7:1, FACE:1, TXCLKS:2, RXCLKS:2, SYSCLKS:2 % PMSC CTRL0
1547 >> = reverse (Resp),
1548 #{
1549 pmsc_ledc => #{res31 => Res31, blnknow => BLNKNOW, res15
```

```
\Rightarrow Res15, blnken => BLNKEN, blink_tim => BLINK_TIM},
1550 pmsc_txfseq => #{txfineseq => TXFINESEQ},
1551 pmsc_snozt => #{snoz_tim => SNOZ_TIM},
1552 pmsc_ctrl1 => #{khzclkdiv => KHZCLKDIV, lderune => LDERUNE
       , pllsyn => PLLSYN, snozr => SNOZR, snoze => SNOZE, arxslp =>
       ARXSLP, atxslp => ATXSLP, pktseq => PKTSEQ, arx2init =>
       ARX2INIT},
1553 pmsc_ctrl0 => \#{ softreset => SOFTRESET, pll2 seq_en =>
       PLL2 SEQ EN, khzclken => KHZCLKEN, gpdrn => GPDRN, gpdce =>
       GPDCE, gprn \Rightarrow GPRN, gpce \Rightarrow GPCE, amce \Rightarrow AMCE, adcce \Rightarrow ADCCE, otp => OTP, res8 => Res8, res7 => Res7, face => FACE, txclks
       => TXCLKS, rxclks => RXCLKS, sysclks => SYSCLKS}
1554 };
1555 reg ( decode , RegFile , Resp ) -> error ({ unknown_regfile_to_decode ,
       RegFile, Resp});
1556 reg ( encode , RegFile , Resp ) -> error ({ unknown_regfile_to_encode ,
       RegFile, Resp}).
1557
1558 rw (read) \rightarrow 0;
1559 rw(write) -> 1.
1560
1561 % Mapping of the different register IDs to their hexadecimal value
1562 regFile (dev id) -> 16#00;
1563 regFile (eui) -> 16#01;
1564 % 0x02 is reserved
1565 regFile (panadr) -> 16#03;
1566 regFile (sys~cfg) \rightarrow 16#04;
1567 % 0x05 is reserved
1568 regFile ( sys_time ) -> 16#06;
1569 % 0x07 is reserved
1570 regFile (tx fctrl) - 16#08;
1571 regFile (tx_buffer) -> 16#09;
1572 regFile (dx_time) \rightarrow 16#0A;
1573 % 0x0B is reserved
1574 regFile (rx_fwto) -> 16#0C;
1575 regFile (sys_ctrl) -> 16#0D;
1576 regFile ( sys_mask ) -> 16#0E;
1577 regFile (sys_status) -> 16#0F;
1578 regFile ( rx_finfo ) -> 16#10;
1579 regFile (rx_buffer) -> 16#11;
1580 regFile (rx_fqual) -> 16#12;
1581 regFile ( rx_ttcki ) -> 16#13;
1582 regFile (rx_ttcko) -> 16#14;
1583 regFile (rx_time) -> 16#15;
1584 % 0x16 is reserved
1585 regFile(tx time) -> 16#17;
1586 regFile (tx and) -> 16#18;
1587 regFile (sys_state) -> 16#19;
1588 regFile (ack\_resp\_t) \rightarrow 16#1A;
```

```
1589 % 0x1B is reserved
1590 % 0x1C is reserved
1591 \texttt{regFile}(\texttt{rx\_sniff}) -> 16#1D;
1592 regFile (tx_power) -> 16#1E;
1593 regFile (chan_ctrl) \rightarrow 16#1F;
1594 % 0x20 is reserved
1595 regFile(usrsfd) -> 16#21;
1596 % 0x22 is reserved
1597 regFile (agc ctrl) \rightarrow 16#23;
1598 regFile ( ext_sync ) -> 16#24;
1599 regFile (acc_mem) -> 16#25;
1600 regFile (gpio_ctrl) -> 16#26;
1601 regFile ( drx_conf ) -> 16#27;
1602 regFile ( rf_conf ) -> 16#28;
1603 % 0x29 is reserved
1604 regFile (tx_cal) -> 16#2A;
1605 regFile (fs_ctrl) -> 16#2B;
1606 regFile (aon) - 16#2C;
1607 regFile (otp_if) \rightarrow 16#2D;
1608 regFile (lde_ctrl) -> regFile (lde_if); % No size ?
1609 regFile (lde_if) -> 16#2E;
1610 regFile (dig_diag) \rightarrow 16#2F;
1611 % 0x30 - 0x35 are reserved
1612 regFile (pmsc) -> 16#36;
1613 % 0x37 - 0x3F are reserved
1614 regFile (RegId) \rightarrow error ({wrong_register_ID, RegId}).
1615
1616 % Only the writtable subregisters in SRW register files are
       present here
1617 % AGC CTRL
1618 subReg (agc_ctrl1) -> 16#02;
1619 subReg (agc_tune1) -> 16#04;
1620 subReg (agc_tune2) - > 16#0C;
1621 subReg (agc_tune3) -> 16#12;
1622 subReg (agc_stat1) -> 16#1E;
1623 subReg (ec_ctrl) -> 16#00;
1624 subReg (gpio_mode) -> 16#00;
1625 subReg ( gpio_dir ) -> 16#08;
1626 subReg (gpio_dout) -> 16#0C;
1627 subReg (gpio_irqe) -> 16#10;
1628 subReg (gpio_isen) -> 16#14;
1629 subReg (gpio_imode) -> 16#18;
1630 subReg (gpio_ibes) -> 16#1C;
1631 subReg ( gpio_iclr ) -> 16#20;
1632 subReg ( gpio_idbe ) -> 16#24;
1633 subReg (gpio_raw) -> 16#28;
1634 subReg (drx_tune0b) -> 16#02;
1635 subReg (drx_tune1a) -> 16#04;
1636 subReg (drx_tune1b) -> 16#06;
```
```
1637 subReg (drx_tune2) -> 16#08;
1638 subReg (drx_sfdtoc) -> 16#20;
1639 subReg (drx_pretoc) -> 16#24;
1640 subReg (drx_tune4h) -> 16#26;
1641 subReg (rf_conf) -> 16#00;
1642 subReg (rf_rxctrlh) -> 16#0B;
1643 subReg (rf_txctrl) \rightarrow 16#0C;
1644 subReg (1dotune) - 16#30;
1645 subReg (tc_sarc) -> 16#00;
1646 subReg (tc_pg_ctrl) -> 16#08;
1647 subReg (tc_pgdelay) -> 16#0B;
1648 subReg (tc_pgtest) -> 16#0C;
1649 subReg (fs_pllcfg) -> 16#07;
1650 subReg (fs_plltune) -> 16#0B;
1651 subReg (fs_xtalt) -> 16#0E;
1652 subReg (aon_wcfg) -> 16#00;
1653 subReg (aon_ctrl) -> 16#02;
1654 subReg ( aon_rdat ) -> 16#03;
1655 subReg (aon_addr) -> 16#04;
1656 subReg (aon_cfg0) -> 16#06;
1657 subReg (aon_cfg1) -> 16#0A;
1658 subReg ( otp_wdat ) -> 16#00;
1659 subReg (otp_addr) -> 16#04;
1660 subReg (otp_ctrl) -> 16#06;
1661 subReg (otp_stat) -> 16#08;
1662 subReg ( otp_rdat ) -> 16#0A;
1663 subReg (otp_srdat) \rightarrow 16#0E;
1664 subReg ( otp_sf ) -> 16#12;
1665 subReg (1de_thresh) -> 16#00;
1666 subReg (\text{1de\_cfg1}) -> 16#806;
1667 subReg (1de_ppindx) -> 16#1000;
1668 subReg (lde_ppampl) -> 16#1002;
1669 subReg (1de_rxantd) -> 16#1804;
1670 subReg (lde_cfg2) -> 16#1806;
1671 subReg (lde_repc) -> 16#2804;
1672 subReg (evc_ctrl) -> 16#00;
1673 subReg (diag_tmc) -> 16#24;
1674 subReg (pmsc_ctrl0) -> 16#00;
1675 subReg (pmsc_ctrl1) -> 16#04;
1676 subReg (pmsc_snozt) -> 16#0C;
1677 subReg (pmsc_txfseq) -> 16#26;
1678 subReg (pmsc_ledc) -> 16#28.
1679
1680
1681 % Mapping of the size in bytes of the different register IDs
1682 regSize (dev id) -> 4;
1683 regSize (eui) -> 8;
1684 regSize (panadr) -> 4;
1685 regSize(sys_cfg) -> 4;
```

```
1686 regSize (sys_time) -> 5;
1687 regSize (tx_fctrl) -> 5;
1688 regSize (tx_buffer) \rightarrow 1024;
1689 regSize (dx_time) -> 5;
1690 regSize (rx_fwto) -> 2; % user manual gives 2 bytes and bits 16-31are reserved
1691 regSize (sys ctrl) -> 4;
1692 regSize (sys mask) -> 4;
1693 regSize (sys status) -> 5;
1694 \text{ regSize}(rx\_finfo) \rightarrow 4;1695 regSize (rx_buffer) -> 1024;
1696 regSize (rx_fqual) \rightarrow 8;
1697 regSize (rx_ttcki) -> 4;
1698 regSize (rx_ttcko) -> 5;
1699 regSize (rx_time) \rightarrow 14;
1700 regSize (tx_time) -> 10;
1701 regSize (tx_antd) -> 2;
1702 regSize (sys_state) -> 4;
1703 regSize (ack\_resp\_t) -> 4;
1704 regSize (rx_sniff) \rightarrow 4;
1705 regSize (tx_power) \rightarrow 4;
1706 regSize (chan_ctrl) \rightarrow 4;
1707 regSize (usr_sfd) \rightarrow 41;
1708 regSize ( agc_ctr1 ) -> 33;
1709 regSize (ext_sync) -> 12;
1710 regSize (acc_mem) -> 4064;
1711 regSize (gpio_ctrl) -> 44;
1712 regSize (drx_conf) -> 44; % user manual gives 44 bytes but sum of
       register length gives 45 bytes
1713 regSize (rf_conf) -> 58; % user manual gives 58 but sum of all its
       register gives 53 => Placeholder for the remaining 8 bytes
1714 regSize (tx_cal) \rightarrow 13; % user manual gives 52 bytes but sum of all
        sub regs gives 13 bytes
1715 regSize (fs_ctrl) \rightarrow 21;
1716 regSize (aon) -> 12;
1717 regSize (otp_if) -> 19; % user manual gives 18 bytes in regs table
       but sum of all sub regs is 19 bytes
1718 regSize (lde_ctrl) -> undefined; % No size ?
1719 regSize (lde_if) -> undefined; % No size ?
1720 regSize (dig_diag) -> 38; % user manual gives 41 bytes but sum of
       all sub regs gives 38 bytes
1721 regSize (pmsc) -> 44. % user manual gives 48 bytes but sum of all
       sub regs gives 41 bytes
1722
1723 %% Gives the size in bytes
1724 subRegSize (agc ctrl1) \rightarrow 2;
1725 subRegSize (agc_tune1) -> 2;
1726 subRegSize (agc_tune2) -> 4;
1727 subRegSize (agc_tune3) -> 2;
```

```
1728 subRegSize (agc_stat1) -> 3;
1729 subRegSize (ec_ctrl) -> 4;
1730 subRegSize (gpio_mode) -> 4;
1731 subRegSize (gpio_dir) -> 4;
1732 subRegSize (gpio_dout) -> 4;
1733 subRegSize (gpio_irqe) -> 4;
1734 subRegSize (gpio isen) -> 4;
1735 subRegSize (gpio_imode) -> 4;
1736 subRegSize (gpio_ibes) -> 4;
1737 subRegSize (gpio_iclr) -> 4;
1738 subRegSize (gpio_idbe) -> 4;
1739 subRegSize (gpio_raw) -> 4;
1740 subRegSize (drx_tune0b) -> 2;
1741 subRegSize (drx_tune1a) -> 2;
1742 subRegSize (drx_tune1b) \rightarrow 2;
1743 subRegSize (drx_tune2) -> 4;
1744 subRegSize (drx_sfdtoc) -> 2;
1745 subRegSize (drx_pretoc) -> 2;
1746 subRegSize (drx tune4h) -> 2;
1747 subRegSize (rf_conf) -> 4;
1748 subRegSize (rf_rxctrlh) -> 1;
1749 subRegSize (rf_txctrl) -> 4; % ! table in user manual gives 3 but
       details gives 4
1750 subRegSize (ldotune) -> 5;
1751 subRegSize (tc_sarc) -> 2;
1752 subRegSize (tc_pg_ctrl) -> 1;
1753 subRegSize (tc pgdelay) \rightarrow 1;
1754 subRegSize (tc pgtest) \rightarrow 1;
1755 subRegSize (fs_pllcfg) -> 4;
1756 subRegSize (fs_plltune) -> 1;
1757 subRegSize (fs_xtalt) -> 1;
1758 subRegSize (aon_wcfg) -> 2;
1759 subRegSize (aon_ctrl) -> 1;
1760 subRegSize (aon_rdat) \rightarrow 1;
1761 subRegSize (aon_addr) -> 1;
1762 subRegSize (aon_cfg0) -> 4;
1763 subRegSize (aon_cfg1) -> 2;
1764 subRegSize (otp_wdat) -> 4;
1765 subRegSize (otp_addr) -> 2;
1766 subRegSize (otp_ctrl) -> 2;
1767 subRegSize (otp_stat) -> 2;
1768 subRegSize (otp_rdat) -> 4;
1769 subRegSize (otp_srdat) -> 4;
1770 subRegSize (otp_sf) -> 1;
1771 subRegSize (lde_thresh) -> 2;
1772 subRegSize (1de cfg1) \rightarrow 1;
1773 subRegSize (lde_ppindx) -> 2;
1774 subRegSize (lde_ppampl) -> 2;
1775 subRegSize (lde_rxantd) -> 2;
```

```
1776 subRegSize (lde_cfg2) -> 2;
1777 subRegSize (lde_repc) -> 2;
1778 subRegSize (evc_ctrl) -> 4;
1779 subRegSize (diag_tmc) -> 2;
1780 subRegSize (pmsc_ctrl0) -> 4;
1781 subRegSize (pmsc_ctrl1) -> 4;
1782 subRegSize (pmsc snozt) \rightarrow 1;
1783 subRegSize (pmsc_txfseq) -> 2;
1784 subRegSize (pmsc ledc) -> 4;
1785 subRegSize(_) -> error({error}).
1786
1787 % --- Debug
        -- ---- ---- ---- ---- ---- ---- ---- ---- ---- ---- ---- ---- ---- ---- ---- ---- ---
1788
1789 debug_read (Reg, Value) ->
1790 io:format ("[PmodUWB] read [16\# \sim 2.16.0 B - \sim w] --> \sim s -> \sim s \sim n",
1791 [ regFile ( Reg ), Reg, debug_bitstring (Value ),
       debug_bitstring_hex ( Value )]
1792 ).
1793
1794 debug_write (Reg, Value) ->
1795 io:format ("[PmodUWB] write [16\# \sim 2.16.0 B - \sim w] --> \sim s -> \sim s \sim n",
1796 [regFile (Reg), Reg, debug_bitstring (Value),
       debug_bitstring_hex (Value)]
1797 ).
1798 debug_write (Reg, SubReg, Value) ->
1799 io: format ("[PmodUWB] write [16#~2.16.0B - ~w - 16#~2.16.0B - ~
       \mathtt{w} \, ] \quad \texttt{--}>~ \texttt{~s} \quad \texttt{--}>~ \texttt{~s} \texttt{~s} \texttt{~n} \, \texttt{''} \; ,1800 [ regFile (Reg ), Reg, subReg ( SubReg ), SubReg,
       debug_bitstring (Value), debug_bitstring_hex (Value)]
1801 ).
1802
1803 debug_bitstring (Bitstring) ->
1804 lists: flatten ([io_lib: format ("2#~8.2.0 B", [X]) || <<X>> <=
       Bitstring]).
1805
1806 debug_bitstring_hex (Bitstring) ->
1807 lists:flatten([io_lib:format("16#~2.16.0B", [X]) || <<X>> <=
       Bitstring]).
```

```
Listing A.2: pmod_uwb.erl
```
## **Appendix B**

## **[MAC](#page-8-0) layer code**

```
1 - include ("pmod_uwb.hrl").
2
3 - define (FTYPE BEACON, 3#000).
4 - define (FTYPE DATA, 2#001).5 - define (FTYPE ACK, 2#010).
6 -define (FTYPE_MACCOM, 2#011).
7
8 - define (NONE, 2#00).
9 - define (SHORT_ADDR, 2#10).
10 - define (EXTENDED, 2#11).
11
12
13 - type ftype () :: ?FTYPE_BEACON | ?FTYPE_DATA | ?FTYPE_ACK | ?
    FTYPE_MACCOM .
14 - type addr_mode () :: ? NONE | ? SHORT_ADDR | ? EXTENDED.
15 -type addr() :: bitstring().
16
17 % @doc frame control of a MAC header for IEEE 802.15.4
18 - record (frame_control, {frame_type = ?FTYPE_DATA :: ftype (),
19 sec_en = ?DISABLED :: flag(),
20 frame_pending = ?DISABLED :: flag(),
21 ack_req = ?DISABLED :: flag(),
22 pan_id_compr = ? DISABLED :: flag () ,
23 dest_addr_mode = ? SHORT_ADDR :: addr_mode
    (),
24 frame_version = 2#00 :: integer () ,
25 src_addr_mode = ?SHORT_ADDR :: addr_mode ()
    ).
26
27 % @doc MAC header for IEEE 802.15.4
28 % Doesn 't include the frame control nor a potential auxiliary
    security header
29 -record (mac_header, {seqnum = 0 :: integer (),
```

```
30 dest_pan = \lt<16# FFFF :16>> :: addr (),
31 dest_addr = \langle \times 16 \text{#FFFF}: 16 \rangle :: addr (),
32 src_pan = <<16#FFFF:16>> :: addr (),
33 \text{src\_addr} = \langle \langle 16 \text{#FFFF}: 16 \rangle \rangle: \text{addr}() \rbrace.
```
Listing B.1: mac\_layer.hrl

```
1 -module (mac_layer).
2
3 - include (" mac_layer .hrl ") .
 4
5 -export ([mac_send_data/3, mac_send_data/4, mac_receive/0,
       mac_receive/1]).
6 -export ([mac_decode/1]).
7 -export ([\text{mac\_frame}/2, \text{mac\_frame}/3]).
 8
9
10 % --- API-- ---- --- ---- ---- --- ---- ---- --- ---- ---- --- ---- ---- --- ---- ---- --- ---- ---
11
12 \frac{9}{6}-- --- --- --- -- --- --- --- --- --- --- --- -- --- --- --- --- --- --- --- -- --- --- --- --- --- --- --
13 % @doc builds a mac frame without a payload
14 % Cequiv mac_frame (FrameControl, MacHeader, <<>>)
15 % @end
16 %
              -- --- --- --- -- --- --- --- --- --- --- --- -- --- --- --- --- --- --- --- -- --- --- --- --- --- --- --
17 - spec mac_frame (FrameControl :: #frame_control {}, MacHeader :: #
     mac\_header ) -> bitstring ().
18 mac_frame (FrameControl, MacHeader) ->
19 mac_frame (FrameControl, MacHeader, <<>>).
20
21 %
       -- --- --- --- -- --- --- --- --- --- --- --- -- --- --- --- --- --- --- --- -- --- --- --- --- --- --- --
22 % @doc builds a mac frame
23 % @returns a MAC frame ready to be transmitted in a bitstring (not
       including the CRC automatically added by the DW1000)
24 % @end
25 \frac{\text{V}}{\text{O}}-- --- --- --- -- --- --- --- --- --- --- --- -- --- --- --- --- --- --- --- -- --- --- --- --- --- --- --
26 - spec mac_frame ( FrameControl :: # frame_control {}, MacHeader :: #
    mac\_header\{\}, \ Payload :: bitstring()) \rightarrow bitstring().
27 mac_frame (FrameControl, MacHeader, Payload) ->
28 Header = build_mac_header ( FrameControl , MacHeader ) ,
```

```
29 << Header / bitstring , Payload / bitstring > >.
30
31 \frac{9}{6}-- --- --- --- -- --- --- --- --- --- --- --- -- --- --- --- --- --- --- --- -- --- --- --- --- --- --- --
32 % @doc Sends a MAC frame using the pmod_uwb without any options
33 % The 2 bytes CRC are automatically added at the end of the
      payload and
34 % must not be included in the Payload given in the arguments
35 \frac{9}{6}-- --- --- --- -- --- --- --- --- --- --- --- -- --- --- --- --- --- --- --- -- --- --- --- --- --- --- --
36 - spec mac_send_data (FrameControl :: #frame_control {}, MacHeader ::
       \texttt{\#mac\_header}, Payload :: bitstring()) -> ok.
37 mac_send_data (FrameControl, MacHeader, Payload) ->
38 mac_send_data ( FrameControl , MacHeader , Payload , # tx_opts {}) .
39
40 %
                            -- --- --- --- -- --- --- --- --- --- --- --- -- --- --- --- --- --- --- --- -- --- --- --- --- --- --- --
41 % @doc Sends a MAC frame using the pmod_uwb using the specified
      options
42 % The 2 bytes CRC are automatically added at the end of the
      payload and
43 % must not be included in the Payload given in the arguments
44 % @end
45 %
                            -- --- --- --- -- --- --- --- --- --- --- --- -- --- --- --- --- --- --- --- -- --- --- --- --- --- --- --
46 - spec mac_send_data ( FrameControl :: # frame_control {}, MacHeader ::
        #mac\_header {}, Payload :: bitstring (), Option :: #tx_opts {})
       -> ok | {FrameControl :: #frame_control{}, MacHeader :: #
       mac_header {}, Payload :: bitstring ()}.
47 mac_send_data ( FrameControl , MacHeader , Payload , Options ) ->
48 Message = mac_frame ( FrameControl , MacHeader , Payload ) ,
49 pmod_uwb : transmit ( Message , Options ) .
50
51 \frac{9}{6}-- --- --- --- -- --- --- --- --- --- --- --- -- --- --- --- --- --- --- --- -- --- --- --- --- --- --- --
52 % @doc Receive a frame using the pmod_uwb and decode the frame
53 %
54 % Cequiv mac receive (false)
55 %
56 % @return the received mac frame decoded
57 \frac{\text{V}}{\text{O}}-- --- --- --- -- --- --- --- --- --- --- --- -- --- --- --- --- --- --- --- -- --- --- --- --- --- --- --
58 - spec mac_receive () -> {FrameControl :: #frame_control {},
```

```
MacHeader :: #mac_header\{\}, Payload :: bitstring()\}.
59 mac_receive () \rightarrow60 mac_receive (false).
61
62 \frac{9}{6}-- --- --- --- -- --- --- --- --- --- --- --- -- --- --- --- --- --- --- --- -- --- --- --- --- --- --- --
63 % @doc Receive a frame using the pmod uwb and decode the frame
64 % @param RXEnab indicates if the reception was already enabled (or
       is enabled with delay)
65 % <b>Warning: </b> if this function is called with RXEnab = true
      and the reception isn't set, the driver will be stuck in a loop
       without any timeout
66 % @return the received mac frame decoded
67 %
      -- --- --- --- -- --- --- --- --- --- --- --- -- --- --- --- --- --- --- --- -- --- --- --- --- --- --- --
68 - spec mac_receive (RXEnab :: boolean ()) -> {FrameControl :: #
      frame_control {}, MacHeader :: # mac_header {}, Payload ::
      bitstring ()}.
69 mac_receive (RXEnab) ->
70 case pmod_uwb : reception ( RXEnab ) of
71 { Length, Data} \rightarrow mac_decode (Data);
72 Err -> Err
73 end.
74
75 % --- Internal
      --- ---- ----- ----- ---- ----- ---- ----- ---- ----- ----- ---- ----- ---- ----
76
77 %
      -- --- --- --- -- --- --- --- --- --- --- --- -- --- --- --- --- --- --- --- -- --- --- --- --- --- --- --
78 % @doc builds a mac header based on the FrameControl and the
     MacHeader structures given in the args .
79 % <b> The MAC header doesn 't support security fields yet </b>
80 % @returns the MAC header in a bitstring
81 % @end
82 %
      -- --- --- --- -- --- --- --- --- --- --- --- -- --- --- --- --- --- --- --- -- --- --- --- --- --- --- --
83 - spec build_mac_header (FrameControl :: #frame_control {}, MacHeader
      :: \#mac\_header\}) -> bitstring ().
84 build_mac_header (FrameControl, MacHeader) ->
85 FC = build_frame_control (FrameControl),
86
87 DestPan = reverse_byte_order (MacHeader#mac_header.dest_pan,
      \left\langle \left\langle \left\langle \cdot \right\rangle \right\rangle \right\rangle,
88 DestAddr= reverse_byte_order (MacHeader#mac_header.dest_addr,
```

```
\left\langle \left\langle \left\langle \cdot \right\rangle \right\rangle \right\rangle,
89 DestAddrFields = case FrameControl#frame_control.
      dest_addr_mode of
90 ? NONE -> < < > >;
91 -> <<DestPan/bitstring, DestAddr/
      bitstring >>
92 end ,
93
94 SrcPan = reverse byte order (MacHeader# mac header . src pan,
      \langle \langle \rangle \rangle ,
95 SrcAddr= reverse_byte_order (MacHeader#mac_header.src_addr,
      \left\langle \left\langle \left\langle \cdot \right\rangle \right\rangle \right\rangle,
96 SrcAddrFields = case {FrameControl#frame_control.src_addr_mode
      , FrameControl#frame_control.pan_id_compr, FrameControl#
      frame_control . dest_addr_mode } of
97 \{? \text{NONE}, \_, \_} -> <<>>;
98 \{-\}, ?DISABLED, \rightarrow \prec SrcPan/bitstring,
      SrcAddr/bitstring>>; % if no compression is applied on PANID
      and SRC addr is present
99 \{\_\,, ?ENABLED, ?NONE} -> <<SrcPan/
      bitstring , SrcAddr / bitstring > >; % if there is a compression of
      the PANID but the dest addr isn 't present
100 \{\_, ?ENABLED, \] -> <<SrcAddr/bitstring>>
      % if there is a compression of the PANID and the dest addr is
      present
101 end,
102 <<FC/bitstring, (MacHeader#mac header.seqnum):8,
      DestAddrFields/bitstring, SrcAddrFields/bitstring>>.
103
104
105 %
      -- --- --- --- -- --- --- --- --- --- --- --- -- --- --- --- --- --- --- --- -- --- --- --- --- --- --- --
106 % @doc decodes the MAC frame given in the arguments
107 % @return A tuple containing the decoded frame control, the
      decoded mac header and the payload
108 % @end
109 %
      -- --- --- --- -- --- --- --- --- --- --- --- -- --- --- --- --- --- --- --- -- --- --- --- --- --- --- --
110 - spec mac_decode (Data :: bitstring ()) -> {FrameControl :: #
      frame_control {}, MacHeader :: # mac_header {}, Payload ::
      bitstring ()}.
111 mac_decode (Data) ->
112 <<FC:16/bitstring, Seqnum:8, Rest/bitstring>> = Data,
113 FrameControl = decode frame control (FC),
114 decode_rest (FrameControl, Seqnum, Rest).
115
116 %
```

```
117 % @private
118 % @doc Decodes the remaining sequence of bit present in the
      payload after the seqnum
119 % @end
120 \frac{9}{6}-- --- --- --- -- --- --- --- --- --- --- --- -- --- --- --- --- --- --- --- -- --- --- --- --- --- --- --
121 decode_rest (# frame_control { frame_type = ? FTYPE_ACK } = FrameControl
      , Seqnum, \text{Rest}) ->
122 {FrameControl, #mac_header{seqnum = Seqnum}, <<>>};
123 decode_rest (FrameControl, Seqnum, Rest) ->
124 [ DestPan_, DestAddr, SrcPan_, SrcAddr, Payload ] = lists:
      flatten ( decode_addrs ( dest_pan_id , Rest , FrameControl ) ) ,
125 DestPan = case {DestPan_, FrameControl#frame_control.
      pan_id_compr, FrameControl#frame_control.frame_type} of
126 \{\langle \langle \rangle \rangle, \langle \rangle\} ?ENABLED, \} -> SrcPan_; % Can always
      deduce if the compression is enabled
127 \{\langle\langle\rangle\}, ?DISABLED, ?FTYPE_ACK } -> \langle\langle\rangle\, if
      compression isn't enabled and ACK => can't deduce
128 \{<<>\rangle, ?DISABLED, ?FTYPE_BEACON} -> <<>>; % if
      compression isn't enabled and BEACON => can't deduce
129 { <<>> { <<>> { <<>> ?DISABLED , _} -> SrcPan_; % Other wise
      destination is PAN coord with same PANID as SRC
130 \{\ ,\ ,\ ,\ \} -> DestPan_
131 end ,
132 SrcPan = case {SrcPan_, FrameControl#frame_control.
      pan_id_compr , FrameControl # frame_control . frame_type } of
133 { <<>>, ?ENABLED, _} -> DestPan;
134 \{<<>\rangle, ?DISABLED, ?FTYPE_ACK } -> <<>>; % if
      compression is disabled and frame type is an ACK => can'tdeduce (e.g. ACK comming from outside the PAN
135 { <<>>, ?DISABLED, _} -> DestPan;
136 \{\ ,\ ,\ _\} -> SrcPan_
137 end ,
138 MacHeader = #mac_header { seqnum = Seqnum, dest_pan = DestPan,
      dest_addr = DestAddr, src_pan = SrcPan, src_addr = SrcAddr},
139 { FrameControl, MacHeader, Payload }.
140
141
142 \frac{9}{9}-- --- --- --- -- --- --- --- --- --- --- --- -- --- --- --- --- --- --- --- -- --- --- --- --- --- --- --
143 % @private
144 % @doc decode the address fields present in the remaining sequence
       of bits based on the settings inside Framecontrol
145 %
146 % The first parameter is an atom representing the the field that
```
-- --- --- --- -- --- --- --- --- --- --- --- -- --- --- --- --- --- --- --- -- --- --- --- --- --- --- --

```
should be parsed next
147 % @end
148 %
      -- --- --- --- -- --- --- --- --- --- --- --- -- --- --- --- --- --- --- --- -- --- --- --- --- --- --- --
149 decode_addrs ( dest_pan_id, Rest, FrameControl) ->
150 case FrameControl#frame control.dest addr mode of
151 ?NONE -> [ <<>>, <<>><>>>, decode_addrs (src\_pan_id, Rest,
     FrameControl)];
152 - -> \leq PanID:16/bitstring, Tail/bitstring >> = Rest,
153 [ reverse_byte_order (PanID), decode_addrs ( dest_addr,
     Tail, FrameControl)]
154 end;
155 decode_addrs ( dest_addr, Rest, FrameControl ) ->
156 case FrameControl # frame_control . dest_addr_mode of
157 ?SHORT_ADDR -> <<Addr:16/bitstring, Tail/bitstring>> =
     Rest ,
158 [reverse_byte_order (Addr), decode_addrs (
     src_pan_id, Tail, FrameControl)];
159 ? EXTENDED -> <<Addr:64/bitstring, Tail/bitstring>> = Rest,
160 [reverse_byte_order (Addr), decode_addrs (
     src_pan_id, Tail, FrameControl)];
_{161} -> io:format ("Frame control dest addr : ~w~n", [
     FrameControl#frame_control.dest_addr_mode])
162 end;
163 decode_addrs (src_pan_id, Rest, FrameControl) ->
164 case {FrameControl#frame control.pan_id_compr, FrameControl#
     frame control.src addr mode} of
165 {?ENABLED, -} \rightarrow {<<>}, decode_addrs (src_addr, Rest,
     FrameControl)];
166 \{ , ?\text{NONE} \} -> [ << >> , << >> , \text{Rest} ];
167 \Box -> <<PanID:16/bitstring, Tail/bitstring>> = Rest, % If
     compr disabled and src_addr_mode isn 't none
168 [ reverse_byte_order (PanID), decode_addrs (src_addr,
     Tail, FrameControl)]
169 end;
170 decode_addrs (src_addr, Rest, FrameControl) ->
171 case FrameControl#frame_control.src_addr_mode of
172 ? NONE -> [<<>>, Rest];
173 ?SHORT_ADDR -> <<Addr:16/bitstring, Payload/bitstring>> =
     Rest ,
174 [ reverse_byte_order (Addr ), Payload ];
175 ?EXTENDED -> <<Addr:64/bitstring, Payload/bitstring>> =
     Rest ,
176 [ reverse byte order ( Addr ), Payload ]
177 end.
178
179 %
      -- --- --- --- -- --- --- --- --- --- --- --- -- --- --- --- --- --- --- --- -- --- --- --- --- --- --- --
```

```
180 % @private
181 % @doc Creates a MAC frame control
182 % @param FrameType: MAC frame type
183 % @param AR: ACK request
184 % @end
185 %
       -- --- --- --- -- --- --- --- --- --- --- --- -- --- --- --- --- --- --- --- -- --- --- --- --- --- --- --
186 - spec build_frame_control (FrameControl: #frame_control{}}) ->
      bitstring () .
187 build_frame_control (FrameControl) ->
188 #frame_control{pan_id_compr=PanIdCompr, ack_req=AckReq,
      frame_pending = FramePending , sec_en = SecEn ,
189 frame_type=FrameType, src_addr_mode=SrcAddrMode,
      frame_version = FrameVersion , dest_addr_mode = DestAddrMode } =
      FrameControl ,
190 < <2#0:1 , PanIdCompr :1 , AckReq :1 , FramePending :1 , SecEn :1 ,
      FrameType:3, SrcAddrMode:2, FrameVersion:2, DestAddrMode:2,
      2#0:2 >>.191
192
193 %
       -- --- --- --- -- --- --- --- --- --- --- --- -- --- --- --- --- --- --- --- -- --- --- --- --- --- --- --
194 % @private
195 % @doc Decode the frame control given in a bitstring form in the
      parameters
196 % @end
197 \frac{9}{6}-- --- --- --- -- --- --- --- --- --- --- --- -- --- --- --- --- --- --- --- -- --- --- --- --- --- --- --
198 - spec decode_frame_control (FC :: bitstring) -> #frame_control{}.
199 decode_frame_control (FC) ->
200 <<_:1, PanIdCompr:1, AckReq:1, FramePending:1, SecEn:1,
      FrameType:3, SrcAddrMode:2, FrameVersion:2, DestAddrMode:2, _
      :2 >> = FC,
201 # frame_control { frame_type = FrameType , sec_en = SecEn ,
      frame_pending = FramePending , ack_req = AckReq , pan_id_compr =
      PanIdCompr , dest_addr_mode = DestAddrMode , frame_version =
      FrameVersion, src\_addr\_mode = SrcAddrMode.
202
203 % --- Tool functions
       ---- ------- ------- ------- -------- ------- ------- ------- ------
204
205 reverse byte order (Bitstring) \rightarrow reverse byte order (Bitstring,
      \langle \langle \rangle \rangle.
206 reverse_byte_order (<<Head:8>>, Acc) ->
207 <<Read:8, Acc/bitstring>>;
```
208 reverse\_byte\_order (<<Head:8, Tail/bitstring>>, Acc) -> <sup>209</sup> reverse\_byte\_order ( Tail , << Head :8 , Acc / bitstring > >) .

Listing B.2: mac\_layer.erl

# **Appendix C Examples**

#### **C.1 ack\_no\_jitter**

```
1 % @doc robot public API.
2 -module (robot).
3
4 - behavior ( application ) .
5
6 - include ("mac_layer.hrl").
 7
8 % Callbacks
9 -export ([test_receiver_ack/0]).
10 -export ([test_sender_ack/2]).
_{11} -export ([start/2]).
12 -export ([stop/1]).
13
14
15
16 \frac{\%}{\ } - - - API
     -- ---- --- ---- ---- --- ---- ---- --- ---- ---- --- ---- ---- --- ---- ---- --- ---- ---
17
18 test_receiver_ack () ->
19 pmod_uwb: write (panadr, #{pan_id => 16#BEEF, short_addr =>
     16#0002 }) ,
20 pmod_uwb:write (sys_cfg, #{ffad => 2#1, autoack => 2#1}), %
     allow ACK and data frame reception and enable autoack
21 pmod_uwb : write ( sys_cfg , #{ ffen = > 2#1}) , % enable frame
     filtering and allow ACK frame reception and enable autoack
22 receive_data_jitter () .
23
24 % @doc Test the sender
25 % @param NbrFrames => The number of frames to send
```

```
26 % @param FrameSize => The size of the frame to send in bytes
27 test_sender_ack ( NbrFrames , FrameSize ) ->
28 pmod_uwb:write (panadr, #{pan_id => 16#BEEF, short_addr =>
     16#0001 }) ,
29 pmod_uwb: write (rx_fwto, #{ rxfwto = > 16# FFFF}),
30 pmod_uwb:write (sys_cfg, #{rxwtoe => 2#1}),
31 # { short addr := SrcAddr } = pmod uwb : read ( panadr ),
32 pmod_uwb:write (sys_cfg, #{ffaa => 2#1, autoack => 2#1}), \%allow ACK and data frame reception and enable autoack
33 pmod_uwb : write ( sys_cfg , #{ ffen = > 2#1}) , % enable frame
     filtering and allow ACK frame reception and enable autoack
34 Data = <<0:(FrameSize*8)>>,
35 Start = os : timestamp () ,
36 {Success, Error, Total} = send_data_wait_ack (0, NbrFrames,SrcAddr, 10, 10, Data, \{0, 0, 0\}),
37 End = os:timestamp(),
38 Time = timer:now_diff (End, Start) / 1000000,
39 io:format ("------------------- Report ----------------------- n"),
40 io : format (" Sent ~w frames - Success rate ~.3f (~w/~w) - Error
     rate ~.3f (\sim w/\sim w) \sim n", [Total, Success/Total, Success, Total,
     Error/Total, Error, Total]),
41 io: format ("Data rate \sim.1 f b/s - In \sim w s \simn", [(bit_size (Data)*
     NbrFrames)/Time, Time]),
42 io : format (" - - - - - - - - - - - - - - - - - - - - - - - - - - - - - - - - - - - - - - - - - - - - - -~n") .
43
44 \text{ %} --- Private
                             --- ---- ---- ----- ---- ---- ----- ---- ---- ----- ---- ---- ----- ---- ----- ---
45 receive_data_jitter () ->
46 case mac_layer: mac_receive (false) of
47 {# frame_control { frame_type = ? FTYPE_DATA , pan_id_compr = ?
     ENABLED} = _ FrameControl, MacHeader, _ Data } ->
48 io : format (" Received data from ~w with seqnum ~w~n", [
     MacHeader#mac_header.src_addr, MacHeader#mac_header.seqnum]),
49 pmod_uwb : wait_for_transmission () ;
50 % pmod_uwb : write ( sys_status , #{ txfrs = > 2#1});
51 \{-, -, -\} -> io:format ("Received unexpected frame \sim n'');
52 Err -> io : format (" Reception error : ~w~n", [Err])
53 end ,
54 receive_data_jitter () .
55 %
56 %
      -- --- --- --- -- --- --- --- --- --- --- --- -- --- --- --- --- --- --- --- -- --- --- --- --- --- --- --
57 % @private
58 % @param Cnt: number of MAC message already sent
59 % @param Max: total number of MAC message to send
60 % @param SrcAddr: the address of the device sending the MAC
  message
```

```
61 % @param TrialsLeft : the number of reception attempts left
62 % @param TotTrialsAllowed: the maximum number of times we will try
      to receive a frame after a bad reception
63 % @TODO use RXAUTR later on
64 %
      -- --- --- --- -- --- --- --- --- --- --- --- -- --- --- --- --- --- --- --- -- --- --- --- --- --- --- --
65 -spec send data wait ack (Cnt :: integer (), Max :: integer (),
     SrcAddr :: integer (), TrialsLeft :: integer (), TotTrialsAllowed
      :: integer (), Data :: bitstring (), _Stats) -> ok | {error, any
     ()}.
66 send_data_wait_ack (_, _, _, 0, _, _, Stats) -> error ({
     reception_error, "Max trials reached", Stats});
67 send_data_wait_ack (Max, Max, _, _, _, _, Stats) -> Stats;
68 send_data_wait_ack (Cnt, Max, SrcAddr, TrialsLeft, TotTrialsAllowed
      , Data, {Success, Error, TotalFrameSent}) ->
69 Seqnum = Cnt rem 16 \# FF,
70 FrameControl = # frame_control { ack_req = ? ENABLED , pan_id_compr
      = ? ENABLED },
71 MacHeader = # mac_header { seqnum = Seqnum , dest_pan = < <16# BEEF
     :16>>, dest_addr = \langle<16#0002:16>>, src_addr = \langle<SrcAddr:16>>},
72 % io: format (" Sending message #~w with seqnum ~w~n" , [Cnt ,
     Seqnum]),
73 mac layer: mac send data ( FrameControl , MacHeader , Data , #
     tx\_opts { wait4resp = ? ENABLED, w4r_t tim = 0}),
74 case mac_layer : mac_receive ( true ) of
75 {# frame_control { frame_type = ? FTYPE_ACK } = _RxFrameControl
     , \#mac\_header { seqnum = Seqnum } = _RxMacHeader , _RxData } -> % io
     : format (" ACK received for frame seqnum ~w~n" , [ _RxMacHeader #
     mac_header.seqnum]),
76
     send_data_wait_ack ( Cnt +1 , Max , SrcAddr , TotTrialsAllowed ,
     TotTrialsAllowed , Data , { Success +1 , Error , TotalFrameSent +1}) ;
77 { _RxFrameControl , _RxMacHeader , RxData } -> io : format ("
     Received MAC frame but not ACK: ~w~n", [RxData]),
78
     send_data_wait_ack ( Cnt , Max , SrcAddr , TrialsLeft ,
     TotTrialsAllowed, Data, {Success, Error, TotalFrameSent});
79 _ -> io : format (" Reception error . Trying again ...~ n") ,
80 pmod_uwb:write (sys_status, #{rxfto => 2#1}), %
     reset rxfto to avoid false t.o.
81 send_data_wait_ack (Cnt, Max, SrcAddr, TrialsLeft-1,
      TotTrialsAllowed , Data , { Success , Error +1 , TotalFrameSent +1})
82 end.
83 % -- - Callbacks
      --- ----- ----- ----- ---- ----- ----- ----- ----- ----- ----- ---- ----- ----
84
```

```
85 % @private
86 start (_Type, _Args) ->
87 {ok, Supervisor} = robot_sup:start_link(),
88 grisp: add_device (spi2, pmod_uwb),
89 % Res = pmod_uwb: read(dev_id),
90 {ok, Supervisor}.
91
92 % Oprivate
93 stop( State) \rightarrow ok.
```
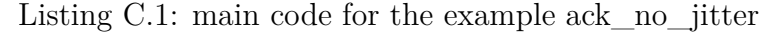

#### **C.2 ack\_jitter**

```
1 % @doc robot public API.
2 -module (robot).
 3
4 - behavior (application).
 5
6 - include ("mac_layer.hrl").
 7
8 % Callbacks
9 -export ([test_receiver_ack/0]).
_{10} -export ([test_sender_ack/2]).
_{11} -export ([start/2]).
_{12} -export ([stop/1]).
13
14
15 \frac{\%}{\ } - - - API
      -- ---- --- ---- ---- --- ---- ---- --- ---- ---- --- ---- ---- --- ---- ---- --- ---- ---
16 test_receiver_ack () ->
17 pmod_uwb: write (panadr, #{pan_id => 16#BEEF, short_addr =>
      16#0002 }) ,
18 pmod uwb: write ( sys cfg, #{ ffad = > 2#1, autoack = > 2#1}), \frac{9}{6}allow ACK and data frame reception and enable autoack
19 pmod_uwb : write ( sys_cfg , #{ ffen = > 2#1}) , % enable frame
      filtering and allow ACK frame reception and enable autoack
20 receive_data_jitter () .
21
22 % @doc Test the sender
23 % @param NbrFrames => The number of frames to send
24 % @param FrameSize => The size of the frame to send in bytes
25 test_sender_ack ( NbrFrames , FrameSize ) ->
26 pmod_uwb : write ( panadr , #{ pan_id = > 16# BEEF , short_addr = >
      16#0001 }),
27 pmod_uwb:write (rx_fwto, #{rxfwto => 16#FFFF}),
```

```
28 pmod_uwb:write (sys_cfg, #{rxwtoe => 2#1}),
29 #{short_addr := SrcAddr} = pmod_uwb:read(panadr),
30 pmod_uwb:write (sys_ccfg, #{ffaa => 2#1, autoack => 2#1}), %
      allow ACK and data frame reception and enable autoack
31 pmod_uwb : write ( sys_cfg , #{ ffen = > 2#1}) , % enable frame
      filtering and allow ACK frame reception and enable autoack
32 Data = \langle<0:(FrameSize *8) >>,
33 Start = \cos: timestamp(),
34 {Success, Error, Total} = send data wait ack (0, NbrFrames,
      SrcAddr, 10, 10, Data, \{0, 0, 0\},
35 End = \cos : t imestamp(),
36 Time = timer:now_diff (End, Start)/1000000,
37 io:format ("------------------ Report --------------------- n"),
38 io : format (" Sent ~w frames - Success rate ~.3f (~w/~w) - Error
      rate ~.3f (~w/~w)~n", [Total, Success/Total, Success, Total,
      Error/Total, Error, Total]),
39 io: format ("Data rate \sim. 1 f b/s - In \sim w s \simn", [(bit_size (Data)*
      NbrFrames)/Time, Time]),
\text{if} \quad \text{if} \quad \text{41
42 %--- Private
       --- ---- ---- ----- ---- ---- ----- ---- ---- ----- ---- ---- ----- ---- ----- ---
43 receive data jitter () \rightarrow44 case mac_layer: mac_receive (false) of
45 {# frame_control { frame_type = ? FTYPE_DATA , pan_id_compr = ?
      ENABLED} = _FrameControl, MacHeader, Data} ->
46 io : format (" Received data from ~w with seqnum ~w~n", [
      MacHeader#mac_header.src_addr, MacHeader#mac_header.seqnum]),
47 % Simulates some delay in the network for every frame
      out of 4
48 case rand : uniform (4) of
49 1 - timer: sleep (200);
50 -> ok
51 end,
52 pmod_uwb:wait_for_transmission ();
53 % pmod_uwb : write ( sys_status , #{ txfrs = > 2#1});
\{ , - , - \} \rightarrow io: format ("Received unexpected frame \simn");
55 Err -> io:format ("Reception error: \sim w \sim n", [Err])
56 end ,
57 receive_data_jitter () .
58
59 %
       -- --- --- --- -- --- --- --- --- --- --- --- -- --- --- --- --- --- --- --- -- --- --- --- --- --- --- --
60 % @private
61 % @param Cnt: number of MAC message already sent
62 % @param Max: total number of MAC message to send
63 % @param SrcAddr: the address of the device sending the MAC
```

```
message
64 % @param TrialsLeft : the number of reception attempts left
65 % @param TotTrialsAllowed: the maximum number of times we will try
     to receive a frame after a bad reception
66 %
      -- --- --- --- -- --- --- --- --- --- --- --- -- --- --- --- --- --- --- --- -- --- --- --- --- --- --- --
67 -spec send_data_wait_ack (Cnt :: integer (), Max :: integer (),
     SrcAddr :: integer (), TrialsLeft :: integer (), TotTrialsAllowed
      :: integer (), Data :: bitstring (), _Stats) -> ok | {error, any
      ()}.
68 send_data_wait_ack(_, _, _, 0, _, _, Stats) \rightarrow error({
     reception_error, "Max trials reached", Stats});
69 send_data_wait_ack (Max, Max, _, _, _, _, Stats) \rightarrow Stats;
70 send_data_wait_ack ( Cnt , Max , SrcAddr , TrialsLeft , TotTrialsAllowed
      , Data , { Success , Error , TotalFrameSent }) ->
71 Seqnum = Cnt rem 16#FF,
72 FrameControl = # frame_control { ack_req = ? ENABLED , pan_id_compr
      = ? ENABLED },
73 MacHeader = # mac_header { seqnum = Seqnum , dest_pan = < <16# BEEF
     :16>>, dest_addr = \langle<16#0002:16>>, src_addr = \langle<SrcAddr:16>>},
74 % io: format (" Sending message #~w with seqnum ~w~n" , [Cnt ,
     Seqnum]),
75 mac_layer : mac_send_data ( FrameControl , MacHeader , Data , #
     tx\_opts { wait4resp = ? ENABLED, w4r_t tim = 0}),
76 case mac_layer : mac_receive ( true ) of
77 {# frame_control { frame_type = ? FTYPE_ACK } = _RxFrameControl
      , \#mac\_header { seqnum = Seqnum } = _RxMacHeader , _RxData } -> % io
     : format (" ACK received for frame seqnum ~w~n" , [ _RxMacHeader #
     mac_header.seqnum]),
78
     send_data_wait_ack ( Cnt +1 , Max , SrcAddr , TotTrialsAllowed ,
     TotTrialsAllowed , Data , { Success +1 , Error , TotalFrameSent +1}) ;
79 { _RxFrameControl , _RxMacHeader , RxData } -> io : format ("
     Received MAC frame but not ACK: ~w~n", [RxData]),
80
     send_data_wait_ack ( Cnt , Max , SrcAddr , TrialsLeft ,
     TotTrialsAllowed, Data, {Success, Error, TotalFrameSent});
81 - \rightarrow io: format ("Reception error. Trying again...\simn"),
82 pmod_uwb:write (sys_status, #{rxfto => 2#1}), \%reset rxfto to avoid false t.o.
83 send_data_wait_ack (Cnt, Max, SrcAddr, TrialsLeft-1,
      TotTrialsAllowed, Data, { Success, Error+1, TotalFrameSent+1})
84 end.
85
86 \text{ %} --- Callbacks
      --- ----- ----- ----- ---- ----- ----- ----- ----- ----- ----- ---- ----- ----
```

```
87
88 % @private
89 start (\_ \text{Type }, \_ \text{Args)} ->
90 {ok, Supervisor} = robot_sup:start_link(),
91 grisp: add_device (spi2, pmod_uwb),
92 % Res = pmod\_uwb: read(dev_id),
93 {ok, Supervisor}.
94
95 % @private
96 stop( State) \rightarrow ok.
```
Listing C.2: main code for the example ack\_jitter

#### **C.3 ack\_fast\_tx**

```
1 % @doc robot public API.
2 -module ( robot ) .
 3
4 - behavior (application).
 5
6 - include ("mac_layer.hrl").
 7
8 % Callbacks
9 -export ([test_receiver_ack/0]).
10 -export ([test_sender_ack/2]).
11 -export ([start/2]).
_{12} -export ([stop/1]).
13
14
15 \, % \sim - - API
      -- ---- --- ---- ---- --- ---- ---- --- ---- ---- --- ---- ---- --- ---- ---- --- ---- ---
16 test_receiver_ack () ->
17 pmod_uwb: write (panadr, #{pan_id => 16#BEEF, short_addr =>
     16#0002 }) ,
18 pmod_uwb: write (sys_cfg, #{ffad => 2#1, autoack => 2#1}), %
     allow ACK and data frame reception and enable autoack
19 pmod_uwb : write ( sys_cfg , #{ ffen = > 2#1}) , % enable frame
     filtering and allow ACK frame reception and enable autoack
20 receive_data_jitter () .
21
22 % @doc Test the sender
23 % @param NbrFrames => The number of frames to send
24 % @param FrameSize => The size of the frame to send in bytes
25 test_sender_ack ( NbrFrames , FrameSize ) ->
26 pmod_uwb:write (panadr, #{pan_id => 16#BEEF, short_addr =>
     16#0001 }) ,
```

```
27 pmod_uwb:write (rx_fwto, #{rxfwto => 16#FFFF}),
28 pmod_uwb:write (sys_cfg, #{rxwtoe => 2#1}),
29 #{short_addr := SrcAddr} = pmod_uwb:read(panadr),
30 pmod_uwb:write (sys_cfg, #{ffaa => 2#1, autoack => 2#1}), %
     allow ACK and data frame reception and enable autoack
31 pmod_uwb : write ( sys_cfg , #{ ffen = > 2#1}) , % enable frame
     filtering and allow ACK frame reception and enable autoack
32 Data = \langle<0:(FrameSize*8)>>,
33 FrameControl = #frame control { ack req = ? ENABLED, pan id compr
      = ? ENABLED \},
34 MacHeader = # mac_header { seqnum = 254 , dest_pan = < <16# BEEF
      :16>>, dest_addr = <<16#0002:16>>, src_addr = <<SrcAddr:16>>},
35 MacFrame = mac_layer : mac_frame ( FrameControl , MacHeader , Data ) ,
36 pmod_uwb : write_tx_data ( MacFrame ) ,
37 Start = os:timestamp(),
38 {Success, Error, Total} = send_data_wait_ack (0, NbrFrames,
     SrcAddr, 10, 10, byte_size (MacFrame), \{0, 0, 0\}),
39 End = \cos : \text{timestamp}(),
40 Time = timer:now_diff (End, Start)/1000000,
41 io : format (" ------------------- Report --------------------- n"),
42 io : format (" Sent ~w frames - Success rate ~.3f (~w/~w) - Error
     rate \sim .3f (\sim w/\sim w)\sim n", [Total, Success/Total, Success, Total,
     Error/Total, Error, Total]),
43 io: format ("Data rate \sim. 1 f b/s - In \sim w s \sim n", [(bit size (Data) *
     NbrFrames)/Time, Time]),
44 io : format (" - - - - - - - - - - - - - - - - - - - - - - - - - - - - - - - - - - - - - - - - - - - - - -~n") .
45
46 \text{ %}--- Private
      --- ---- ---- ----- ---- ---- ----- ---- ---- ----- ---- ---- ----- ---- ----- ---
47 receive_data_jitter () ->
48 case mac_layer: mac_receive (false) of
49 {# frame_control { frame_type = ? FTYPE_DATA , pan_id_compr = ?
     ENABLED} = _ FrameControl, MacHeader, _ Data } ->
50 pmod_uwb : wait_for_transmission () ;
51 % pmod_uwb : write ( sys_status , #{ txfrs = > 2#1});
\{ , -1, -1, -2 \} -> io:format ("Received unexpected frame\{ , -1, -2 \}53 Err -> io : format (" Reception error : ~w~n", [Err])
54 end ,
55 receive_data_jitter () .
56
57 %
      -- --- --- --- -- --- --- --- --- --- --- --- -- --- --- --- --- --- --- --- -- --- --- --- --- --- --- --
58 % @private
59 % @param Cnt: number of MAC message already sent
60 % @param Max: total number of MAC message to send
61 % @param SrcAddr: the address of the device sending the MAC
  message
```

```
62 % @param TrialsLeft : the number of reception attempts left
63 % @param TotTrialsAllowed: the maximum number of times we will try
      to receive a frame after a bad reception
64 % @TODO use RXAUTR later on
65 %
      -- --- --- --- -- --- --- --- --- --- --- --- -- --- --- --- --- --- --- --- -- --- --- --- --- --- --- --
66 -spec send data wait ack (Cnt :: integer (), Max :: integer (),
     SrcAddr :: integer (), TrialsLeft :: integer (), TotTrialsAllowed
      :: integer (), Data :: bitstring (), _Stats) -> ok | {error, any
     ()}.
67 send_data_wait_ack(_, _, _, 0, _, _, Stats) -> error({
     reception_error, "Max trials reached", Stats});
68 send_data_wait_ack (Max, Max, \Box, \Box, \Box, \Box, Stats) -> Stats;
69 send_data_wait_ack ( Cnt , Max , SrcAddr , TrialsLeft , TotTrialsAllowed
      , DataLength , { Success , Error , TotalFrameSent }) ->
70 % Starting the transmission
71 pmod_uwb:write (tx_fctrl, #{txboffs => 2#0, tr => 2#0, tflen =>
      DataLength }),
72 pmod_uwb:write (sys_ctrl, #{txstrt => 2#1, wait4resp => ?
     ENABLED, txdlys \Rightarrow 0), % start transmission and some options
73 case mac_layer: mac_receive (true) of
74 {# frame_control { frame_type = ? FTYPE_ACK } = _RxFrameControl
      , \#mac\_header { seqnum = Seqnum } = _RxMacHeader, _RxData } ->
     send_data_wait_ack ( Cnt +1 , Max , SrcAddr , TotTrialsAllowed ,
     TotTrialsAllowed , DataLength , { Success +1 , Error , TotalFrameSent
     +1}) ;
75 { _RxFrameControl , _RxMacHeader , RxData } ->
     send_data_wait_ack (Cnt, Max, SrcAddr, TrialsLeft,
     TotTrialsAllowed , DataLength , { Success , Error , TotalFrameSent })
      ;
76 _ -> io : format (" Reception error . Trying again ...~ n") ,
77 pmod_uwb:write (sys_status, #{rxfto => 2#1}), %
     reset rxfto to avoid false t.o.
78 send_data_wait_ack ( Cnt , Max , SrcAddr , TrialsLeft -1 ,
      TotTrialsAllowed , DataLength , { Success , Error +1 ,
     TotalFrameSent +1})
79 end.
80
81 % --- Callbacks
      --- ----- ----- ----- ---- ----- ----- ----- ----- ----- ----- ---- ----- ----
82
83 % Oprivate
84 start (_Type, _Args) \rightarrow85 \{ok, Supervisor\} = robot sup: start link (),
86 grisp: add_device (spi2, pmod_uwb),
87 % Res = pmod_uwb: read(dev_id),
88 {ok, Supervisor}.
```

```
89
90 % @private
91 stop(-State) \rightarrow ok.
```
Listing C.3: main code for the ack\_fast\_tx example

#### **C.4 ss\_twr**

```
1 % @doc robot public API.
2 -module (robot).
 3
4 - behavior (application).
5
6 - include (" mac_layer .hrl ") .
 7
8 % Callbacks
9 -export ([start/2]).
10 -export ([stop/1]).
11 -export ([ss_initiator/0, ss_responder/0]).
12
13 %-define (TU , 1.565444993393822 e -11) . % 1 t.u. is ~1.5654e -11 s
14 - define (TU, 15.65e-12).
15 - define (C, 299792458). % Speed of light
16 % https :// forum . qorvo .com/t/ sample - programs /788/3
17 - define ( UUS_TO_DWT_TIME, 65536). % in one UWB s, there are 65536
       t.u (UWB s are special s ???)
18 - define (FREQ_OFFSET_MULTIPLIER, 1/( 131072 * 2 * (1024/998.4e6))).
19 - define (HERTZ_TO_PPM_MUL, 1.0e-6/6489.6e6).
20
21 - define ( NBR_MEASUREMENTS , 250) .
22 - define ( TX_ANTD , 23500) .
23 - define ( RX_ANTD , 23500) .
24
25 % --- Single-sided two-way ranging
      --- ---- ---- ----- ---- ---- ----- ---- ---- ----- ---- ---- ----- ---- ----- ---
2627 ss initiator () \rightarrow28 pmod uwb: write (tx_antd, #{tx_antd => ?TX_ANTD}), % ! this
      value is not correct - the devices should be calibrated
29 pmod_uwb : write ( lde_if , #{ lde_rxantd = > ? RX_ANTD }) ,
30 ss_initiator (?NBR_MEASUREMENTS, []).
31
32 ss_initiator (0, Measurements) \rightarrow33 Total = length ( Measurements ) ,
34 MeasureAVG = lists : sum ( Measurements ) / Total ,
35 StdDev = std_dev ( Measurements , MeasureAVG , Total , 0) ,
```

```
36 io : format (" -------------------------------- Summary
      - - - - - - - - - - - - - - - - - - - - - - - - - - - - - - - -~n") ,
37 io: format ("Sent \nsim w request -\nsim w", [Total]),
38 io: format ("Average distance measured: \nu - standard deviation:
       ~w ~n", [ MeasureAVG , StdDev ]) ,
39 io: format ("Min: ~w - Max ~w~n", [lists:min (Measurements),
      lists: max (Measurements)]).
40 io : format ("
      - - - - - - - - - - - - - - - - - - - - - - - - - - - - - - - - - - - - - - - - - - - - - - - - - - - - - - - - - - - - - - - - - - - - - - - - -~
      n") ,
41 Measurements ;
42 ss_initiator (N, Measurements) \rightarrow43 Measure = ss_initiator_loop () ,
44 io: format ("~w~n", [Measure]),
45 timer: sleep (100),
46 case Measure of
47 error -> ss_initiator (N-1, Measurements);
48 - -> ss_initiator (N-1, [Measure | Measurements])
49 end.
50
51 ss_initiator_loop () ->
52 % Builds the MAC frame for Poll message
53 FrameControl = # frame_control { pan_id_compr = ? ENABLED ,
      dest_addr_mode = ? SHORT_ADDR , src_addr_mode = ? SHORT_ADDR },
54 MacHeader = #mac_header{seqnum = 0, dest_pan = \langle<16#FFFF:16>>,
       dest_addr = \langle<16#FFFF:16>>, src_addr = \langle<16#FFFF:16>>},
55 Options = \text{\#tx\_opts} { wait4resp = ? ENABLED, w4r_tim = 0},
56
57 mac_layer : mac_send_data ( FrameControl , MacHeader , <<" GRiSP " >>,
      Options ) ,
58
\{ \_ , \_ , \_ \} Data} = mac_layer:mac_receive (true), % Reception of
      Resp
60 %io: format (" Received data : ~w~n" , [ Data ]),
61
62 % Getting the timestamps of the TX of Poll and of the RX of
      Resp
63 #{tx_stamp := PollTXTimestamp} = pmod_uwb:read (tx_time),
64 #\{ rx \stamp := RespRXTimestamp } = pmod uwb : read ( rx \text{ time }),
65
66 {P}OllRXTimestamp, RespTXTimestamp} = get_resp_ts(Data), \%Getting the timestamps sent by the responder
67 % io: format (" PollTX : ~w - PollRX : ~w - RespTX : ~w - RespRX : ~w
      ~n" , [ PollTXTimestamp , PollRXTimestamp , RespTXTimestamp ,
      RespRXTimestamp]),
68
69 TRound = RespRXTimestamp - PollTXTimestamp ,
70 TResp = RespTXTimestamp - PollRXTimestamp ,
71
```

```
72 % Getting the clock offset ratio
73 #{drx_car_int := DRX_CAR_INT} = pmod_uwb:read(drx_conf),
74 ClockOffsetRatio = ( DRX_CAR_INT * ? FREQ_OFFSET_MULTIPLIER * ?
      HERTZ_TO_PPM_MUL ) ,
75
76 io : format (" PollTX ~w - RespRX ~w - PollRX ~w - RespTX ~w~n", [
      PollTXTimestamp , RespRXTimestamp , PollRXTimestamp ,
      RespTXTimestamp]),
77 TimeOfFlight = ( ( TRound - TResp ) * ((1 - ClockOffsetRatio ) /2) )
      * ? TU ,
78 if
79 ( RespRXTimestamp >= PollTXTimestamp ) and ( RespTXTimestamp
      >= PollRXTimestamp) -> TimeOfFlight * ? C;
80 true -> error
81 end.
82
83 get_resp_ts (Data) ->
84 << PollRXTimestamp: 40, RespTXTimestamp: 40>> = Data,
85 { PollRXTimestamp, RespTXTimestamp }.
86
87 ss_responder () ->
88 pmod_uwb:write (tx_antd, #{tx_antd => ?TX_ANTD}),
89 pmod_uwb:write (lde_if, #{lde_rxantd => ?RX_ANTD}),
90 # { pan id := PANID, short addr := Addr } = pmod uwb : read ( panadr )
      ,
91 ss_responder_loop (?NBR_MEASUREMENTS, PANID, Addr).
92
93 ss\_responder\_loop(0, , _, ) -> ok;94 ss_responder_loop (N, PANID, Addr) ->
95 {FrameControl, MacHeader, } = mac-layer:mac_received),96 #\{rx\_stamp := PollRXTimestamp\} = pmod_uwb:read (rx\_time),
97
98 RespTXTimestamp_ = PollRXTimestamp + (20000 * ? UUS_TO_DWT_TIME
      ) ,
99 pmod_uwb:write (dx_time, #{dx_time = > Resp} R and x<sub>1</sub>),
100
101 RespTXTimestamp = RespTXTimestamp_ + ? TX_ANTD ,
102 TXData = <<PollRXTimestamp:40, RespTXTimestamp:40>>,
103 TXMacHeader = #mac_header { seqnum = MacHeader # mac_header . seqnum
      +1, dest_pan = MacHeader#mac_header.src_pan, dest_addr =
      MacHeader#mac_header.src_addr, src_pan = <<PANID:16>>, src_addr
       = \langle < Addr : 16>> },
104 Options = #tx_opts{txdlys = ?ENABLED, tx_delay =
      RespTXTimestamp },
105
106 mac layer: mac send data (FrameControl, TXMacHeader, TXData,
      Options ) ,
107 ss_responder_loop (N-1, PANID, Addr).
108
```

```
109 % --- Tool functions for stats
      --- ---- ---- ----- ---- ---- ----- ---- ---- ----- ---- ---- ----- ---- ----- ---
110
111 - spec std_dev (Measures :: list (), Mean :: number (), N :: number (),
      Acc :: number() \rightarrow number().
112 std dev ([], , N, Acc) ->
113 math: sqrt (Acc/N);
114 std_dev ([H | T], Mean, N, Acc) ->
115 std_dev (T, Mean, N, Acc + math: pow (H-Mean, 2)).
116
117
118 %--- Callbacks
       --- ----- ----- ----- ---- ----- ----- ----- ----- ----- ----- ---- ----- ----
119
120 % @private
121 start (_Type, _Args) \rightarrow122 {ok, Supervisor} = robot_sup:start_link(),
123 grisp: add_device (spi2, pmod_uwb),
124 % Res = pmod\_uwb: read(dev_id),
125 {ok, Supervisor}.
126
127 % @private
128 stop (State) -> ok.
```
Listing C.4: main code for the example ss\_twr

#### **C.5 ds\_twr**

```
1 % @doc robot public API.
2 -module (robot).
3
4 - behavior (application).
 5
6 - include ("mac_layer.hrl").
 7
8 -export ([ds_initiator/0, ds_responder/0]).
9 %
10 % Callbacks
11 -export ([start/2]).
_{12} -export ([stop/1]).
13
14 %-define (TU , 1.565444993393822 e -11) . % 1 t.u. is ~1.5654e -11 s
15 - define (TU, 15.65e-12).
16 - define (C, 299792458). % Speed of light
17 % https :// forum . qorvo .com/t/ sample - programs /788/3
```

```
18 - define (UUS_TO_DWT_TIME, 65536). % in one UWB s, there are 65536
      t.u (UWB s are special s ???)
19
20 - define ( NBR_MEASUREMENTS , 250) .
21 - define ( TX_ANTD , 16450) .
22 - define ( RX_ANTD , 16450) .
23
24 \text{ %}--- Double-sided two-way ranging
      --- ---- ---- ----- ---- ---- ----- ---- ---- ----- ---- ---- ----- ---- ----- ---
25 ds_initiator() ->
26 % Set the antenna delay -> !! the values should be calibrated
27 pmod_uwb:write (tx_antd, #{tx_antd => ?TX_ANTD}),
28 pmod_uwb : write ( lde_if , #{ lde_rxantd = > ? RX_ANTD }) ,
29 pmod_uwb : set_frame_timeout (16# FFFF ) ,
30 ds_initiator_loop (?NBR_MEASUREMENTS, {0,0, [],0}).
31
32 ds_initiator_loop (0, {Succeeded, Errors, _Measures, Total}) ->
33 SuccessRate = Succeeded / Total ,
34 ErrorRate = Errors / Total ,
35 io : format (" -------------------------------- Summary
      - - - - - - - - - - - - - - - - - - - - - - - - - - - - - - - -~n") ,
36 io : format (" Sent ~w request - ratio : ~w/~w - Success rate : ~w -
      Error rate: \sim w \sim n'', [Total, Succeeded, Total, SuccessRate,
     ErrorRate]),
37 io : format ("
      - - - - - - - - - - - - - - - - - - - - - - - - - - - - - - - - - - - - - - - - - - - - - - - - - - - - - - - - - - - - - - - - - - - - - - - - -~
     n") ;
38 ds_initiator_loop (Left, {Succeeded, Errors, Measures, Total}) ->
     case ds_initiator_protocol() of
40 ok -> ds_initiator_loop (Left - 1, { Succeeded + 1, Errors,
     Measures, Total+1});
41 error -> ds_initiator_loop (Left-1, {Succeeded, Errors+1,
     Measures, Total +1}) % No response to Poll message \rightarrow try again
42 end.
43
44 ds_initiator_protocol () ->
45 % Sending the poll message
46 FrameControl = # frame_control { pan_id_compr = ? ENABLED },
47 MacHeader = #mac_header{seqnum = 0, dest_pan = \lt <16# FFFF: 16>>,
       dest_addr = \langle<16#FFFF:16>>, src_addr = \langle<16#FFFF:16>>},
48 % enabling wait4resp to avoid an early timeout . Here we know
     that resp will take at least 10000 s
49 mac_layer : mac_send_data ( FrameControl , MacHeader , <<" DS_INIT "
     \Rightarrow, #tx_opts{wait4resp = ?ENABLED, w4r_tim = 20000}),
50 io : format (" Poll message is sent ~n") ,
51
52 % Receiving the resp message
53 case mac_layer: mac_receive (true) of
```

```
\{ \_, \_, \leq \text{``Resp_TX''} \} \rightarrow # \{tx\_stamp := PollTXTimestamp \} =pmod_uwb : read ( tx_time ) ,
55 #{ rx_stamp := RespRXTimestamp } = pmod_uwb
     : read (rx_time), % Getting the reception timestamp of the resp
    message
56
57 % Setting up the final message
58 FinalTXTime = RespRXTimestamp + (30000 *
    ? UUS TO DWT TIME ) .
59 pmod_uwb:write (dx_time, #{dx_time =>
    FinalTXTime }),
60 FinalTXTimestamp = FinalTXTime + ? TX_ANTD
     ,
61 Message = << PollTXTimestamp :40 ,
    RespRXTimestamp: 40, FinalTXTimestamp: 40>>,
62 pmod_uwb : write ( sys_status , #{ txfcg = > 2#1
    }) ,
63 % Sending the final message
64 mac_layer : mac_send_data ( FrameControl ,
    MacHeader, Message, #tx_opts{txdlys = ?ENABLED, tx_delay =
    FinalTXTime }),
65 io : format ("Final message sent ~n"),
66 io : format (" PollTX : ~w - RespRX ~w -
    FinalTX ~w~n", [PollTXTimestamp, RespRXTimestamp,
    FinalTXTimestamp]),
67 io: format ("Data sent ~n"),
68 timer: sleep (100);
69 Err -> io:format ("Reception error: \sim w \sim n", [Err]),
70 error
71 end.
72
73
74 ds_responder () \rightarrow75 % Set the antenna delay -> !! the values should be calibrated
76 pmod_uwb : write ( tx_antd , #{ tx_antd = > ? TX_ANTD }) ,
77 pmod_uwb:write (lde_if, #{lde_rxantd => ?RX_ANTD}),
78 Measures = ds_responder_loop (? NBR_MEASUREMENTS , {0 , 0 , [], 0})
     ,
79 io: format ("~\sim W~\sim n", [Measures]).
80
81 ds_responder_loop (0, {Succeeded, Errors, Measures, Total}) ->
82 SuccessRate = Succeeded/Total,
83 ErrorRate = Errors/Total,
84 MeasureAVG = lists : sum ( Measures ) / Succeeded ,
85 StdDev = std_dev (Measures, MeasureAVG, Succeeded, 0),
86 io : format (" -------------------------------- Summary
     - - - - - - - - - - - - - - - - - - - - - - - - - - - - - - - -~n") ,
87 io: format ("Received ~w request - ratio: ~w/~w - Success rate:
    ~w - Error rate : ~w~n",[Total , Succeeded , Total , SuccessRate ,
```

```
ErrorRate]),
88 io: format ("Average distance measured: ~w - standard deviation:
        ~w ~n", [ MeasureAVG , StdDev ]) ,
89 io: format ("Min: ~w - Max ~w~n", [lists: min (Measures), lists:
      max (Measures)]).
90 io : format ("
                             - - - - - - - - - - - - - - - - - - - - - - - - - - - - - - - - - - - - - - - - - - - - - - - - - - - - - - - - - - - - - - - - - - - - - - - - -~
      n") ,
91 Measures:
92 ds_responder_loop (N, {Succeeded, Errors, Measures, Total}) ->
93 pmod_uwb:write(sys_cfg, #{rxwtoe => 2#0}),
94 case ds_responder_protocol () of
95 error_rx_poll -> ds_responder_loop (N -1 , { Succeeded , Errors
      +1, Measures, Total+1});
96 error -> ds_responder_loop (N-1, {Succeeded, Errors+1,
      Measures, Total+1});
97 Distance -> ds_responder_loop (N-1, {Succeeded+1, Errors, [
      Distance | Measures], Total+1})
98 end.
99
100 ds_responder_protocol () ->
101 % Receiving poll message
102 case mac layer: mac receive () of
103 { FrameControl , MacHeader , <<" DS_INIT " >>} ->
104 io:format ("Poll message received ~n"),
105 pmod_uwb:set_frame_timeout (16# FFFF),
106 #\{rx\_stamp := PollRXTimestamp\} = pmod_uwb:read(rx\_time) , % Getting the the reception timestamp of the poll message
107
108 % Setting up and sending the resp message
109 RespTXTime = PollRXTimestamp + (30000 * ?
      UUS_TO_DWT_TIME ) ,
110 pmod_uwb:write (dx_time, #{dx_time => RespTXTime}),
111 RespMacHeader = \#mac_header { src_addr = \lt <16# FFFF : 16>>,
       dest_pan = MacHeader # mac_header . src_pan , dest_addr = MacHeader
      #mac_header.src_addr, seqnum = MacHeader#mac_header.seqnum},
112 mac_layer: mac_send_data (FrameControl, RespMacHeader,
      <<" Resp_TX " >>, # tx_opts { wait4resp = ? ENABLED , w4r_tim = 20000 })
       ,
113 io:format ("Response message sent ~n"),
114
115 % Receiving the final message
116 case mac_layer: mac receive (true) of
117 \left\{ \right. \right. , \left. \right. , \left. \right. \left. \right. \FinalTXTime stamp:40>>} ->
118 \#{tx stamp := RespTXTimestamp} = pmod uwb : read
      (tx time), % Getting the tx timestamp of the resp message
119 #{rx_stamp := FinalRXTimestamp} = pmod_uwb:
      read (rx_time), % Getting the rx timestamp of the final message
```
120 121 **TRound1 = RespRXTimestamp - PollTXTimestamp**, 122 TRound2 = FinalRXTimestamp - RespTXTimestamp, <sup>123</sup> TReply1 = RespTXTimestamp - PollRXTimestamp , 124 TReply2 = FinalTXTimestamp - RespRXTimestamp, 125 <sup>126</sup> TProp = ( TRound1 \* TRound2 - TReply1 \* TReply2  $)/$ (TRound1 + TRound2 + TReply1 + TReply2),  $127$  io: format ("TProp:  $\sim w \sim n$ ", [TProp]),  $128$  TOF = TProp \* ?TU,  $129$  Distance = TOF  $*$  ?C, 130 131 **io:format ("PollRX: ~w - RespTX ~w - FinalRX ~w** ~n", [ PollRXTimestamp , RespTXTimestamp , FinalRXTimestamp ]) , 132 **io:format ("TRound1: ~w - TRound2 ~w - TReply1** ~w - TReply2 ~w ~n", [ TRound1 , TRound2 , TReply1 , TReply2 ]) , 133 **io: format ("Computed distance: ~w~n", [Distance**  $\left| \cdot \right|$ ,  $134$  if  $\mathbf{if}$ 135 (PollTXTimestamp =< RespRXTimestamp) and ( RespRXTimestamp =< FinalTXTimestamp) and (PollRXTimestamp =< RespTXTimestamp) and (RespTXTimestamp =< FinalRXTimestamp) -> Distance ; <sup>136</sup> true -> io : format (" Small error ~n") , error % There was a wrap around in the clock of one of the GRIP - Throw away the result 137 end; 138 **Err**  $\rightarrow$  io: format ("Reception error:  $\sim w \sim n$ ", [Err]), 139 **error** 140 **end**; 141 **Err**  $\rightarrow$  io: format ("Receiving error:  $\sim w \sim n$ ", [Err]), <sup>142</sup> error\_rx\_poll <sup>143</sup> end. 144 145 %--- Tool functions for stats --- ---- ---- ----- ---- ---- ----- ---- ---- ----- ---- ---- ----- ---- ----- --- 146 147 - spec std\_dev (Measures :: list (), Mean :: number (), N :: number (),  $Acc :: number()$   $\rightarrow$  number (). 148  $std\_dev([], ..., N, Acc)$  ->  $149$  math: sqrt (Acc/N);  $150$  std\_dev ([H | T], Mean, N, Acc) -> 151 std\_dev (T, Mean, N, Acc + math: pow (H-Mean, 2)). 152  $153$  %  $-$  - Callbacks --- ----- ----- ----- ---- ----- ----- ----- ----- ----- ----- ---- ----- ---- 154

```
155 % @private
156 start (_Type, _Args) ->
157 {ok, Supervisor} = robot_sup:start_link(),
158 grisp: add_device (spi2, pmod_uwb),
159 % Res = pmod\_uwb: read(dev_id),
160 {ok, Supervisor}.
161
162 % @private
163 stop (_State) \rightarrow ok.
```
Listing C.5: main code for the example ds\_twr

## **Appendix D**

### **MAC layer unit tests**

```
1 -module (mac_layer_tests).
 2
3 - include_lib (" eunit / include / eunit .hrl") .
 4
5 - include ("../src/max layer .hr1").
6
7 \% --- Setup
                                    -- ---- ---- ---- ---- ---- ---- ---- ---- ---- ---- ---- ---- ---- ---- ---- ---- ---
 8
9 % --- Tests
                                 -- ---- ---- ---- ---- ---- ---- ---- ---- ---- ---- ---- ---- ---- ---- ---- ---- ---
10
11 mac_message_from_api_test() ->
12 FrameControl = # frame_control { ack_req = ? ENABLED , pan_id_compr
       = ? ENABLED, frame_version = 2#00,
13 MacHeader = \#mac\_header{seqnum} = 0, dest_pan = <<16#DECA:16>>,
      dest_addr = <<"RX">>, src\_addr = <<"TX">>},
14 ? assertEqual ( < <16#6188:16 , 0:8 , 16# CADE :16 , "XR", "XT", " Hello
      " >>.
15 mac_layer: mac_message (FrameControl, MacHeader, <<
      "Hello " >> ).
16
17 mac_message_pan_id_not_compressed_test () ->
18 FrameControl = # frame_control { ack_req = ? ENABLED , pan_id_compr
       = ? DISABLED , frame_version = 2#00 },
19 MacHeader = \text{\#mac\_header} { seqnum = 0, dest_pan = <<16#DECA : 16>>,
      dest_addr = <<"RX">>, src_pan = <<16# DECA:16>>, src_addr = <<"TX'' >>},
20 ? assertEqual ( < <16#2188:16 , 0:8 , 16# CADE :16 , "XR", 16# CADE :16 ,
      "XT", "Hello">>,
21 mac_layer: mac_message (FrameControl, MacHeader, <<
```

```
"He110">>).
```

```
22
23 mac_message_broadcast_test () ->
24 FrameControl = # frame_control { ack_req = ? ENABLED , pan_id_compr
      = ? DISABLED , frame_version = 2#00 },
25 MacHeader = \#mac_header { seqnum = 0, dest_pan = \langle<16#FFFF:16>>,
      dest addr = <<16# FFFF: 16>>, src pan = <<16# FFFFF: 16>>, src addr
      = <<16#FFFF:16>>},
26 ? assertEqual ( < <16#2188:16 , 0:8 , 16# FFFF :16 , 16# FFFF :16 , 16#
     FFFF :16 , 16# FFFF :16 , " Hello " >>,
27 mac_layer: mac_message (FrameControl, MacHeader, <<
     "He110" >>)).
2829 decode\_mac\_message\_test() ->
30 Message = < <16#6188:16 , 0:8 , 16# CADE :16 , "XR", "XT", " Hello "
     \rightarrow.
31 FrameControl = # frame_control { ack_req = ? ENABLED , pan_id_compr
      = ? ENABLED , frame_version = 2#00 },
32 MacHeader = #mac_header{seqnum = 0, dest_pan = \langle<16#DECA:16>>,
      dest_addr = << "RX" >>, src\_pan = <<16# DECA:16>>, src\_addr = <<"TX'' >>},
33 ? assertEqual ({ FrameControl , MacHeader , <<" Hello " >>},
34 mac_layer : mac_decode ( Message ) ) .
35
36 decode_mac_message_uncompressed_pan_id_test () ->
37 Message = < <16#2188:16 , 0:8 , 16# CADE :16 , "XR", 16# CADE :16 , "XT
      ", " Hello " >>,
38 FrameControl = #frame control { ack req = ? ENABLED,
     frame\_version = 2#00,
39 MacHeader = \#mac_header { seqnum = 0, dest_pan = \langle<16#DECA:16>>,
      dest_addr = << "RX">>, src_pan = <<16# DECA:16>>, src_addr = <<"TX'' >> },
40 ? assertEqual ({ FrameControl , MacHeader , <<" Hello " >>},
41 mac_layer : mac_decode ( Message ) ) .
42
43 decode_ack_frame_from_device_test () ->
44 Message = \langle \times 1640200:16, 50:8 \rangle,
45 FrameControl = # frame_control { frame_type = ? FTYPE_ACK ,
     src_addr_mode = ? NONE , dest_addr_mode = ? NONE },
46 MacHeader = \#mac\_header { seqnum = 50},
47 ? assertEqual ({ FrameControl , MacHeader , <<>>},
48 mac_layer : mac_decode ( Message ) ) .
49
50 % If Src address mode is zero and frame isn 't an ACK. It implies
     that the frame comes from the PAN coordinator
51 decode mac message no src test () \rightarrow52 Message = < <16#4108:16 , 22:8 , 16# CADE :16 , 16# CDAB :16 , " Test "
     >>,
53 FrameControl = # frame_control { frame_type = ? FTYPE_DATA ,
```

```
pan_id_compr = ? ENABLED , dest_addr_mode = ? SHORT_ADDR ,
     src\_addr\_mode = ?\\ NONE,
54 % SRC addr set to zero because can 't imply the addr of the PAN
      coordinator at this level
55 MacHeader = # mac_header { seqnum = 22 , dest_pan = < <16# DECA
     :16>>, dest_addr = <<16#ABCD:16>>, src_pan = <<16#DECA:16>>,
     src addr = \langle \langle \rangle \rangle,
56 ? assertEqual ({ FrameControl , MacHeader , <<" Test " >>},
57 mac_layer : mac_decode ( Message ) ) .
58
59 decode_mac_message_no_src_no_compt_test () ->
60 Message = < <16#0108:16 , 22:8 , 16# CADE :16 , 16# CDAB :16 , " Test "
     >>,
61 FrameControl = # frame_control { frame_type = ? FTYPE_DATA ,
     pan_id_compr = ? DISABLED , dest_addr_mode = ? SHORT_ADDR ,
     src\_addr\_mode = ? <i>NOTE</i>,
62 % SRC addr set to zero because can 't imply the addr of the PAN
      coordinator at this level
63 MacHeader = # mac_header { seqnum = 22 , dest_pan = < <16# DECA
     :16>>, dest_addr = <<16#ABCD:16>>, src_pan = <<16#DECA:16>>,
     src\_addr = \langle \langle \rangle \rangle,
64 ? assertEqual ({ FrameControl , MacHeader , <<" Test " >>},
65 mac_layer : mac_decode ( Message ) ) .
```
Listing D.1: unit tests performed for the encoding and decoding of a MCA frame

**UNIVERSITÉ CATHOLIQUE DE LOUVAIN École polytechnique de Louvain** Rue Archimède, 1 bte L6.11.01, 1348 Louvain-la-Neuve, Belgique | **www.uclouvain.be/epl**